# **UNIVERSIDAD NACIONAL AGRARIA LA MOLINA**

# **FACULTAD DE CIENCIAS**

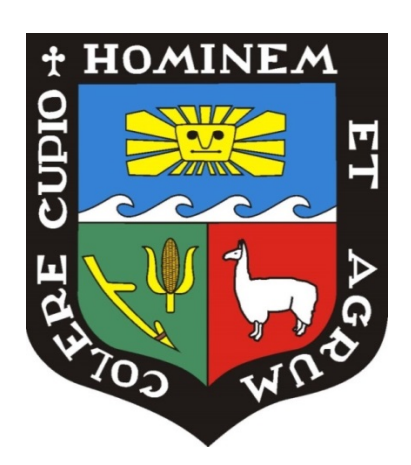

# **"UNA METODOLOGÍA DE CUANTIFICACIÓN DE LA JERARQUÍA DE MITIGACIÓN DEL PLAN DE ACCIÓN DE BIODIVERSIDAD PARA LA CONSTRUCCIÓN DEL DUCTO DE GAS NATURAL DEL PROYECTO PERU LNG"**

Presentado por:

**Bruno Vildoso Giesecke** 

Trabajo de Suficiencia Profesional para Optar el Título de:

## **BIÓLOGO**

**Lima – Perú**

**2019 \_\_\_\_\_\_\_\_\_\_\_\_\_\_\_\_\_\_\_\_\_\_\_\_\_\_\_\_\_\_\_\_\_\_\_\_\_\_\_\_\_\_\_\_\_\_\_\_\_\_\_\_\_\_\_**

**La UNALM es titular de los derechos patrimoniales del la presente investigación (Art. 24 - Reglamento de Propiedad Intelectual)**

# UNIVERSIDAD NACIONAL AGRARIA LA MOLINA

## FACULTAD DE CIENCIAS

# "**UNA METODOLOGÍA DE CUANTIFICACIÓN DE LA JERARQUÍA DE MITIGACIÓN DEL PLAN DE ACCIÓN DE BIODIVERSIDAD PARA LA CONSTRUCCIÓN DEL DUCTO DE GAS NATURAL DEL PROYECTO PERU LNG**"

Presentada por:

## **Bruno Vildoso Giesecke**

Trabajo de Suficiencia Profesional para Optar el Título de:

## **BIÓLOGO**

Sustentada y aprobada por el siguiente Jurado:

Maest. Cs. Juan Jesús Torres Guevara PRESIDENTE

Mg. Sc. Ayling Wetzell Canales-Springett MIEMBRO

Mg. Sc. Liz Zaida Castañeda Córdova MIEMBRO

Mg. Sc. Diana Zulema Quinteros Carlos ASESORA

## **DEDICATORIA**

A mi esposa, Carla Espejo, y mi hija, Tessa, los amores de mi vida.

A mis padres, Abelardo Vildoso y Mercedes Giesecke y a mi hermana, Fabiola, quienes me acompañaron durante mi proceso formativo.

A mis abuelos quienes me inspiran a ser un profesional integro, una mejor persona y darle el espacio correcto a la familia, el primero.

#### **AGRADECIMIENTOS**

Al Center for Conservation & Sustainability (CCS) del Smithsonian Conservation Biology Institute (SCBI), a PERU LNG/HUNT LNG, al equipo pasado y presente del Programa de Monitoreo y Evaluación de Biodiversidad (BMAP), en especial al PhD. Reynaldo Linares por su apoyo en la revisión del presente trabajo. A Pablo Taborga y Carolina Casaretto por empujarme a buscar soluciones prácticas a los grandes retos de la generación de indicadores utilizables para la gestión de la biodiversidad y a la PhD. Catherine Sahley por el camino recorrido juntos para poder lograrlo.

# ÍNDICE GENERAL

<span id="page-4-0"></span>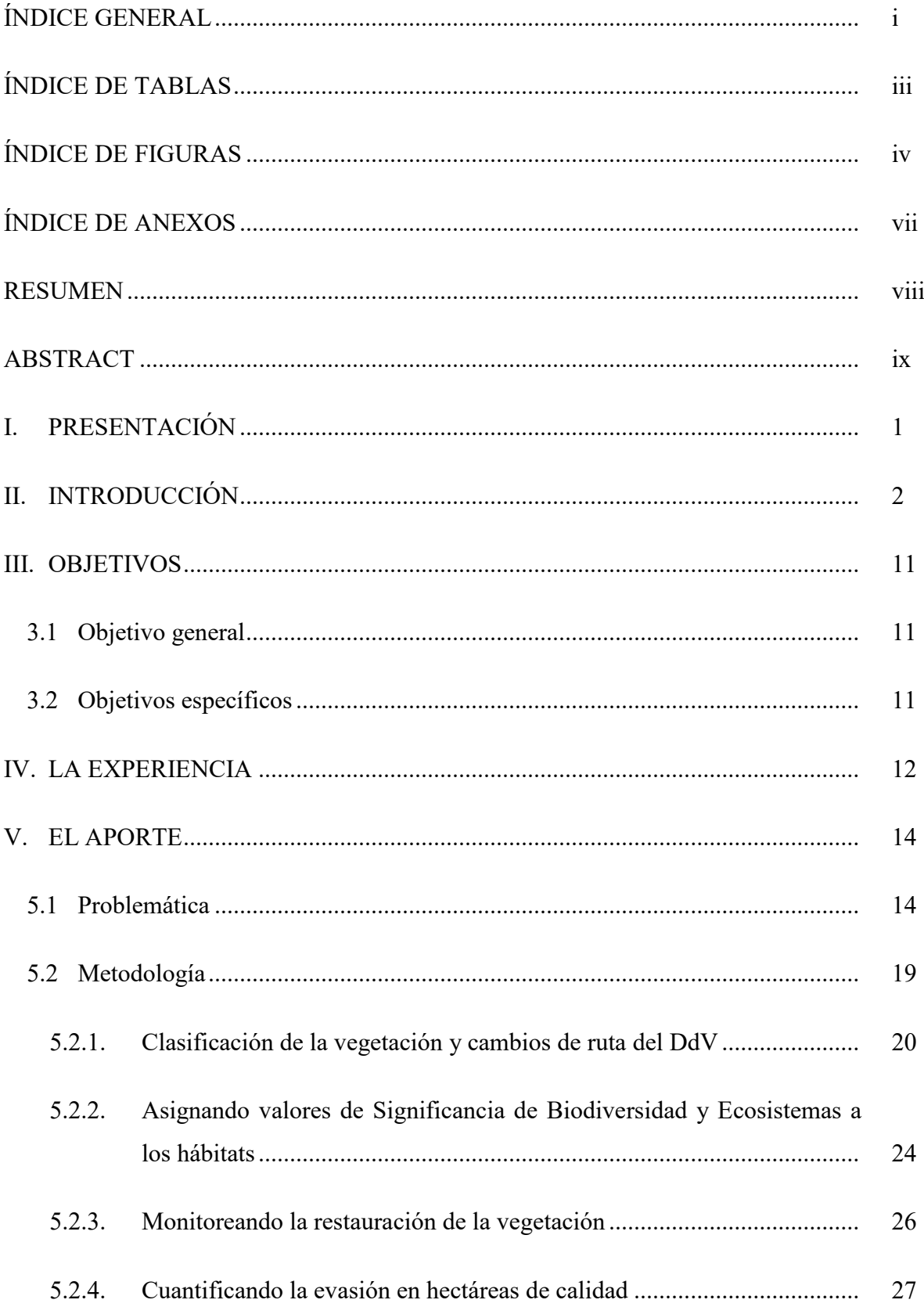

<span id="page-5-0"></span>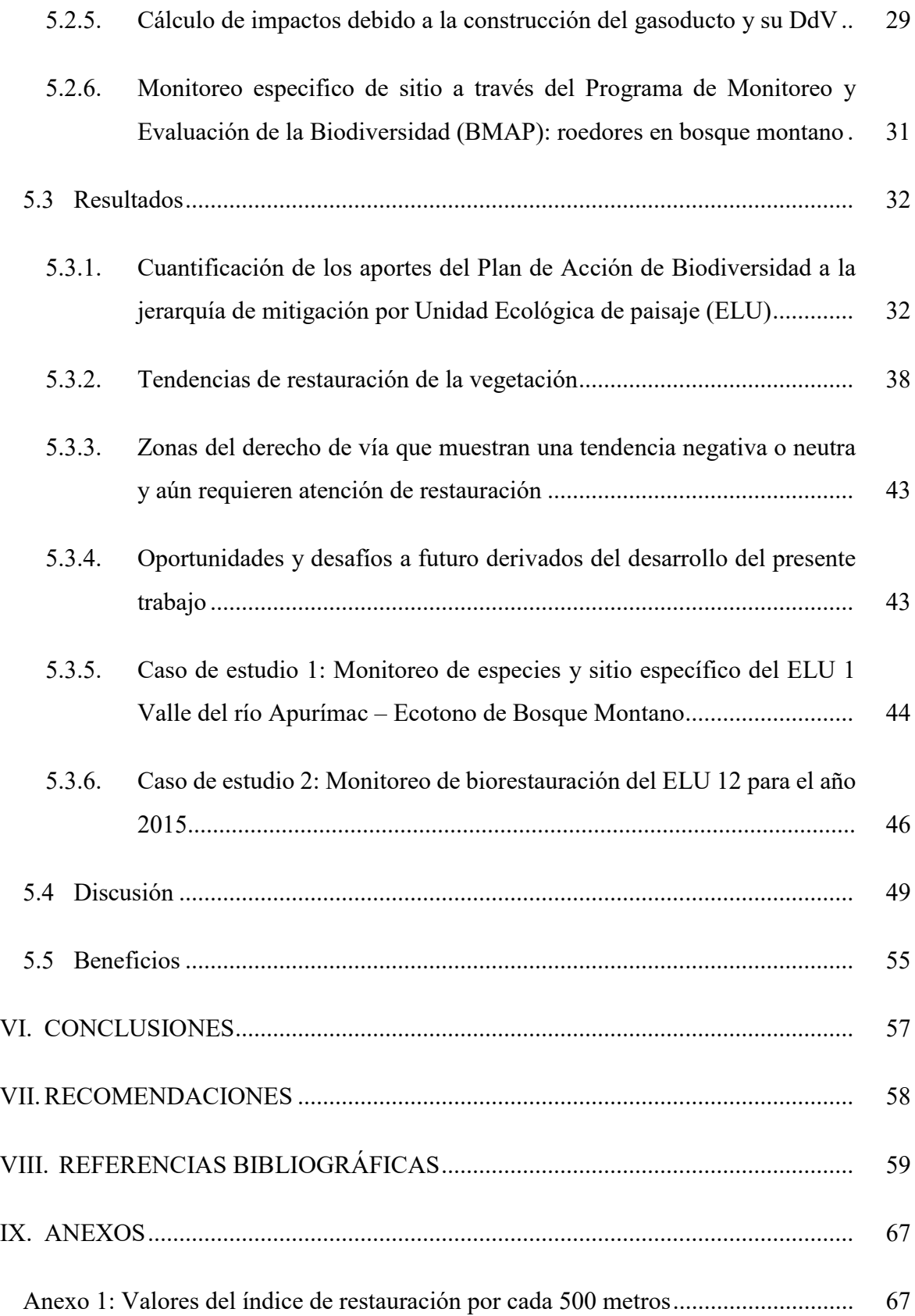

# **ÍNDICE DE TABLAS**

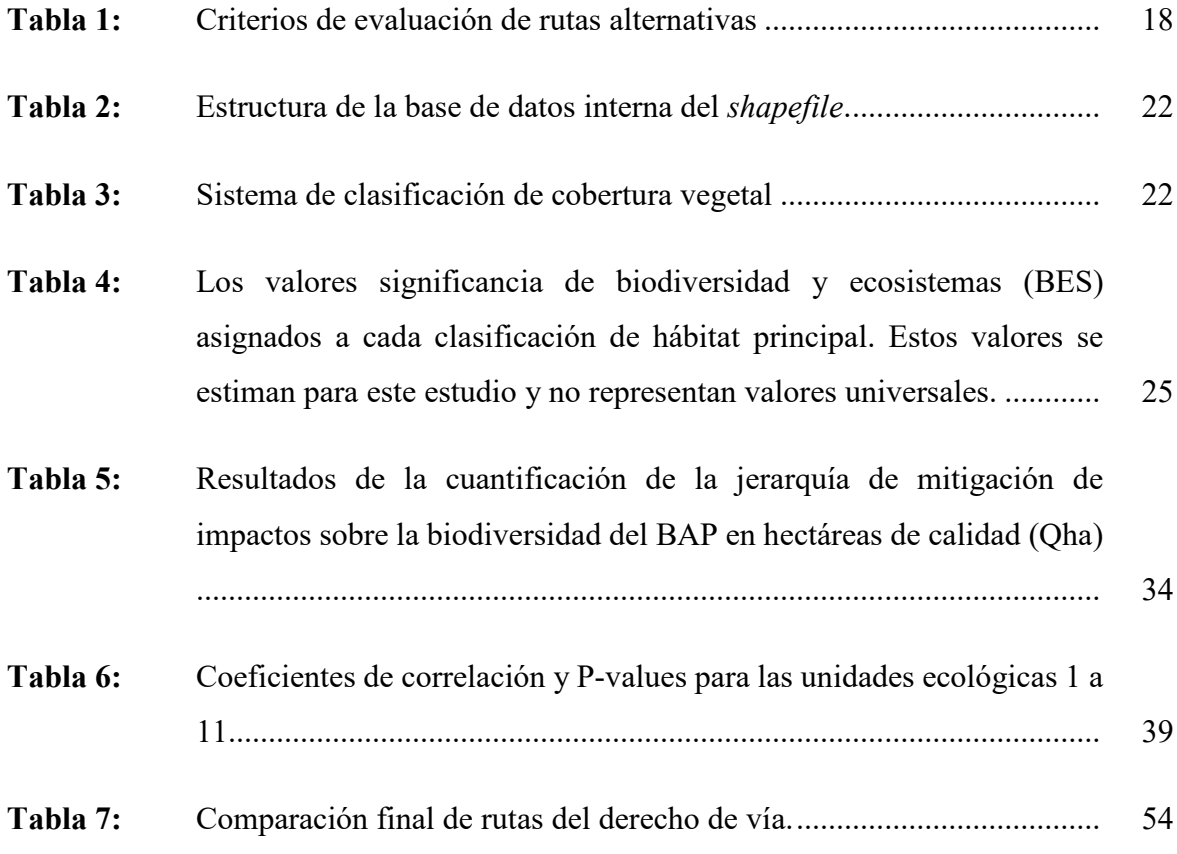

# **ÍNDICE DE FIGURAS**

<span id="page-7-0"></span>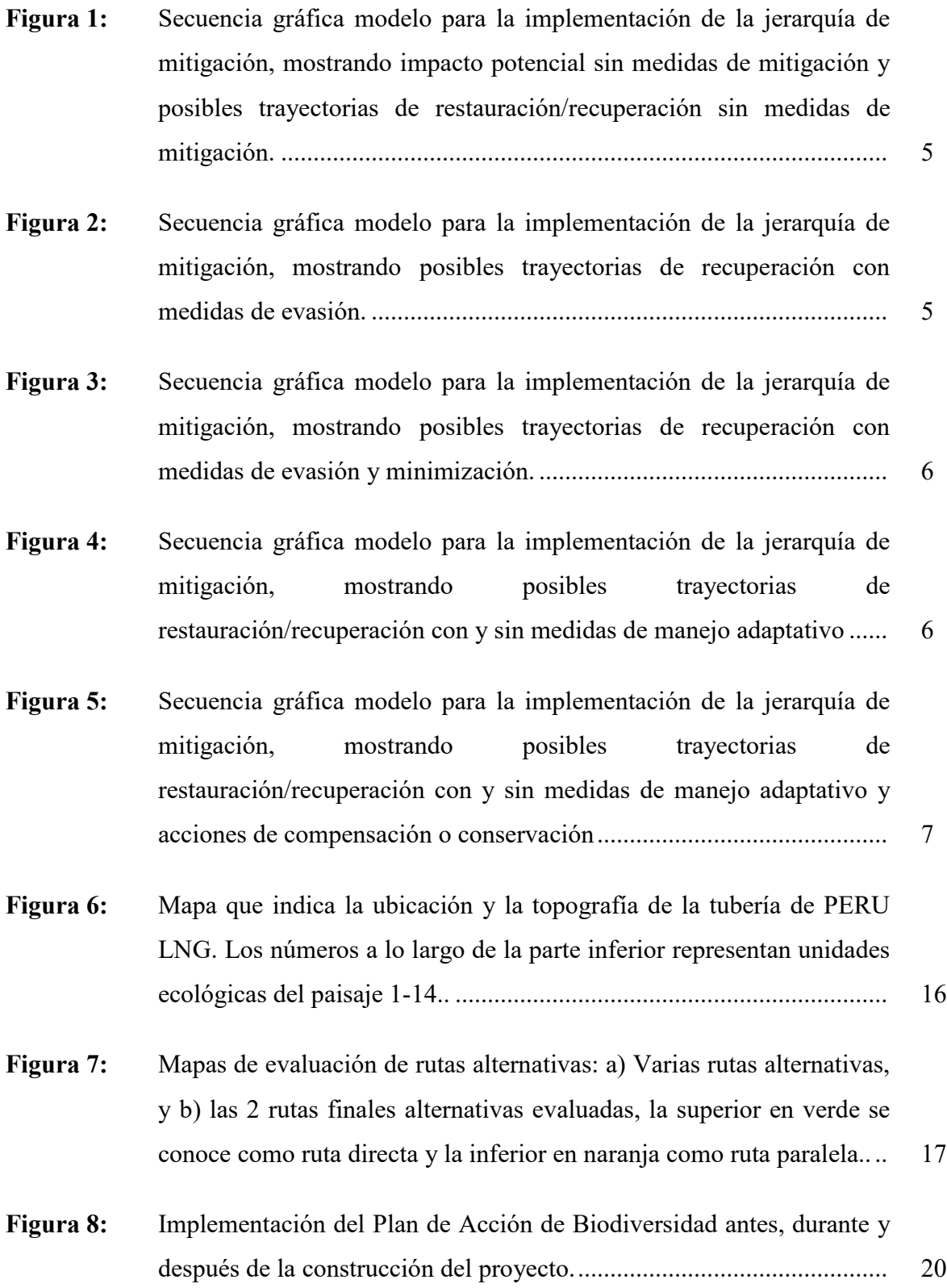

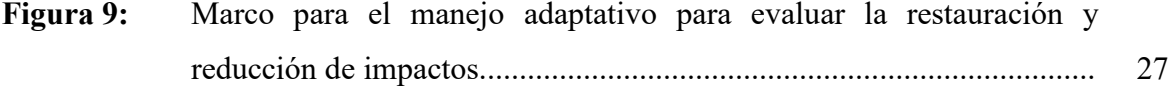

- **Figura 10:** Imágenes que demuestran algunas medidas de mitigación tomadas durante la construcción del gasoducto: (a) imágenes satelitales del DdV y (b) imágenes superpuestas por polígonos de interpretación del hábitat. Estos demuestran la reducción del ancho del DdV cuando pasa a través de un bofedal; nótese los canales creados para reducir la sedimentación y la erosión; en (b) la línea roja denota el gasoducto; (c), (d) y (e) demuestren el micro-ruteo y la reducción del ancho del DdV a medida que pasa a través de hábitats prioritarios; y, (f) ilustra cómo se evitó el impacto de la erosión lateral, lo que permite la restauración más rápida de la vegetación en el DdV. .................................................................... 28
- **Figura 11:** Reducción de impactos de la ruta original del ducto (2010) logrado a través de la aplicación de la jerarquía de mitigación hasta el años 2014 por ELU. \* El ELU 12 no contaba con información de monitoreo por transecto-punto hasta el 2014 por lo que no se conocía cual podía ser el nivel de restauración ............................................................................... 36
- **Figura 12:** Reducción de impactos de la ruta original del ducto (2010) logrado a través de la aplicación de la jerarquía de mitigación hasta el años 2018 por ELU. \*La información del ELU 12 corresponde al año 2015 .......... 37
- **Figura 13:** Reducción de impactos de la ruta original del ducto (2010) logrado a través de la aplicación de la jerarquía de mitigación hasta el años 2018 para todos los ELUs combinados (La información del ELU 12 corresponde al año 2015. ........................................................................ 37
- **Figura 14:** Diagrama de cajas y dispersión para los índices de restauración para todos los ELU combinados del 2010 al 2018 ......................................... 40
- **Figura 15:** Diagrama de cajas para los índices de restauración por ELU del año 2010 al 2018.. .......................................................................................... 41 **Figura 16:** Diagrama de cajas para los índices de restauración por ELU del 2010 al 2018......................................................................................................... 42

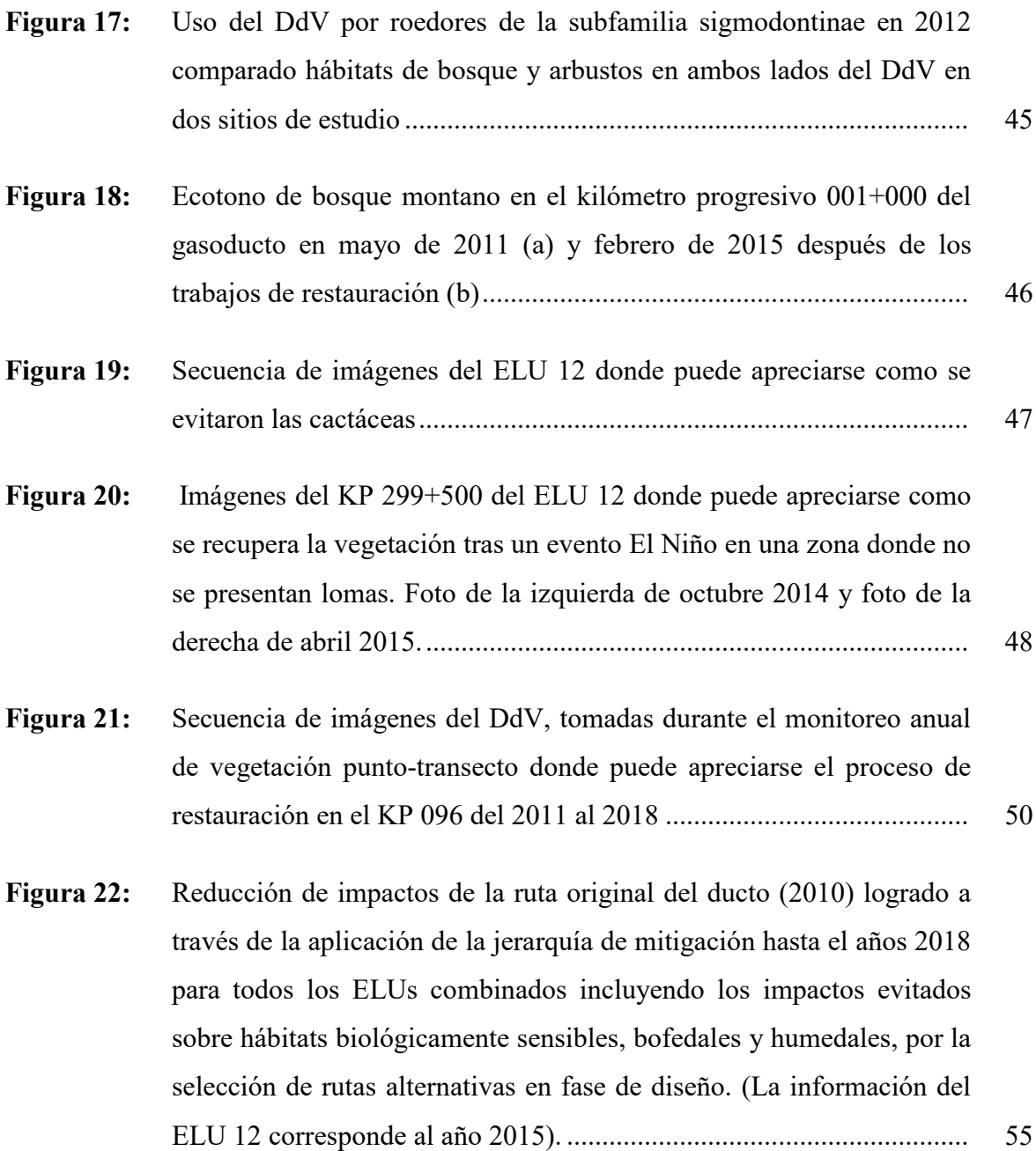

# **ÍNDICE DE ANEXOS**

<span id="page-10-0"></span>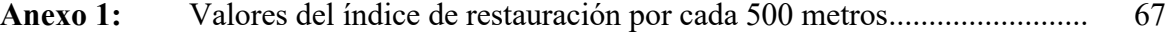

#### **RESUMEN**

Esta investigación fue desarrollada entre fines del año 2014 e inicios del 2015, y actualizada en el presente trabajo, en el marco del Programa de Monitoreo y Evaluación de Biodiversidad (BMAP) del Proyecto PERU LNG. Programa que se desarrolla en colaboración con el Center for Conservation & Sustainability (CCS) del Smithsonian Conservation Biology Institute (SCBI), con el objetivo de medir los impactos, sobre la biodiversidad y los ecosistemas, de las medidas de mitigación implementadas como parte de los componentes de la jerarquía de mitigación del Plan de Acción de Biodiversidad (BAP) para la construcción del ducto de transporte de gas natural de 408 km de Peru LNG en los Andes Tropicales megadiversos del Perú. Para tal fin se estimó la reducción de los impactos sobre la biodiversidad por acciones de evasión, minimización y restauración implementadas para la construcción del Proyecto. La estimación se hizo utilizando el concepto de hectáreas de calidad, asignadas en función de las características de los hábitats de las 14 Unidades Ecológicas de Paisaje (ELU) cruzadas por el gasoducto. Se desarrolló una metodología de cuantificación utilizando la data disponible de los distintos programas de monitoreo biológico del Proyecto. Se cuantificó el impacto evitado y minimizado en el diseño y la reducción del impacto de la construcción del gasoducto para un período de nueve años y se encontró que las acciones de restauración de la vegetación fueron el mayor contribuyente para la reducción de los impactos. Los resultados mostraron que la mayoría de ELUs tienen una tendencia de restauración positiva. Se encontró que la aplicación de la jerarquía de mitigación como parte de un plan de acción de biodiversidad integral reduce sustancialmente los impactos sobre la biodiversidad en todos los hábitats estudiados.

*Palabras claves***:** *Jerarquía de mitigación, Proyectos de infraestructura linear, Evaluación de impacto, Mitigación, Programa de Monitoreo y Evaluación de Biodiversidad, Plan de Acción de Biodiversidad, Ecosistemas de montaña, Andes tropicales*

#### **ABSTRACT**

<span id="page-12-0"></span>This research was developed between the end of 2014 and the beginning of 2015 within the framework of the Biodiversity Monitoring and Assessment Program (BMAP) from the PERU LNG Project, program developed in collaboration with the Center for Conservation & Sustainability (CCS) of the Smithsonian Conservation Biology Institute (SCBI), with the objective of measuring the impacts, on biodiversity and ecosystems, of the mitigation measures implemented as part of the components of the mitigation hierarchy of the Biodiversity Action Plan (BAP) for the construction of Peru LNG´s natural gas pipeline in the megadiverse Tropical Andes of Peru. For this purpose, we estimated the reduction of impacts on biodiversity by evasion, minimization and restoration actions implemented for the construction of the Project. The estimate was made using the concept of quality hectares, assigned according to the characteristics of the habitats of the 14 Ecological Landscape Units (ELU) crossed by the pipeline. We developed a quantification methodology using the data available from the different monitoring programs of the Project. We quantified the reduction of the construction impact during the operation on the right of way of the pipeline over a period of nine years and found that restoration was the largest contributor to the reduction of impacts. The results showed that most ELUs have a positive restoration tendency. We found that the application of the mitigation hierarchy as part of a comprehensive biodiversity action plan substantially reduces the impacts on biodiversity in all the habitats studied.

*Keywords***:** *Mitigation hierarchy, Linear infrastructure projects, Impact assessment, Mitigation, Biodiversity Monitoring and Assessment Program, Biodiversity Action Plan, Mountain ecosystems, Tropical Andes*

## **I. PRESENTACIÓN**

La presente investigación fue desarrollada junto con la PhD. Catherine Sahley, inicialmente entre fines del año 2014 e inicios del 2015, y publicada el año 2017 en la revista Environmental Impact Assessment Review (66, 53-65), en el marco del Programa de Monitoreo y Evaluación de Biodiversidad (BMAP) del Proyecto PERU LNG, programa diseñado e implementado en colaboración con el Center for Conservation & Sustainability (CCS) del Smithsonian Conservation Biology Institute (SCBI), con el objetivo de medir los impactos, sobre la biodiversidad y los ecosistemas, de las medidas de mitigación implementadas como parte de los componentes de la jerarquía de mitigación del Plan de Acción de Biodiversidad (BAP) para la construcción del ducto de transporte de gas natural de Peru LNG. Posteriormente, se ha realizado anualmente la actualización del análisis con los datos de monitoreo desde el año 2015 al 2018 y se realizó el análisis de los datos de monitoreo de la Unidad Ecológica de Paisaje (ELU) 12 para el año 2015.

### **II. INTRODUCCIÓN**

A medida que los proyectos de infraestructura y desarrollo continúan siendo implementados a nivel mundial (Bhattacharya *et al.,* 2012) y que las ciudades y la demanda de recursos e infraestructura crecen debido al incremento de la población (McDonald *et al.,* 2013; Pauchard *et al.,* 2006), las áreas ricas en biodiversidad encuentran mayores riesgos de experimentar impactos negativos sobre su biodiversidad y servicios ecosistémicos (Benchimol y Peres 2015; Finer *et al.,* 2008; Winemiller *et al.,* 2016). Iniciativas que incluyan la minimización y reducción de estos impactos tanto en el diseño como durante la construcción y operación de proyectos de desarrollo, así como en toda actividad humana, son un componente crítico para la conservación de la biodiversidad, los ecosistemas y los servicios ecosistémicos y de esta manera para poder aproximarse a un desarrollo más sostenible. Para ello es necesaria la participación e inversión de fondos y experiencia de los sectores público, privado y sin fines de lucro (Business and Biodiversity Offsets Programme, 2012; Saenz *et al.,* 2013), así también como impulsar la conservación y manejo de biodiversidad dentro y fuera de áreas protegidas (Redford *et al.,* 2015).

Se han propuesto varias estrategias para implementar buenas prácticas y mitigar los impactos de los proyectos para salvaguardar la biodiversidad y lograr la "no pérdida neta" (Business and Biodiversity Offsets Programme, 2012; Villarroya *et al.,* 2014). Además de las evaluaciones de impacto ambiental como herramientas para determinar los impactos potenciales sobre la biodiversidad (Energy and Biodiversity Initiative, 2003), el sector de financiamiento para proyectos está proporcionando estándares y lineamientos para la gestión de la biodiversidad y de los servicios ecosistémicos en las distintas fases de implementación (diseño, construcción y operación), entre ellos la implementación de la jerarquía de mitigación (International Petroleum Industry Environmental Conservation Association & International Association of Oil and Gas Producers, 2005; International Finance Corporation, 2012; World Resources Institute, 2008; Cross Sector Biodiversity Initiative, 2015).

El marco de la jerarquía de mitigación es un enfoque de buenas prácticas para los proyectos de desarrollo, que gestiona los riesgos y los posibles impactos en la biodiversidad y los servicios de los ecosistemas (Cross Sector Biodiversity Initiative, 2015). Abarca cuatro componentes que pueden contribuir a reducir, gestionar y compensar los impactos del proyecto (Figura 1, Figura 2, Figura, 3, Figura 4 y [Figura 5\)](#page-19-0): **evitar** los hábitats sensibles, **minimizar** los impactos, **restaurar** los hábitats y **compensar** los impactos del proyecto si es necesario.

Como parte de la jerarquía de mitigación, la meta de no pérdida neta de biodiversidad (NPN, "no net loss" [NNL] en inglés) por el desarrollo económico está siendo ampliamente adoptada por gobiernos (p.e. D.S. N° 023-2018-EM Decreto Supremo que modifica el Reglamento de Protección Ambiental en las actividades de Hidrocarburos) y organismos financieros, como un método para limitar los impactos ambientales en ecosistemas terrestres y costeros (Business and Biodiversity Offsets Programme, 2012; International Finance Corporation, 2012). Varias compañías multinacionales se han suscrito al objetivo de NPN, o incluso buscan lograr un Impacto Neto Positivo (INP, "net positive impact or gain" [NPG] en inglés) como resultado de sus actividades (Bull y Brownlie, 2017; Rainey *et al.,* 2015). En general, la NPN se espera alcanzar mediante el uso de una jerarquía de mitigación, a menudo aplicada como parte de una Evaluación de Impacto Ambiental y Social (EIAS). La jerarquía de mitigación requiere que los proponentes del proyecto primero eviten hacer daño a la biodiversidad desde el diseño, por ejemplo alejando su desarrollo de áreas particularmente sensibles ya sea por la fragilidad de las especies, hábitats o ecosistemas presentes en ellas o por la dependencia de los servicios ecosistémicos que brindan. Luego, mientras se lleva a cabo su desarrollo, deben minimizar el daño que puede ser causado, por ejemplo, limitando la huella de la maquinaria pesada en áreas específicas o limitando la contaminación de los cursos de agua estacionales transitando por ellos solo en épocas de estiaje. Seguidamente, recuperan la pérdida de biodiversidad dentro de la huella de desarrollo, por ejemplo mediante la restauración de áreas que perdieron la vegetación después de la construcción u operación del desarrollo. Con la restauración o rehabilitación se busca lograr la NPN, sin embargo, de acuerdo a las condiciones del ambiente, esto puede no lograrse del todo quedando un impacto residual o puede tomar más tiempo que el periodo del proyecto. En cualquiera de los casos, el paso final es compensar cualquier impacto residual, que no haya podido ser restaurado, causado por su desarrollo a través de la mejora de la biodiversidad en sitios adyacentes u otros lugares (Gardner *et al.,* 2013), utilizando una

variedad de enfoques, por ejemplo, cavando nuevos estanques o limpiando vegetación invasora en un sitio adyacente (Bull *et al.,* 2015) o mejorando o conservando las condiciones de la vegetación en áreas similares a la que ha sido degradada, de esta manera se lograría la NPN o en el mejor de los caso el INP. La compensación es un elemento particularmente polémico de la jerarquía porque requiere la aceptación de un desarrollo que daña la biodiversidad en un lugar determinado y supone que es posible compensar este daño mediante la mejora de la biodiversidad en otros lugares (por ejemplo, Maron *et al.,* 2016). En términos más generales, hay mucho debate sobre si la NPN es alcanzable, y cómo debería implementarse en la práctica (más recientemente explorado por Bull *et al.,* 2017).

En las Figuras 1 a la 5 se grafica la secuencia descrita en el párrafo anterior, para la implementación de la jerarquía de mitigación, mostrando posibles trayectorias de restauración/recuperación con y sin medidas de manejo adaptativo:

- A. Impacto potencial sin medidas de mitigación;
- B. Reducción del impacto potencial por aplicación medidas de evasión;
- C. Reducción del impacto potencial por aplicación medidas de evasión y minimización, en este punto el impacto se ha dado y se convierte en Impacto Residual;
- D. Reducción del impacto residual por aplicación medidas de rehabilitación/restauración y recuperación natural, en diferentes momentos debido a un manejo adaptativo; y,
- E. Logro de la No Pérdida Neta o un Impacto Neto Positivo por aplicación de medidas de restauración y/o medidas de compensación y/o conservación.

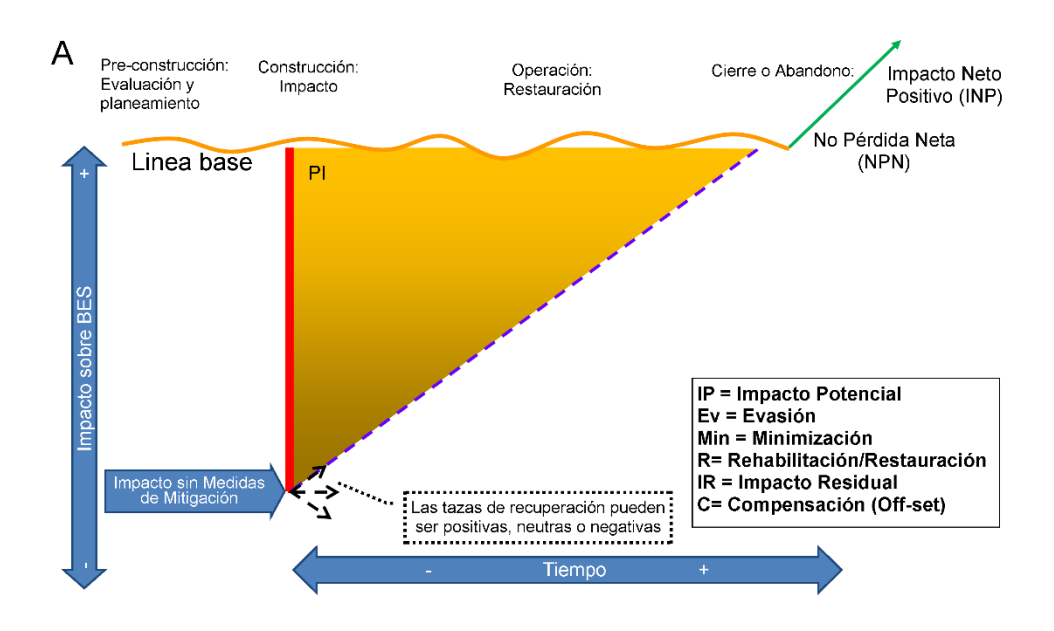

**Figura 1:** Secuencia gráfica modelo para la implementación de la jerarquía de mitigación, mostrando impacto potencial sin medidas de mitigación y posibles trayectorias de restauración/recuperación sin medidas de mitigación. FUENTE: Elaboración propia

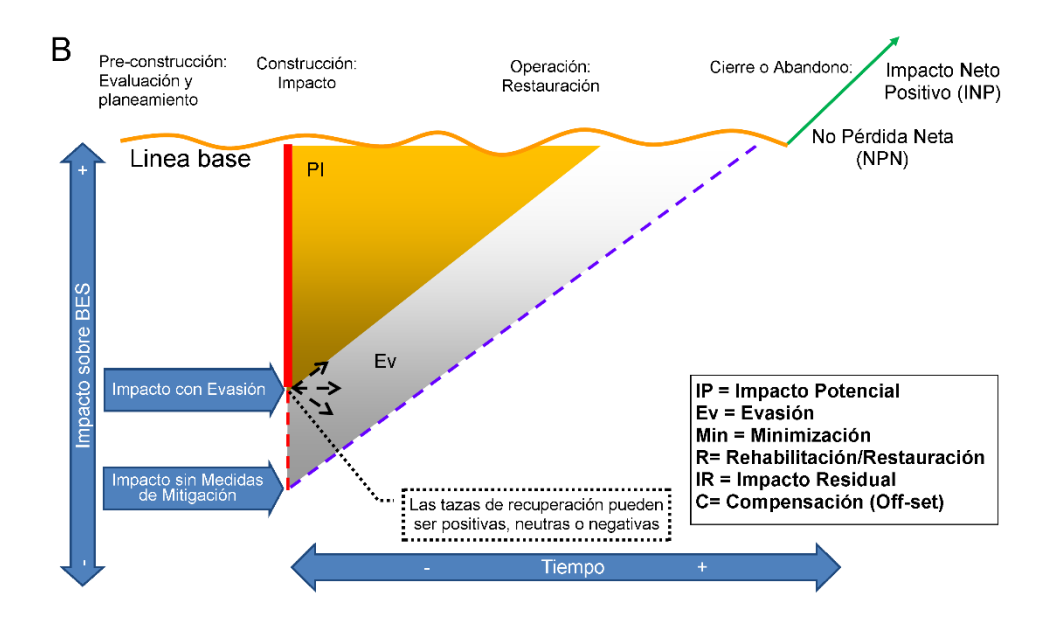

**Figura 2:** Secuencia gráfica modelo para la implementación de la jerarquía de mitigación, mostrando posibles trayectorias de recuperación con medidas de evasión. FUENTE: Elaboración propia

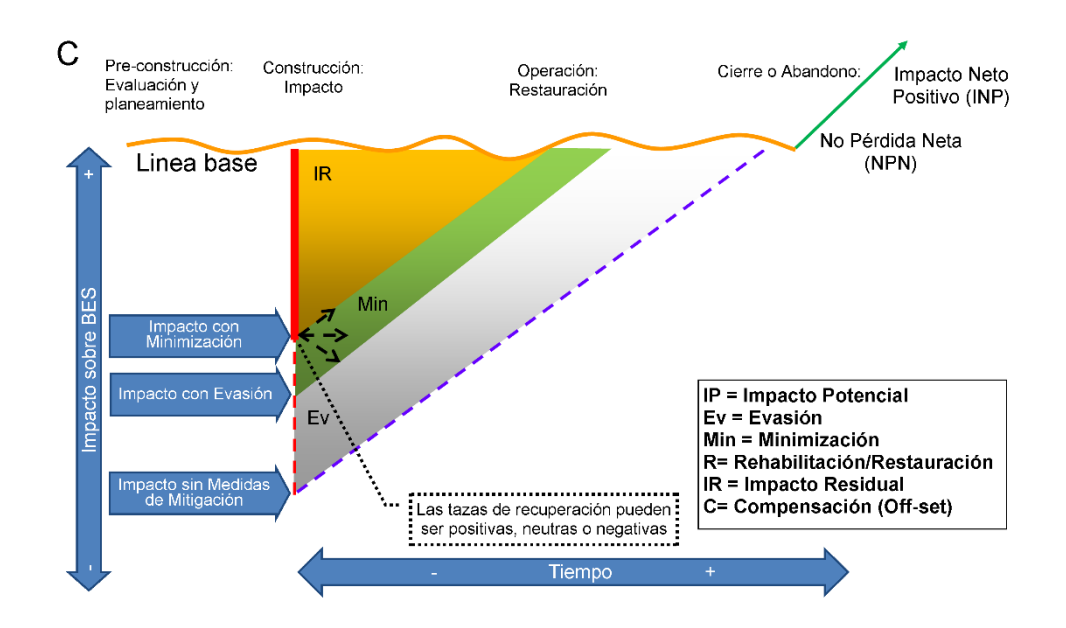

**Figura 3:** Secuencia gráfica modelo para la implementación de la jerarquía de mitigación, mostrando posibles trayectorias de recuperación con medidas de evasión y minimización. FUENTE: Elaboración propia

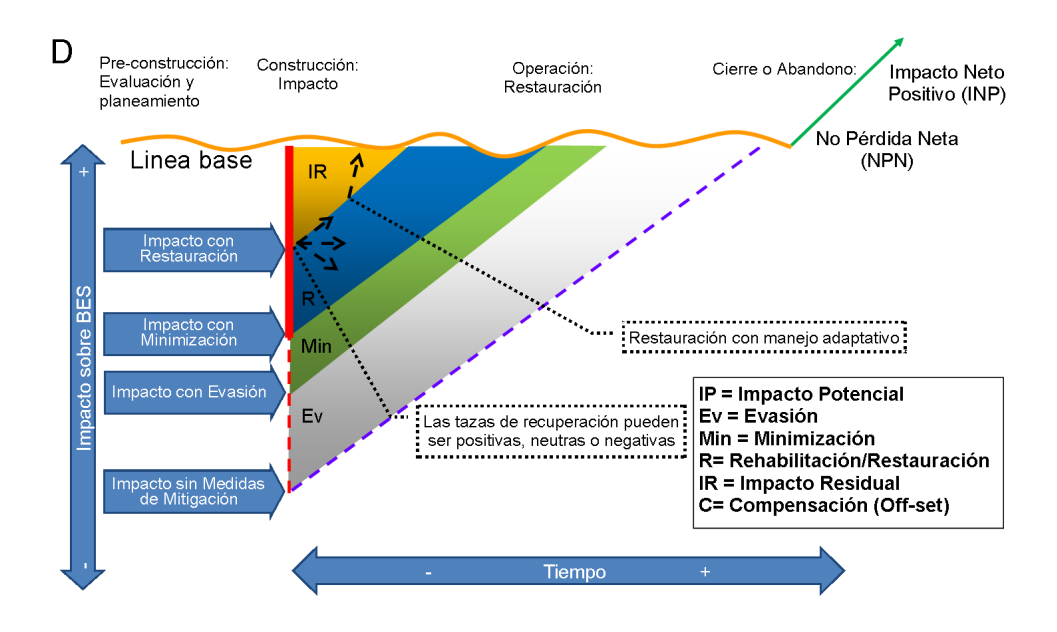

**Figura 4:** Secuencia gráfica modelo para la implementación de la jerarquía de mitigación, mostrando posibles trayectorias de restauración/recuperación con y sin medidas de manejo adaptativo. FUENTE: Elaboración propia

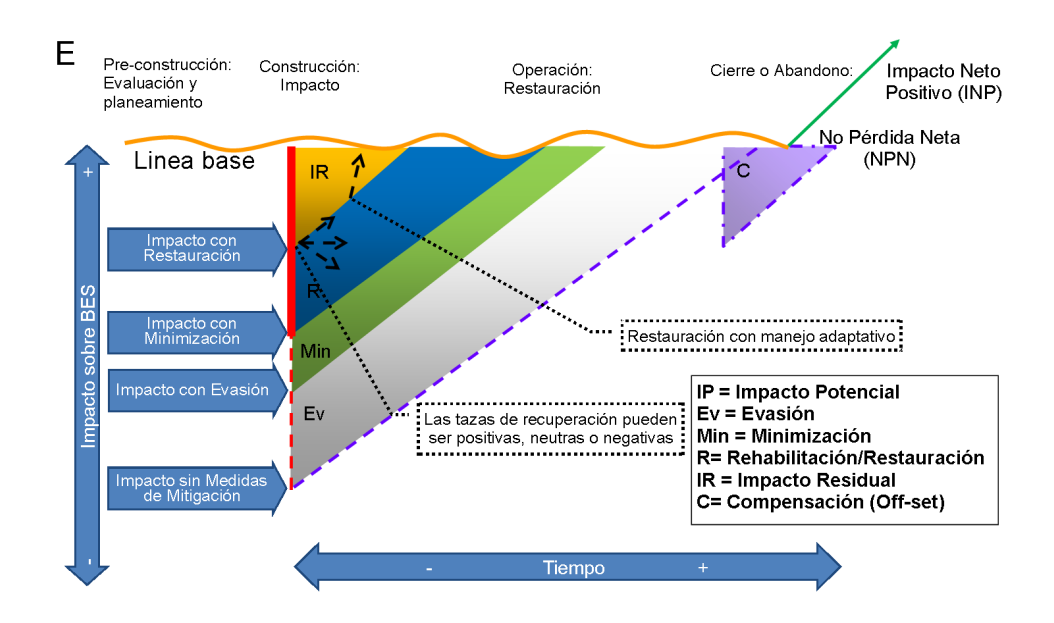

<span id="page-19-0"></span>**Figura 5:** Secuencia gráfica modelo para la implementación de la jerarquía de mitigación, mostrando posibles trayectorias de restauración/recuperación con y sin medidas de manejo adaptativo y acciones de compensación o conservación. FUENTE: Elaboración propia

Aunque una condición establecida para la compensación es que la jerarquía de mitigación se aplique primero (International Finance Corporation, 2012), y que las compensaciones se utilicen como última opción, existe poca información cualitativa y cuantitativa sobre la aplicación de la jerarquía de mitigación antes del diseño de la compensación (Kiesecker *et al.,* 2010). La aplicación de medidas de compensación ha recibido mucha atención con respecto a la jerarquía de mitigación (Gardner *et al.,* 2013; TBC y FFI 2012a y 2012b; Villarroya *et al.,* 2014), a pesar de que la aplicación de compensaciones sigue siendo controversial (Bull *et al.,* 2013; Maron *et al.,* 2012; Quetier *et al.,* 2014), y que existen pocos estudios que demuestren su eficacia o sostenibilidad a largo plazo (Curran *et al.,* 2014; Moreno-Mateos *et al.,* 2015). Por ejemplo, las compensaciones por restauración de hábitats pueden conducir a una pérdida neta de biodiversidad (Curran *et al.,* 2014) y una serie de problemas teóricos y prácticos derivados del uso de "monedas" apropiadas, determinación de equivalencias de hábitat, longevidad, incertidumbre y otros (Bull *et al.,* 2013) hacen que el diseño de medidas de compensación sean un desafío. Moreno-Mateos *et al.* (2015) afirman que pueden ocurrir múltiples pérdidas ecológicas, regulatorias y éticas al evaluar las compensaciones y abogar por una mayor transparencia en la documentación de las pérdidas de biodiversidad. Debido a que la aplicación de evasión, minimización y restauración/rehabilitación son componentes críticos de una estrategia o plan de acción de biodiversidad, y pueden influir en la planificación de compensación así como en la

planificación del uso del suelo a nivel del paisaje (Saenz *et al.,* 2013), la implementación y cuantificación cuidadosa la jerarquía es crucial para la conservación de la biodiversidad en el área de influencia de un proyecto. Además, cuantificar los efectos de los impactos sobre las especies, los ecosistemas y los procesos ecológicos se vuelve indispensable para cuantificar los impactos residuales de un proyecto y poder establecer medidas más eficientes para su gestión (menos incertidumbre, facilidad de proyección y optimización de gasto).

Los programas de monitoreo de especies indicadoras y hábitats durante todas las fases de un proyecto son un enfoque útil para cuantificar los impactos residuales y guiar las decisiones de restauración (Alonso *et al.,* 2013; Lindenmayer, 1999). Los hábitats y la biodiversidad pueden restaurarse de manera más efectiva si los administradores de proyectos utilizan programas de monitoreo dentro de un marco de manejo adaptativo, especialmente cuando se aplica la jerarquía de mitigación. Cuando los impactos pueden reducirse y las actividades de restauración se basan en técnicas apropiadas de monitoreo que se adaptan a la escala del proyecto, miden indicadores apropiados y evalúan aspectos o indicadores/parámetros sustitutos (*proxies*) de la funcionalidad del ecosistema, se pueden lograr objetivos de reducción de impactos y trayectorias positivas de restauración.

Si bien existen casos de aplicación de medidas de mitigación en ecosistemas terrestres para diferentes niveles de la jerarquía de mitigación, existen muy pocos ejercicios publicados que indiquen en qué medida aportaron para lograr el objetivo de la No Pérdida Neta (NPN), y menos hay información de su éxito/fracaso frente a otras alternativas de mitigación. Adicionalmente, la cuantificación de la jerarquía de mitigación de un proyecto es importante para el sector privado porque permite conocer el efecto de las medidas de gestión aplicadas sobre la biodiversidad y servicios ecosistémicos y evaluar la eficiencia económica de la inversión realizada. De igual forma, de esta manera se pueden establecer con mayor claridad los horizontes de inversión para poder llegar a la NPN e incluso los niveles de inversión necesario para poder dejar impactos positivos.

Durante un período de cinco años (2010 al 2014), para la elaboración del artículo publicado en el 2017 (Sahley *et al.,* 2017), se cuantificó la reducción sistemática del impacto durante la construcción y operación del gasoducto de gas natural, de Peru LNG, de 408 km de largo y 34" de ancho en los Andes tropicales. El gasoducto se extiende desde la región oriental de Ayacucho en el centro poblado de Chiquintirca, atravesando ecosistemas de montaña de los Andes tropicales a través de los departamentos de Ayacucho y Huancavelica, y entra en la vertiente del Pacífico a través del desierto de los departamentos de Ica y Lima, donde se encuentra la planta de licuefacción de gas natural (Planta de GNL) [\(Figura 6\)](#page-28-0). Es necesario señalar que existe una gran variación altitudinal con gradientes desde el nivel del mar hasta los 4901 msnm (Figura 6), con diferentes formaciones vegetales y ecosistemas, con una biodiversidad muy rica, con endemismos y centro de origen de la papa, donde se pueden encontrar los parientes silvestres de muchas especies de cultivo. Antes de la construcción del gasoducto, se identificaron 14 unidades ecológicas de paisaje (ELU, por sus siglas en inglés) a lo largo del gasoducto que corresponden a sistemas de montañas y cuencas de drenaje que comparten atributos funcionales entre otros elementos (Langstroth *et al.,* 2013; [Figura 6\)](#page-28-0). Dentro de estas ELUs, se ha identificado humedales andinos, bofedales, pastizales, bosques montanos, bosques secos, matorrales, matorrales desérticos, tillandsiales y desiertos como los principales tipos de hábitats disponibles. La evasión y la minimización del ancho del Derecho de Vía (DdV, superficie que se utiliza para la construcción y operación del gasoducto) se cuantificaron para todo el DdV y la restauración de la vegetación se monitoreó anualmente desde el año 2010 para los primeros 241 km del gasoducto (ELUs del 1 al 11), excluyendo 35 km correspondientes a áreas de cultivos (del KP 0 al KP 275). Se realizaron actividades de monitoreo e investigación específicas por sitio y por especies a lo largo del gasoducto (ELU's 1 al 12) mediante una colaboración entre PERU LNG y el Center for Conservation & Sustainability (CCS) del Smithsonian Institution a través de su Programa de Monitoreo y Evaluación de Biodiversidad (BMAP).

Este trabajo cuenta como se desarrolló la cuantificación de la jerarquía de mitigación de impactos sobre la biodiversidad para el Proyecto de Transporte de Gas Natural por Ducto de Ayacucho a la Planta de Licuefacción de PERU LNG, a través de la restauración de la cobertura y riqueza vegetal del derecho de vía (DdV) en comparación con áreas control adyacentes y presenta una actualización del análisis del KP 0 al KP 275 presentado en Sahley *et al.* (2017), se actualiza el análisis hasta el año 2018 y adicionalmente a lo presentado en dicho artículo se incluye el análisis de monitoreo de restauración del ELU 12 (del KP 275 al KP 313) con una modificación al método de cálculo debido a las condiciones particulares de la vegetación del ELU 12.

En primer lugar, se describe el Plan de Acción de Biodiversidad diseñado e implementado para la mitigación de los impactos de la construcción del ducto de gas natural, basado en la aplicación de una jerarquía de mitigación secuencial para lograr la no pérdida neta (NPN). En segundo lugar se desarrolla el marco conceptual para la valoración de hábitats y la formula de adición y sustracción de impactos. Luego de realizado el cálculo y discusión de los resultados, se discuten temas clave que surgen en la aplicación de una jerarquía de mitigación en el entorno terrestre. Finalmente, se resume el potencial del marco aplicado en el presente trabajo para mejorar los resultados de la aplicación de la jerarquía de mitigación y otras opciones de cálculo.

Aquí, se presenta datos cuantitativos sobre la jerarquía de mitigación. Estimamos datos de la evasión debido al micro-ruteo del trazo final del derecho de vía (DdV) y las medidas de minimización del ancho para 408 km del DdV de 25 m de ancho según lo especificado en los planes de manejo de contratistas. También presentamos estimados de restauración cuantitativa que comparan la abundancia y diversidad de plantas en el DdV y las áreas control. Al mismo tiempo que se monitorea la restauración, también se evalúa la efectividad de las medidas de minimización de impactos (como el manejo de la capa superior del suelo, el control de la erosión, etc.). Con base en estas estimaciones, se calcula los impactos residuales del proyecto para 241 km del DdV (ELUs 1 al 11) después de nueve años de operación del gasoducto y para 38 km del DdV (ELU 12) después de 6 años de operación. También se presenta un ejemplo de un estudio de monitoreo específico de sitio que examinó los impactos sobre la diversidad de pequeños roedores y los procesos ecológicos, como la dispersión de semillas y la conectividad del hábitat, además de la restauración de la vegetación. Se ilustra cómo se utilizó esta información para informar del progreso de la restauración o la falta de ella. Los datos recopilados a través de evaluaciones y monitoreos a diversas escalas espaciales demostraron a la compañía los beneficios de evitar y minimizar los impactos antes de la construcción del proyecto, y como reducir los impactos mediante un manejo adaptativo logra una tendencia de restauración positiva para el DdV después de la construcción.

## **III.OBJETIVOS**

El presente trabajo se desarrolla con los siguientes objetivos:

#### **3.1 Objetivo general**

Describir cómo se desarrolló una metodología para la cuantificación de la jerarquía de mitigación de impactos sobre la biodiversidad de la construcción del ducto de gas de PERU LNG.

#### **3.2 Objetivos específicos**

- **-** Cuantificar el aporte de cada uno de los pasos de la jerarquía de mitigación del Plan de Acción de Biodiversidad de PERU LNG.
- **-** Identificar la tendencia de restauración y cuanto falta para lograr la no pérdida neta con la información hasta el año 2018.
- **-** Identificar las zonas del derecho de vía que muestran una tendencia negativa o neutra y aún requieren atención de restauración.
- **-** Identificar las oportunidades y los desafíos a futuro derivados del desarrollo del presente trabajo.

#### **IV.LA EXPERIENCIA**

En agosto del 2012 ingresé a trabajar a COLP (años después cambio su nombre a Hunt LNG Operating Company) como representante ambiental para encargarme de los aspectos de biodiversidad del proyecto Peru LNG. Esta posición requería que me encargue del Programa de Monitoreo de Biodiversidad (BMAP, por sus siglas en inglés) y del Programa de Monitoreo del Ecosistema Marino.

Parte de las funciones y responsabilidades de la posición son las siguientes: i) Dirección y supervisión del Programa de Monitoreo de la Biodiversidad (BMAP) en coordinación con el Smithsonian Institution, responsable de la planificación, diseño e implementación de los monitoreos de biodiversidad terrestres y marinos, elaboración y obtención de permisos ambientales, coordinación para la implementación de las salidas de monitoreo, manejo de bases de datos, revisión de reportes e implementación de recomendaciones en la gestión ambiental. Coordinación para la implementación de herramientas de comunicación para impulsar el programa con entidades de gobierno y manejo de actores sociales. Diseño e implementación de convenios de cooperación y capacitación con entidades gubernamentales (MINAM, IMARPE, SENACE, etc.) y universidades (UNSCH); ii) Responsable de gestionar el Programa Participativo de Monitoreo del Ecosistema Marino, diseño e implementación de las campañas de monitoreo. Responsable de la revisión y control de calidad (QA/QC) de los reportes para autoridades (IMARPE, OEFA, ANA, DICAPI), y iii) Responsable de supervisar el cumplimiento general de Peru LNG de sus compromisos de biodiversidad de monitoreo, reporte y aseguramiento, a fin de garantizar el funcionamiento exitoso del ducto, la planta y el terminal de embarque de gas natural licuado (LNG); iii) Elaboración reportes internos (semanal, mensual, anual) y presentaciones para gerencia/directorio y shareholders y reportes y presentaciones externos para autoridades nacionales (ANA, DGAAE, IMARPE, APN, DICAPI, OEFA) y financistas (IFC, IADB, SACE SpA of Italy, Ex-Im of United States and Ex-Im Bank of Korea); iv) Aseguramiento

de la implementación de requerimientos HSE de la compañía; y v) Elaboración de planes de contingencia.

Lo aprendido dentro de mi formación como Biólogo-Ecólogo me ha permitido entender la necesidad de promover el manejo racional del ambiente, e identificar buenas prácticas que permitan reducir los efectos de la interacción de las actividades antrópicas sobre la naturaleza. Los conceptos básicos aprendidos en la carrera me han llevado a identificar elementos indicadores que nos permitan entender el comportamiento de los sistemas biológicos, como son los ecosistemas altoandinos, que brindan servicios y que deben ser conservados para el beneficio de las poblaciones que allí viven y todas aquellas que dependen de ellos.

#### **V. EL APORTE**

#### **5.1 Problemática**

PERU LNG, consorcio formado por Hunt Oil (50 por ciento), Shell (20 por ciento), SK (20 por ciento) y Marubeni (10 por ciento), es una empresa responsable de la construcción y operación del ducto de transporte de gas natural, la operación de la planta de licuefacción de gas y terminal de exportación GNL de Melchorita. El proyecto que fue financiado por el Banco Interamericano de Desarrollo (BID), la International Finance Corporation (IFC), el Export-Import Bank de los Estados Unidos de América, el SACE SpA de Italia y el Ex-Im Bank de Korea. Los bancos antes mencionados requieren las mejores prácticas ambientales y sociales en sus proyectos. Incluyen políticas relacionadas con la protección de la biodiversidad, especialmente las relacionadas con la Norma de Desempeño 6 (PS6) del IFC, que incluye directrices específicas para minimizar las amenazas a la biodiversidad mediante la aplicación de una jerarquía de mitigación (International Finance Corporation, 2012). El proyecto PERU LNG se concibió y diseñó siguiendo los estándares de desempeño de IFC tal como se definieron en 2006.

Para implementar de manera más efectiva la jerarquía de mitigación [\(Figura 5\)](#page-19-0) y reducir el riesgo de impactos asociados a la biodiversidad por la construcción del ducto, PERU LNG desarrolló un Plan de Acción de Biodiversidad (BAP), basado en las directrices desarrolladas por International Petroleum Industry Environmental Conservation Association & International Association of Oil and Gas Producers (2005) y la norma de desempeño 6 del IFC del año 2006 (Taborga y Casaretto, 2013; Dallmeier *et al.,* 2013). El BAP fue diseñado para incorporar la jerarquía de mitigación en las fases de planificación, construcción y postconstrucción y proporcionar acciones implementables específicas para la protección y conservación de la biodiversidad durante la construcción y operación del gasoducto (PERU LNG, 2007a). El BAP sirvió como un documento general que describía el marco sobre cómo aplicar la jerarquía de mitigación para reducir y gestionar los riesgos de la biodiversidad (Maguire *et al.,* 2010). El BAP incluyó la evaluación de rutas alternativas para el ducto

(Figura 7), la implementación de un Estudio de Impacto Social y Ambiental - ESIA - (Walsh Perú, 2005), Evaluaciones Ecológicas de Campo (EFS) detalladas y de menor escala (Domus Consultoría Ambiental, 2007) y un plan de gestión ecológica (EMP) para cada ELU (Environmental Resources Management, 2008). La evaluación de rutas alternativas consideró estos EMPs y los Planes de Acción Ecológicos específicos se implementaron en el momento de la construcción del gasoducto. Los planes de gestión ecológica (EMP) y planes de acción ecológica (EAP) de contratistas se escribieron con instrucciones específicas para los contratistas que operaron durante la fase de construcción. También proporcionó un marco para el desarrollo y la implementación de un programa integral de monitoreo de la biodiversidad (el BMAP). El BMAP se utilizó para la cuantificación del impacto y el monitoreo de la restauración, lo que permitió la refinación de la implementación del programa de revegetación. Las actividades del BAP desarrolladas durante las diversas fases del proyecto PERU LNG fueron resumidas cualitativamente por Taborga y Casaretto (2013) y se ilustran en la [Figura 8.](#page-32-0) Aunque el área y los hábitats evitados durante la construcción de la ruta final del ducto, mediante micro-ruteo y la minimización de ancho del DdV, no fueron cuantificados hasta el presente estudio, los datos cuantitativos sobre la restauración se comenzaron a recoger inmediatamente después de la construcción en 2010 y se continúan registrando hasta el presente. La compañía estableció como objetivos de restauración para las áreas impactadas alcanzar valores de calidad similares a los de los sitios de control adyacentes al DdV (PERU LNG, 2007b).

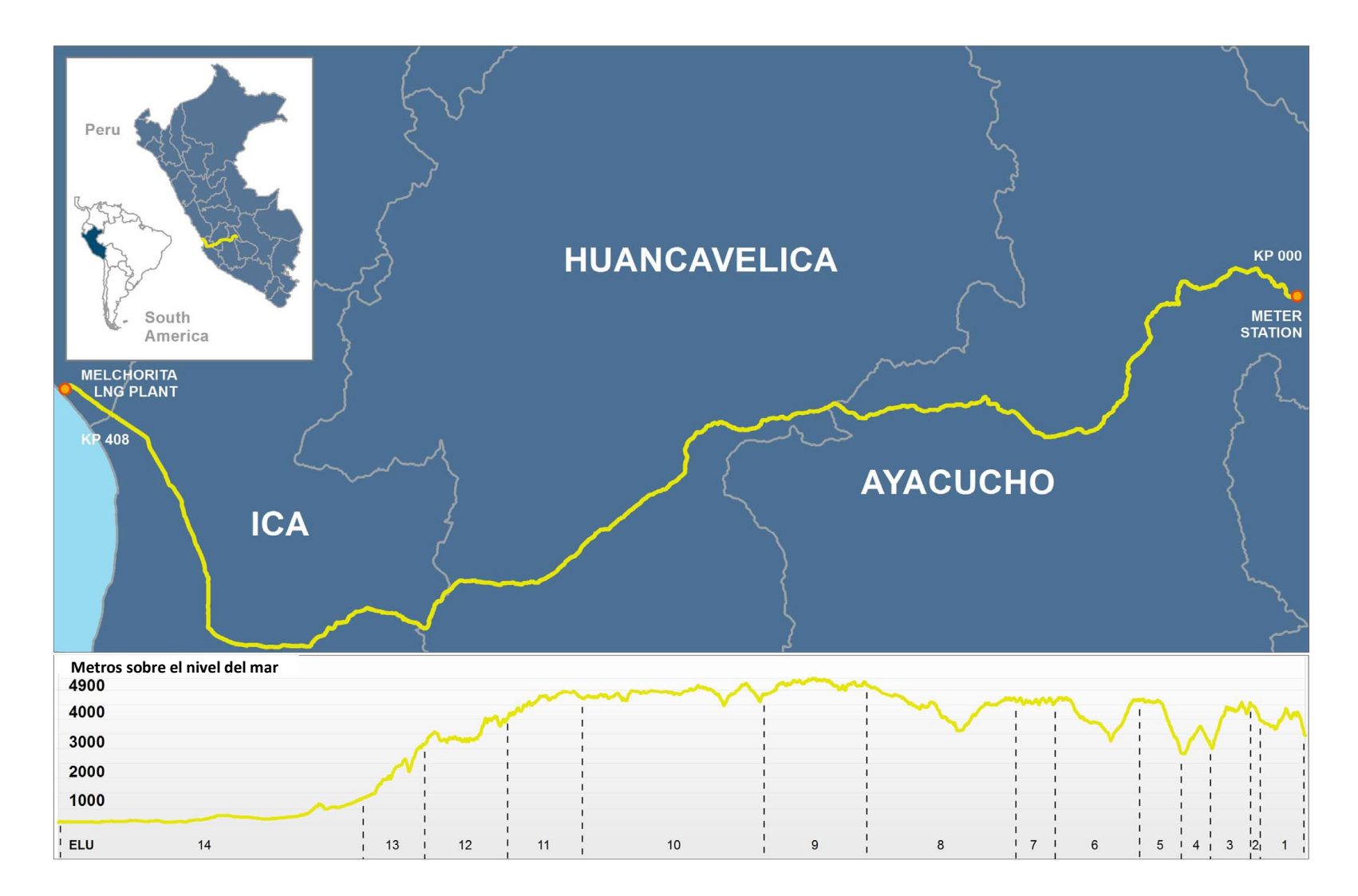

<span id="page-28-0"></span>**Figura 6:** Mapa que indica la ubicación y la topografía de la tubería de PERU LNG. Los números a lo largo de la parte inferior representan unidades ecológicas del paisaje 1-14. FUENTE: Sahley *et al.,* 2017.

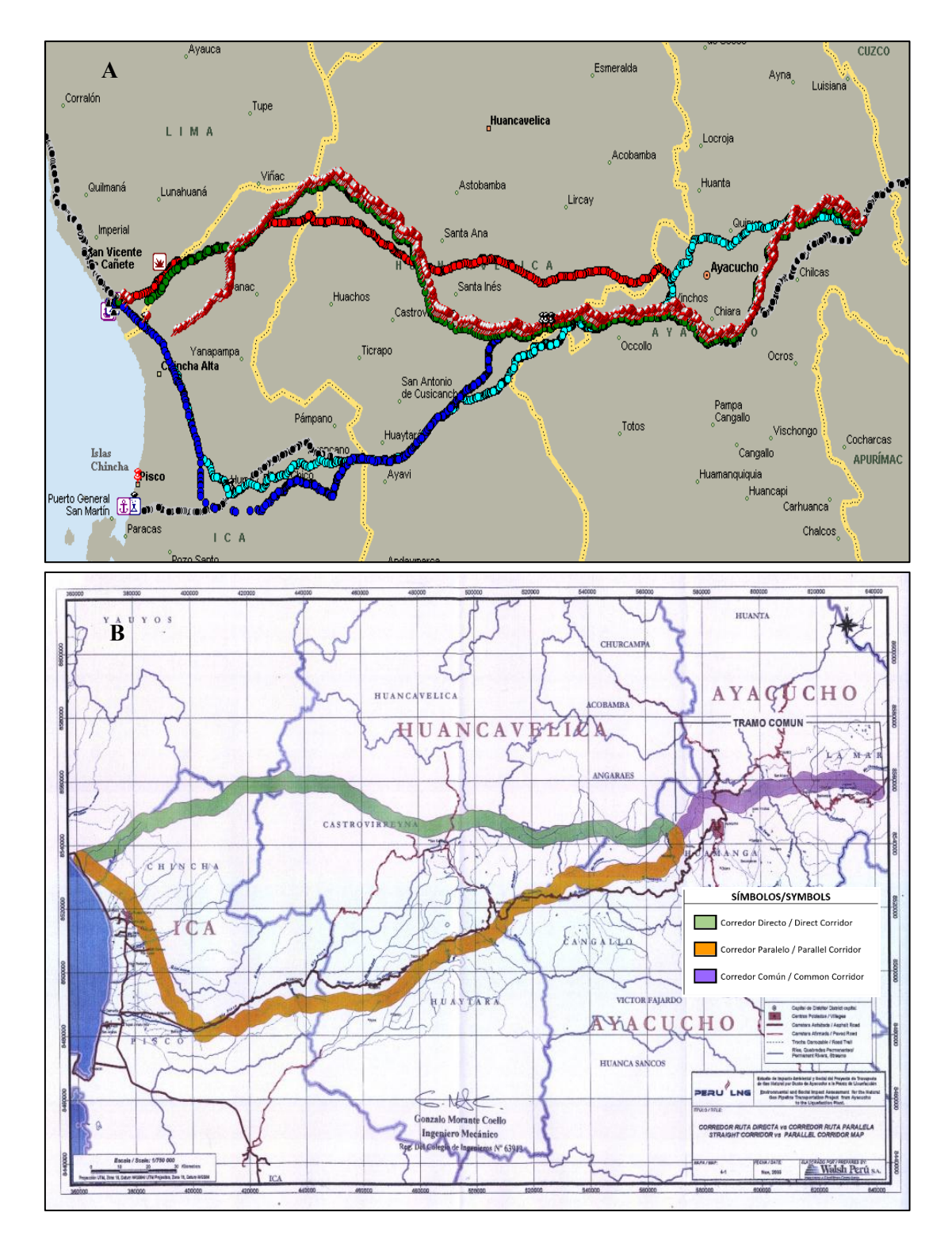

**Figura 7:** Mapas de evaluación de rutas alternativas: a) Varias rutas alternativas, y b) las 2 rutas finales alternativas evaluadas, la superior en verde se conoce como ruta directa y la inferior en naranja como ruta paralela. FUENTE: PERU LNG.

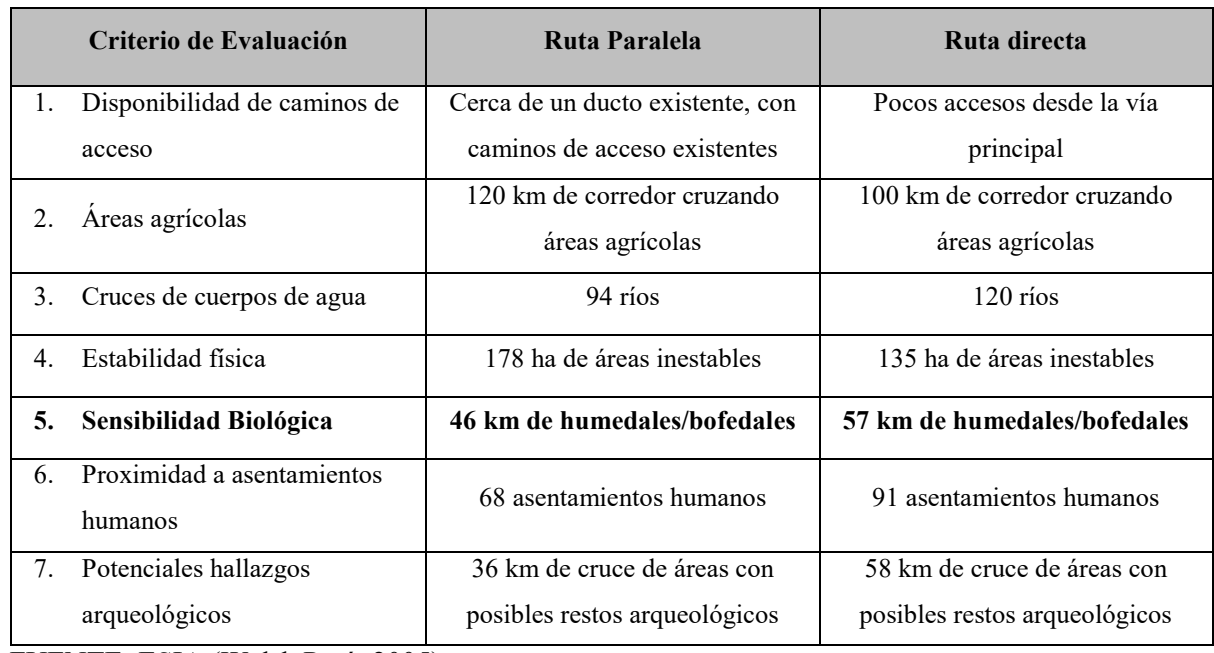

#### **Tabla 1: Criterios de evaluación de rutas alternativas**

FUENTE: ESIA (Walsh Perú, 2005)

No se incluyó compensación (offset) en el diseño del proyecto debido a que se consideró que todo el impacto de la huella constructiva del proyecto puede ser restaurado o rehabilitado, y después del análisis de los impactos tampoco fue requerido por el gobierno peruano ni por los prestamistas. Sin embargo, el BAP de PERU LNG incluyó actividades de inversión ambiental que se determinarán e implementarán según sea necesario en función de los impactos residuales y las prioridades de especies y/o hábitats. Estas actividades, con la excepción de un programa de conservación de camélidos silvestres, no fueron predeterminadas y fueron diseñadas para ser manejadas de manera adaptativa en base a las necesidades identificadas a través de actividades de investigación y monitoreo (Sahley *et al.,* 2017).

El marco de monitoreo adaptativo se diseñó para implementarse en tres escalas espaciotemporales con las correspondientes diferencias en el enfoque y el esfuerzo de muestreo [\(Figura 9\)](#page-39-0). El diseño de la investigación para estudios específicos del sitio utilizado por el BMAP, presentó un enfoque experimental que incluye sitios de control e impactados para especies seleccionadas de flora y fauna, así como hábitats ecológicamente y socialmente sensibles (hábitats prioritarios) como humedales andinos, pastizales y bosques montanos. Las especies se seleccionaron según el estado de amenaza (nacional e internacional), endemismo, abundancia local, representatividad del hábitat muestreado, disponibilidad de especialistas nacionales, accesibilidad y consideraciones de seguridad para llegar a sitios de muestreo, importancia para la población local y efectividad para determinar los impactos (Alonso *et al.,* 2013).

La metodología de protocolos de monitoreo del BMAP se estableció desarrollando preguntas de investigación e hipótesis a probar en campo. Ejemplos de preguntas de investigación incluyen: ¿cuál es la distribución y la abundancia de las especies de interés en el DdV y en las áreas de control? ¿Hay especies exóticas presentes en el DdV? (Alonso *et al.,* 2013). Si bien se pronosticaron impactos para el DdV debido a la remoción de la vegetación durante la construcción, se desconocen los efectos sobre los procesos ecológicos y la escala espacial de los impactos. Por lo tanto, las preguntas de investigación abordadas durante y después de la construcción se diseñaron para evaluar los impactos en el sitio de construcción, así como en las áreas de control ubicadas a varios cientos de metros o a varios kilómetros de distancia. Una vez que se evaluó la escala espacial de los impactos sobre la abundancia y la diversidad, los protocolos se ajustaron para centrarse en las áreas, las especies y los procesos ecológicos afectados en el DdV (Alonso *et al.,* 2013).

#### **5.2 Metodología**

Para poder realizar la cuantificación de la jerarquía de mitigación se utilizó la información disponible anterior a la construcción del plan de acción de biodiversidad (BAP), EIA y EFS y de la fase de operación la información de los monitoreos de biorestauración puntotransecto, interpretación de imágenes satelitales, fotografías de sobrevuelo, imágenes de *Google Earth*, información del programa de monitoreo y evaluación de la biodiversidad (BMAP) por especies y por sitio y los resultados de la incorporación de recomendaciones de manejo [\(Figura 8\)](#page-32-0).

Con toda esta información se procedió a generar capas homogéneas de información que fuese comparable para la mayor parte del DdV. Se identificó que la información más consistente para todo el ducto correspondía a la de vegetación.

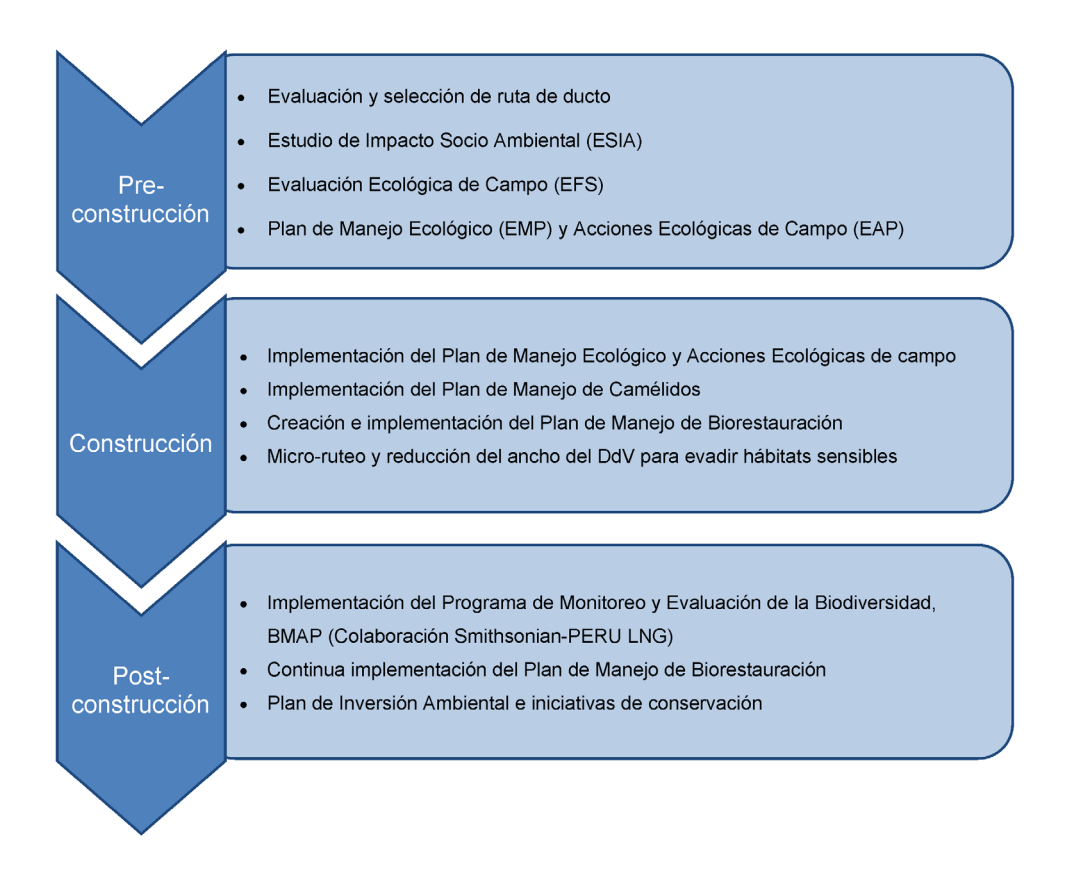

<span id="page-32-0"></span>**Figura 8:** Implementación del Plan de Acción de Biodiversidad antes, durante y después de la construcción del proyecto. FUENTE: Sahley *et al.,* 2017.

#### **5.2.1. Clasificación de la vegetación y cambios de ruta del DdV**

La interpretación de imágenes satelitales para la clasificación de la vegetación fue realizada por la empresa Consultores Asociados en Naturaleza y Desarrollo (CANDES) desde el año 2010 al 2018, para ello obtuvieron datos sobre los tipos de hábitats y el uso del derecho de vía (DdV) en un área de influencia de 400 metros de ancho (200 metros cada lado del DdV) de imágenes satelitales multi-espectrales IKONOS con resolución de 4 metros (fusionadas con una banda pancromática de resolución espacial de 0.8 metros). Las imágenes se georreferenciaron y registraron en proyección UTM (zona 18, *DATUM* WGS 84). También se utilizó un modelo de elevación digital global (GDEM) generado con imágenes ASTER de 30 metros de resolución del Servicio Geológico de los Estados Unidos.

Se interpretaron imágenes desde el Kilómetro progresivo (Kp) 0 en Chiquintirca-Ayacucho (Coordenadas WGS84 Zona 18L 640966 E 8556673 N) al Kp 277 en Ica (Coordenadas WGS84 Zona 18L 442900 E 8481796 N) de 2010 a 2014 y de Kp 277 al 408 en Lima (WGS84 Zona 18L 359884 E 8535767 N) en 2011. Los polígonos de cobertura vegetal/hábitat se crearon teniendo en cuenta el contorno, el tono, el color, la textura, el entorno espacial y la información adicional, como la fenología, la presencia de cultivos y los datos de campo. Clasificando los polígonos en tres categorías: tipo de hábitat, uso de la tierra y cobertura vegetal.

Se ingresó información recopilada de imágenes satelitales en SIG (ArcGIS 9.3 y 10.2) y se calculó directamente el área por tipos de hábitat para el DdV. Se utilizó estas herramientas para determinar visualmente que paso de jerarquía de mitigación se había aplicado para cada polígono. Se verificó los tipos de hábitats contrastando imágenes satelitales de 2011 al 2018, con *Google Earth* (versión 7.1.2.2041) y evaluaciones anuales de vegetación en campo.

Para estimar el área que se evitó, se evaluaron los eventos de micro-ruteo visualmente utilizando *Google Earth* e imágenes satelitales, comparando la ruta original y la ruta modificada. También se calculó la reducción en ancho del DdV con *Google Earth* e imágenes satelitales. Se calculó el área de hábitat no impactada debido a los esfuerzos de minimización del ancho durante la construcción del DdV del ducto [\(Figura 10\)](#page-40-0).

#### **A. Imágenes satelitales**

Se utilizaron imágenes de satélite IKONOS multiespectral de 4 m de resolución espacial, fusionadas con la banda pancromática de 0.80 m de resolución espacial. Las imágenes de satélite fueron georeferenciadas y ortorectificadas en proyección UTM Zona 18 y con *DATUM* WGS 84. Se utilizó el modelo de elevación digital GDEM (Modelo de Elevación Digital del Terreno elaborado con imágenes de ASTER) de 30 metros de resolución espacial del United State Geological Survey. La combinación de bandas de las imágenes de satélite IKONOS utilizadas para la identificación de elementos durante la interpretación fue en RGB 342 y 432.

#### a. Creación del archivo temático en ambiente SIG

Se creó un archivo en formato *shapefile* de entidades tipo polígono que contiene las diferentes categorías de las unidades de cobertura vegetal. La base de datos interna fue completada con los atributos correspondientes a cada tipo de unidad (proceso de interpretación), así como también se actualizó el dato de superficie. La estructura de la base de datos para el archivo se presenta en la [Tabla 2:](#page-34-0)

### <span id="page-34-0"></span>**Tabla 2: Estructura de la base de datos interna del** *shapefile***.**

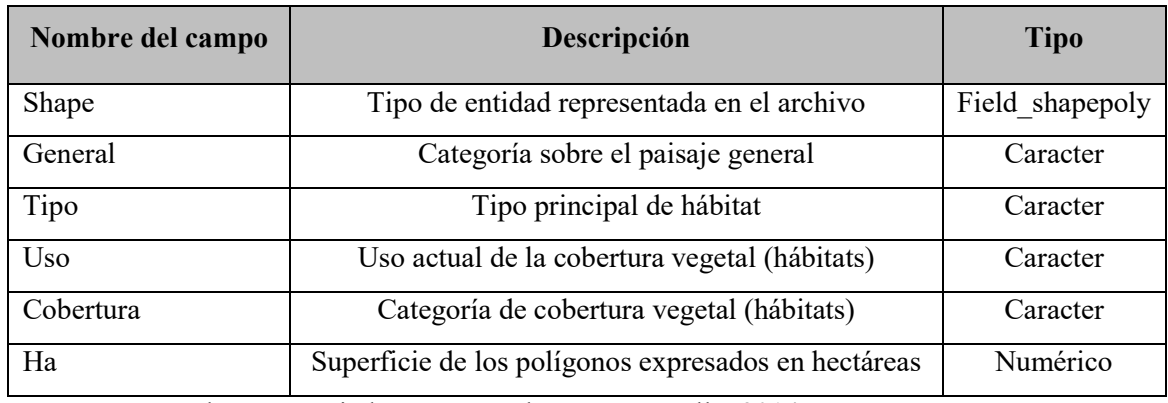

FUENTE: Consultores Asociados en Naturaleza y Desarrollo, 2014.

### **B. Sistema de clasificación de la cobertura vegetal**

El sistema de clasificación de interpretación para obtener el mapa de cobertura vegetal se muestra en la [Tabla 3:](#page-34-1)

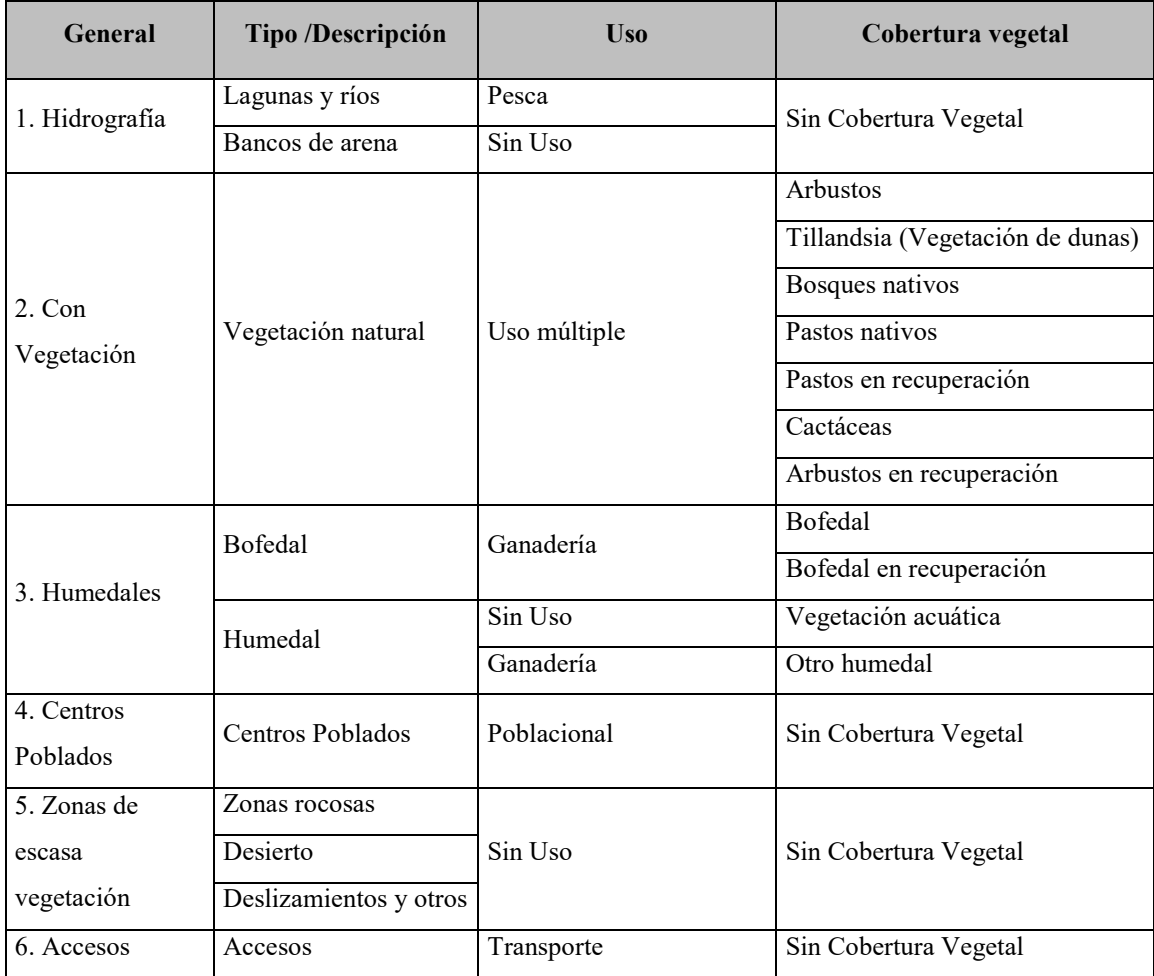

## <span id="page-34-1"></span>**Tabla 3: Sistema de clasificación de cobertura vegetal**

Continuación…

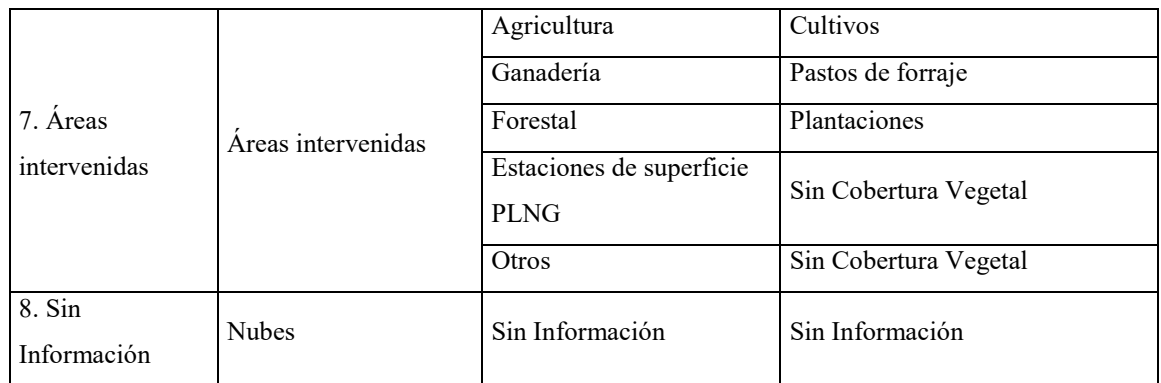

FUENTE: Consultores Asociados en Naturaleza y Desarrollo, 2014.

#### **C. Microruteo, minimización y restauración**

El gasoducto de PERU LNG atraviesa 408 kilómetros de terreno de diversas condiciones. Se identificó la ruta que represente el mínimo impacto ambiental, social y de seguridad al cruzar las áreas más estables desde el punto de vista geotécnico, esta ruta se le da el nombre de ruta original. Posteriormente en campo de acuerdo al avance del tendido del ducto, se identificaron otros elementos que debían ser evadidos desde el punto de vista social (poblaciones y cultivos), cultural (restos arqueológicos) y biológico (ecosistemas sensibles asociados al agua como bofedales, lagunas, humedales y quebradas) a este nuevo trazado se le denomina ruta con microruteo.

Para determinar el impacto potencial de la ruta original del ducto se utilizó el trazado original del ducto al cual se le asignó un buffer de 12.5 metros para generar el área del Derecho de Vía y está área fue cruzada con la interpretación de imágenes satelitales para asignar el hábitat que corresponde, para los casos en que la ruta original cayó sobre áreas sin interpretación, en estos casos se hizo una interpretación visual para completar las secciones faltantes. La ruta con microruteo también fue cruzada con la interpretación de imágenes satelitales.

Mediante el uso de la interpretación de imágenes satelitales e información de campo de construcción y operación se pudo determinar qué áreas no han sido afectadas por la construcción del ducto, dentro y fuera del Derecho de Vía. A estas áreas se le asignó un impacto igual a 0. Mientras que a las áreas afectadas se les aplico un impacto igual a 1.

El Plan de Restauración y Revegetación, busca restablecer la vegetación a su estado original luego de haber culminado con los trabajos de instalación del gasoducto para así evitar
problemas de erosión y a su vez conservar las funciones ecológicas del lugar. El plan considera la implementación de metodologías de siembra apropiadas para cada tipo de suelo y topografía, así como proteger el suelo orgánico retirado durante la instalación del gasoducto, para la conservación del banco de semillas. Este plan y su monitoreo nos ha permitido medir la recuperación del ducto a partir de la riqueza y cobertura de especies nativas dentro y fuera del derecho de vía. La combinación de estos parámetros permitió desarrollar un índice de restauración comparable para a cada sección de 500 metros, dentro y fueran del derecho de vía.

## **5.2.2. Asignando valores de Significancia de Biodiversidad y Ecosistemas a los hábitats**

Se asignó valores de significancia de biodiversidad y ecosistemas (BES) para los principales hábitats afectados por la construcción del gasoducto (Domus Consultoria Ambiental, 2007). Las categorías de hábitat utilizadas en este análisis fueron definidas por las siguientes formaciones vegetales: bosque montano superior, matorral montano superior, pastizales nativos, humedales andinos (turberas), matorral, cactus / matorrales desérticos, vegetación de dunas compuesta de Tillandsias y áreas de escasa vegetación sin especies prioritarias. Si una categoría de hábitat estaba representada por 0.5 ha o menos, no la incluimos en nuestro análisis debido a la falta de precisión en la resolución de la imagen (Sahley *et al.,* 2017).

Se asignó valores BES utilizando una combinación de evaluaciones de biodiversidad, recomendaciones sobre nivel de amenaza y endemismo de especies, así como servicios ecosistémicos (proporcionados por humedales/bofedales, pastizales y bosques) basados en las necesidades sociales expresadas por las comunidades locales durante el ESIA (Walsh Perú, 2005). También se utilizó información de las evaluaciones de biodiversidad realizadas antes de la construcción, como la Evaluación ecológica de campo (EFS) y los Planes de Manejo Ecológico (EMP) (Domus Consultoria Ambiental, 2007; Environmental Resources Management, 2008).

Se estimó un valor de BES para cada hábitat en una escala de uno a cinco, siendo uno de menor significación y cinco el más alto [\(Tabla 4\)](#page-37-0). Los valores se asignaron de acuerdo con el juicio de expertos y, por lo tanto, son una herramienta semicuantitativa utilizada para este análisis. Por ejemplo, a los humedales y todos los hábitats acuáticos se les asignó un BES de cinco debido a los servicios ecosistémicos provistos (como hábitat para especies nativas,

captura de carbono y soporte de sistemas hídricos), importancia expresada por las comunidades locales en talleres de previos a la construcción y valor de biodiversidad, al igual que los hábitats de bosques nativos (Walsh Perú, 2005). A los matorrales se les asignó un valor de cuatro porque, aunque son hábitat con especies endémicas de aves y reptiles (Domus Consultoria Ambiental, 2007) y sensibles desde el punto de vista de biodiversidad, estas comunidades no fueron consideradas prioritarias por las comunidades locales (Walsh Perú, 2005). A los pastizales nativos se les asignó un nivel BES de tres porque aunque son importantes para el pastoreo y se les asignó un alto valor de sensibilidad por este motivo (Walsh Perú, 2005), están muy extendidos y tienen menos especies endémicas identificadas en comparación con otros hábitats (Domus Consultoria Ambiental, 2007). A las comunidades de cactus en el hábitat del matorral del desierto se les asignó un valor de cuatro porque, si bien algunas especies están en peligro de extinción y son endémicas (Domus Consultoria Ambiental, 2007), pocos impactos o preocupaciones sociales directas se notaron durante el proceso de elaboración del ESIA. A las áreas con escasa o sin vegetación que no contenían especies prioritarias se les asignó un valor de BES de uno. Los valores BES, por lo tanto, son estimaciones basadas en el ESIA y encuestas específicas para este proyecto y no representan valores universales para hábitats y especies. Se calculó las hectáreas de calidad utilizando el área del hábitat afectado multiplicado por su valor de BES asignado y su valor de calidad. A los hábitats en áreas de control y en áreas del DdV antes de la construcción se les asignó un valor de calidad de uno, mientras a los hábitats impactados por el DdV se les asignó un valor de calidad equivalente a su grado de restauración basado en la riqueza y la cobertura vegetal (i.e. valores menores a uno).

<span id="page-37-0"></span>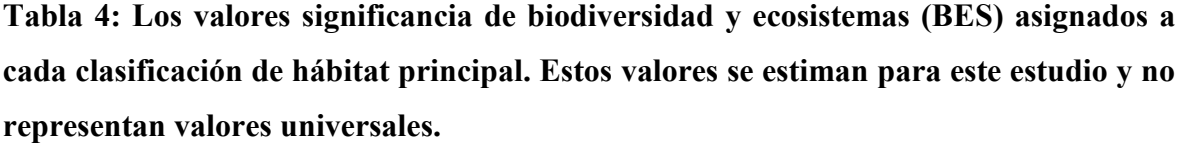

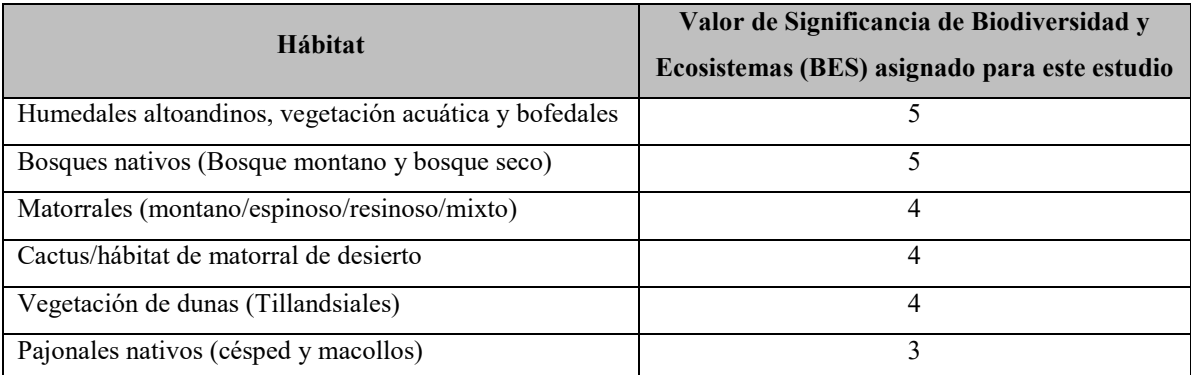

Continuación…

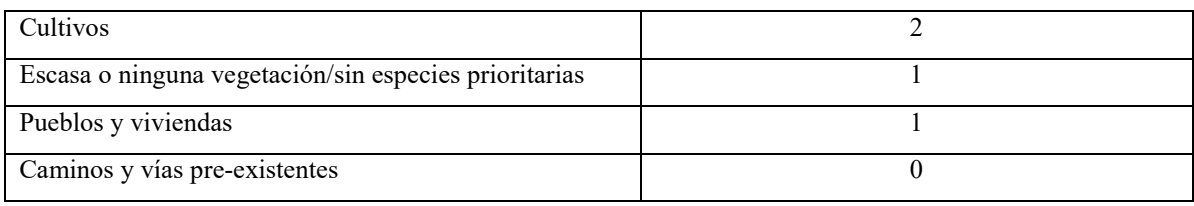

FUENTE: Sahley *et al.,* 2017.

No se incluye valores de BES para ríos y arroyos en nuestro análisis debido a la dificultad de evaluar un área de impacto para ellos. Sin embargo, los datos del BMAP, determinaron que no se podían detectar impactos en la biodiversidad debido al cruce del DdV en los ríos o quebradas (Alonso *et al.,* 2013; Deichmann *et al.,* 2013). Se designó un valor de escala de impacto espacial de cero si no se detectó impacto dentro o fuera del DdV, el valor de escala de uno en áreas donde la biodiversidad y la cubierta vegetal se vieron afectadas a escala local (dentro de los 10 m). Nuestra escala incluía un valor de escala de impacto potencial de dos si el impacto era de mayor escala ( $> 10$  m y  $\leq 1000$  m) con una reducción demostrada de la biodiversidad o la cobertura vegetal a escala regional. Se encontró que todos los impactos eran específicos del sitio y se limitaban al DdV (Alonso *et al.,* 2013) y, por lo tanto, se les asignó un valor de escala de impacto de uno. Por la naturaleza del impacto se considera como negativo cuando se pierde cobertura y positivo cuando se gana cobertura.

### **5.2.3. Monitoreando la restauración de la vegetación**

Los impactos relacionados con la recuperación de la biodiversidad fueron registrados anualmente a través del monitoreo de la revegetación y los protocolos BMAP específicos por sitio y por especie. Se utilizó los datos del monitoreo de revegetación por punto-transecto de los ELUs 1 al 11 (241 km de ducto) evaluadas anualmente, de 2010 a 2018, y ELU 12 el 2015, por el programa de monitoreo de biorestauración de la compañía. Se evaluó cien puntos por cada sección de 500 m de DdV en los ELUs 1-11, determinando la composición de especies de plantas dentro de un anillo de una pulgada de diámetro, así como la cobertura relativa de vegetación por cada 100 puntos. Por cada sección de 500 metros se evaluaron dos transectos uno dentro del DdV y otro entre 10 a 50 metros fuera del DdV como sitio control. La composición de las especies de plantas y la cobertura vegetal dentro del DdV en relación con los sitios control se utilizaron para evaluar la calidad del hábitat. Se utilizó los datos de los monitoreos BMAP para evaluar casos específicos de hábitats sensibles como bofedales, bosque montano, bosque seco y zonas de cactáceas columnares.

![](_page_39_Figure_0.jpeg)

**Figura 9:** Marco para el manejo adaptativo para evaluar la restauración y reducción de impactos. FUENTE: Sahley *et al.,* 2017.

En el caso de los bofedales/humedales, la mayoría de secciones cruzadas por el ducto son muy pequeñas (de unas decenas de metros), por esto el monitoreo del programa de biorestauración no era adecuado para medir su recuperación. Sólo se calculó la recuperación para algunos bofedales/humedales del ELU 8, cuya sección de cruce sobre el ducto era mayor a 50 metros, para el resto se considera que no hay recuperación. El monitoreo de biodiversidad por su mayor detalle solo tomaba algunos bofedales por año, por lo que no podía tomarse para realizar el cálculo de restauración para todos los bofedales. Recientemente se han realizado cambios a la metodología de monitoreo de biodiversidad de bofedales que nos permitirán incluir para todos los bofedales el cálculo de su recuperación.

### **5.2.4. Cuantificando la evasión en hectáreas de calidad**

Se utilizó datos de la interpretación de imágenes satelitales ingresados en *ArcGIS* para calcular el [área de po](#page-40-0)lígonos por hábitat presentes en el DdV a lo largo de la ruta del gasoducto (Figura 10b). Luego se utilizaron los datos de cobertura vegetal para determinar el tipo de hábitat en hectáreas de calidad tanto para la ruta original como para la ruta final por micro-ruteo. Se utilizó los polígonos por hábitat del modelo GIS para calcular el hábitat no afectado (evitado o evadido) y el hábitat afectado (impactado) debido al micro-ruteo y la minimización del ancho de ruta. Se utilizó la ruta original del ducto con un ancho de 12.5 metros a cada lado (derecho de vía de 25 metros de ancho) para calcular el impacto potencial del derecho de vía del diseño original en hectáreas de calidad.

Una vez que se obtuvo los datos del hábitat potencialmente afectado por el derecho de vía original, las hectáreas de calidad reducidas mediante micro-ruteo y minimización de ancho para la ruta revisada, se calculó los impactos residuales a través de los datos sobre restauración de vegetación para ELU 1-11 de 2010 a 2014, mientras que para los ELU's 12 al 14, donde el monitoreo de restauración no se realiza regularmente, se calculó los impactos basados únicamente en acciones de evasión y minimización del ancho del DdV. A partir del año 2015, que se realizó un monitoreo de la vegetación para el ELU 12, se realizaron los cálculos para este ELU, y se mantiene la información de este año hasta que se realice una nueva evaluación.

![](_page_40_Figure_1.jpeg)

<span id="page-40-0"></span>**Figura 10:** Imágenes que demuestran algunas medidas de mitigación tomadas durante la construcción del gasoducto: (a) imágenes satelitales del DdV y (b) imágenes superpuestas por polígonos de interpretación del hábitat. Estos demuestran la reducción del ancho del DdV cuando pasa a través de un bofedal; nótese los canales creados para reducir la sedimentación y la erosión; en

(b) la línea roja denota el gasoducto; (c), (d) y (e) demuestren el micro-ruteo y la reducción del ancho del DdV a medida que pasa a través de hábitats prioritarios; y, (f) ilustra cómo se evitó el impacto de la erosión lateral, lo que permite la restauración más rápida de la vegetación en el DdV. FUENTE: Sahley *et al.,* 2017.

La estimación de impactos se realizó utilizando como unidades de medida hectáreas de calidad (Qha); sin embargo, a diferencia de los proyectos que comparan la calidad del hábitat en el área del proyecto con un área de compensación determinada (TBC y FFI, 2012b), para este estudio se comparó las áreas impactadas con áreas control para cada sitio, lo que sirvió como una línea de base para el monitoreo. Primero, el área del hábitat que se vio afectada por la construcción de DdV es multiplicada por su valor BES, que proporcionó a cada hábitat un valor de prioridad. Debido a que la calidad del hábitat se compara con los sitios de control no impactados por el DdV (asignados con un valor de calidad de 1), a todos los hábitats se les asignó un valor de 1 antes de la construcción. Después de la construcción, la calidad del hábitat se evaluó comparando la abundancia y riqueza de la vegetación dentro del DdV con la abundancia y riqueza de la vegetación en parcelas de control a través de un índice de restauración ( $Q_{\text{R}i}$ , ver 5.2.5.). Los cálculos de impacto residual, por lo tanto, toman en cuenta las hectáreas de calidad de hábitat afectadas (en el momento de la construcción) y la reducción de los impactos en el tiempo debido a las actividades de restauración.

### **5.2.5. Cálculo de impactos debido a la construcción del gasoducto y su DdV**

Se desarrollaron las siguientes fórmulas y se utilizaron para realizar el cálculo de impactos y su recuperación (valores de impacto en hectáreas de calidad, Qha):

Impacto de la ruta original (ARoWo)

 $ARoW_o = ($ Área del DdV original $) \times (Escala$  de valor del impacto $) \times (BES) \times (Calidad de hábitat)$ 

Impacto evitado por micro-ruteo (ARoWa)

 $ARoW_a = ($ Área del DdV original evitada por microruteo $) \times (Esca$ la de valor del impacto $)$  $\times$  (*BES*)  $\times$  (*Calidad de hábitat*)

Impacto Minimizado (ARoWm)

 $ARoW_m = ($ Área del DdV original con reducción de ancho por minimización $)$  $\times$  (Escala de valor del impacto)  $\times$  (BES)  $\times$  (Calidad de hábitat)

Índice de Restauración (valor de calidad después de la construcción) (QRi)

$$
Q_{Ri(n)} = 1 - \frac{{(Row\ nvc/C\ nvc) + (Row\ nsr/C\ nsr)}{2}}
$$

Dónde:

![](_page_42_Picture_173.jpeg)

Por lo tanto, la fórmula para determinar el impacto residual por año en hectáreas de calidad para el DdV de PERU LNG fue:

Impacto Residual<sub>n</sub> = 
$$
\left[ \left( \sum ARoW_o \times IS \times BES \times Q \right) - \left\{ \left( \sum ARoW_a \times IS \times BES \times Q \right) + \left( \sum ARoW_m \times IS \times BES \times Q \right) \right\} \right] \times Q_{Ri(n)}
$$

Dónde:

![](_page_42_Picture_174.jpeg)

#### n Año

El índice de restauración,  $Q_{\text{R}i}$ , compara la abundancia y riqueza de la vegetación nativa dentro del DdV con la abundancia y riqueza de la vegetación nativa en parcelas de control fuera del DdV. Valores del índice más cercanos a cero (0) implican que el DdV se encuentra menos restaurado (más impactado), valores más cercanos y por debajo de uno (1) implican una mayor restauración, mientras que valores por encima de uno (1) implican una mayor cobertura y/o mayor riqueza de especies en el DdV que en el control.

Se calculó un índice de restauración para cada sección de 500 m a lo largo del DdV para los ELU 1-11 por cada año de monitoreo. Para examinar las trayectorias de restauración, se calculó los coeficientes de correlación entre los índices de restauración y el año para los hábitats combinados (todos los ELU).

Para el ELU 12, para el año 2015, se utilizó una restricción para el valor del índice de restauración (Q<sub>Ri2015</sub>), utilizándose como valor máximo 1.2 (Ver 5.3.5).

# **5.2.6. Monitoreo especifico de sitio a través del Programa de Monitoreo y Evaluación de la Biodiversidad (BMAP): roedores en bosque montano**

El ELU 1 del DdV contiene un bosque pluvial montano al que se le asignó un valor BES de cinco debido a que fue designado como un hábitat sensible en el ESIA (Walsh Perú, 2005). Poco después de la construcción del gasoducto, se monitorearon las poblaciones de roedores mediante colectas, marcaje y liberación. Pacheco *et al.* (2013) y Salas *et al.* (2013) no encontraron diferencias en la abundancia y diversidad de los roedores en el DdV en comparación con los sitios de control cercanos. A medida que el DdV recuperó su vegetación, el protocolo de monitoreo incorporó la dieta de roedores y encontró que la comunidad de roedores (7 especies pertenecientes a la subfamilia *sigmodontinae*) era dispersora de semillas de ocho familias de plantas, *bromeliaceae*, *annonaceae*, *brassicaceae*, *ericaceae*, *melastomatacae*, *myrtaceae*, *rosaceae* y *solanaceae* (Sahley *et al.*, 2015 y 2016), demostrando su importancia para la salud del ecosistema.

#### **5.3 Resultados**

# **5.3.1. Cuantificación de los aportes del Plan de Acción de Biodiversidad a la jerarquía de mitigación por Unidad Ecológica de paisaje (ELU)**

Se encontró que la aplicación de la jerarquía de mitigación al DdV del gasoducto durante la construcción y después de la construcción condujo a una reducción sustancial de los impactos residuales para todos los ELU (Tabla 5). Descubrimos que la restauración resultó en la mayor reducción de los impactos residuales en la ruta final del DdV, seguido por la minimización del ancho del DdV en combinación con la evasión a través del micro-ruteo [\(Figura 11\)](#page-48-0). Evitar hábitats prioritarios implicó impactos adicionales en hábitats de menor prioridad. Se encontró que los impactos residuales fueron mayores en las ELU 8, 9, 10 y 11 hasta el 2014, principalmente compuestos por hábitats de pastizales ubicados en altitudes elevadas con regímenes de baja precipitación y donde las temperaturas frías (bajo el punto de congelación) son frecuentes. Del 2014 a 2018 se aprecia una reducción de los impactos residuales de los ELUs 8, 9, 10 y 11, posiblemente debido a que su reacción es más lenta y los mejores periodos e intensidades de lluvia recibidos los años siguientes. Los ELUs 1 al 6 de los Andes orientales (principalmente hábitat de bosque y matorrales) que son más húmedos (Alonso *et al.,* 2013) tuvieron considerablemente menos impactos residuales. Los ELU de la Cuenca del Pacífico, que no estaban sujetos a un programa de restauración, tuvieron pocos impactos residuales (ELU 13 y 14) y su recuperación fue inmediata al haberse afectado mayormente áreas sin vegetación y haberse minimizado la afectación de Tillandsiales, mientras que en el ELU 12 compuesto principalmente por matorrales de desierto/cactus y áreas de escasa vegetación, se logró evitar y minimizar en gran medida la afectación de cactáceas columnares (no se realizó evaluación punto-transecto en este ELU hasta el 2015). El 2015 se identificó que el ELU 12 presenta mayor nivel de restauración que de impacto residual (ver 5.3.5)

La Tabla 5 muestra los resultados de la cuantificación de la jerarquía de mitigación de impactos sobre la biodiversidad del BAP. En ella se puede ver el impacto potencial de la ruta original, la evasión de hábitats, la minimización del ancho del DdV, el valor de la restauración para los impactos residuales (2018) por ELU y principales tipos de hábitats encontrados dentro del DdV. Las unidades se encuentran en hectáreas de calidad (Qha), que son el número de hectáreas de hábitat dentro del DdV multiplicado por el valor de BES del hábitat y su calidad. La calidad es 1 para los hábitats en el momento de la construcción

(durante el micro-ruteo y la minimización del ancho del DdV) e igual al valor del índice de restauración después de la construcción (restauración e impacto residual). Los valores negativos de evasión corresponden a hábitats y ELU donde los impactos aumentaron debido a la priorización de hábitats más sensibles, mientras que los valores negativos de impacto residual significan un impacto positivo sobre la calidad del hábitat.

Los ajustes de micro-ruteo realizados durante la construcción del DdV del gasoducto condujeron a una mayor evasión proporcional de hábitats de BES más altos, tales como bosque montano, bosque seco, arbusto montano y humedal/bofedal andino, en comparación con hábitats de BES medio, como pastizales (Tabla 5). Evitar a través de micro-ruteo (hecho con el propósito de evitar hábitats prioritarios, poblados y restos arqueológicos) aumentó levemente el impacto en otros de los hábitats naturales presentes en 7 ELUs (ELU's 2, 3, 6, 7, 8, 11, 14). Estos hábitats donde se incrementó el impacto son pastizales (valor de BES de 3, 7/16 casos), áreas de escasa vegetación (valor de BES de 1, 4/16 casos), vegetación de matorral (valor de BES de 4, 5/16 casos), vegetación dominada por cactus columnares (valor de BES de 4, 1/16 casos) y en un caso se produjo un pequeño aumento en un humedal (valor de BES de 5, 1/16 casos). Por lo tanto, evitar hábitats prioritarios puede provocar un mayor impacto en hábitats de menor prioridad.

La reducción del ancho del DdV redujo los impactos en todos los ELU y hábitats, de modo que la combinación de evasión y reducción del ancho resultó en una reducción de los impactos en hábitats que requieren un mayor tiempo y esfuerzo para restaurar. Cuando se evalúan todos los tipos de hábitats, independientemente del ELU al que pertenecen, los hábitats de BES altos como los bosques montano y seco y la vegetación de Tillandsias tienen altos valores de evasión y cero o muy pequeñas cantidades de área de hábitat con impacto residual, aun cuando para bosque seco y bosque montano, donde algunos árboles ubicados directamente en el DdV fueron removidos (42 y 25 árboles, respectivamente). La reforestación de estos árboles dentro del DdV no es factible debido a los requerimientos para mantener la integridad del gasoducto y por lo que se sembraron más especímenes fuera del DdV para compensar esta pérdida. Los pastizales tienen los valores más bajos de minimización de ancho y evasión. Los impactos residuales, medidos mediante la cobertura vegetal y la riqueza de especies de plantas, tienen un rango que va desde cero o casi cero para vegetación de Tillandsia, vegetación de bosque seco y bosque montano a valores intermedios para matorral, humedal, matorral montano superior y pradera, valores más altos para el matorral de cactáceas a pesar las acciones de evasión y minimización del ancho del derecho de vía, debido a que las acciones para rehabilitar y volver a sembrar los cactus no tuvieron éxito.

| Unidad<br>Ecológica de<br>Paisaje (ELU) | Hábitat            | Impacto<br>Potencial de la<br>ruta original |                  | Evasión por<br>micro-ruteo |               | Minimización      |                   | Valor de<br>Restauración      |               | Impacto<br><b>Residual</b> |               |
|-----------------------------------------|--------------------|---------------------------------------------|------------------|----------------------------|---------------|-------------------|-------------------|-------------------------------|---------------|----------------------------|---------------|
|                                         |                    | Qha                                         | $\frac{0}{0}$    | Qha                        | $\frac{0}{0}$ | Qha               | $\frac{0}{0}$     | Qha                           | $\frac{0}{0}$ | Qha                        | $\frac{0}{0}$ |
| 1- Valle del                            | <b>Todo el ELU</b> | 129.5                                       | 100.0            | 11.39                      | 8.80          | 10.7              | 8.26              | 63.87                         | 49.32         | 41.6                       | 32.12         |
| río Apurímac                            | Bosque montano     | $\overline{3.36}$                           | 2.6              | 0.27                       | 8.04          | 2.85              | 84.82             | 0.14                          | 4.17          | 0.10                       | 2.98          |
| - Ecotono de                            | Humedales**        | 1.72                                        | 1.3              | 0.15                       | 8.72          | 0.44              | 25.58             | 0.00                          | 0.00          | 1.13                       | 65.70         |
| <b>Bosque</b>                           | Pajonal            | 61.96                                       | 47.8             | 4.38                       | 7.07          | $\overline{1.62}$ | 2.61              | 33.87                         | 54.66         | 22.09                      | 35.65         |
| Montano                                 | Matorral montano   | 61.61                                       | 47.6             | 6.58                       | 10.68         | 4.93              | $\overline{8.00}$ | 29.86                         | 48.47         | 20.24                      | 32.85         |
|                                         | <b>Todo el ELU</b> | 20.1                                        | 100.0            | $-6.1$                     | $-30.35$      | 0.7               | 3.48              | 16.17                         | 80.45         | 7.92                       | 39.40         |
| 2- Cuenca del Pajonal                   |                    | 16.37                                       | 81.4             | $-5.65$                    | $-34.51$      | 0.23              | 1.41              | 16.17                         | 98.78         | 5.63                       | 34.39         |
| río Campana                             | Matorral espinoso  | 0.67                                        | 3.3              | 0.23                       | 34.33         | 0.43              | 64.18             | 0.00                          | 0.00          | 0.00                       | 0.00          |
|                                         | Humedales**        | 2.79                                        | 13.9             | $-0.67$                    | $-24.01$      | 1.17              | 41.94             | 0.00                          | 0.00          | 2.30                       | 82.44         |
| 3- Valle del<br>río<br>Torobamba        | <b>Todo el ELU</b> | 77.3                                        | 100.0            | $-2.6$                     | $-3.36$       | 9.6               | 12.42             | 65.31                         | 84.49         | 5.04                       | 6.52          |
|                                         | Bosque seco*       | 5.72                                        | 7.4              | 3.22                       | 56.29         | 2.50              | 43.71             | 0.00                          | 0.00          | 0.00                       | 0.00          |
|                                         | Matorral espinoso  | 44.06                                       | 57.0             | $-6.30$                    | $-14.30$      | 5.54              | 12.57             | 41.93                         | 95.17         | 2.89                       | 6.56          |
|                                         | Pajonal            | 26.94                                       | 34.9             | 0.75                       | 2.78          | 0.67              | 2.49              | 23.38                         | 86.79         | 2.15                       | 7.98          |
|                                         | <b>Todo el ELU</b> | 94.1                                        | 100.0            | $-0.32$                    | $-0.34$       | 4.3               | 4.57              | 85.64                         | 91.01         | 4.53                       | 4.81          |
| 4- Sierra de<br>Sillaccasa              | Pajonal            | 89.92                                       | 95.5             | $-0.53$                    | $-0.59$       | 3.44              | 3.83              | 83.83                         | 93.23         | 3.19                       | 3.55          |
|                                         | Matorral espinoso  | 2.24                                        | 2.4              | $-0.05$                    | $-2.23$       | 0.19              | 8.48              | 1.81                          | 80.80         | 0.29                       | 12.95         |
|                                         | Humedales**        | 1.83                                        | 1.9              | 0.26                       | 14.21         | 0.51              | 27.87             | $0.00\,$                      | 0.00          | 1.06                       | 57.92         |
|                                         | <b>Todo el ELU</b> | 30.1                                        | 100.0            | 4.11                       | 13.65         | 2.0               | 6.64              | 21.56                         | 71.63         | 0.36                       | 1.20          |
| 5- Valle del<br>río Yucay               | Matorral espinoso  | 23.66                                       | 78.6             | 4.84                       | 20.46         | 1.78              | 7.52              | 17.74                         | 74.98         | $-0.69$                    | $-2.92$       |
|                                         | Pajonal            | 4.33                                        | 14.4             | 1.06                       | 24.48         | 0.16              | 3.70              | 3.77                          | 87.07         | $-0.66$                    | $-15.2$       |
|                                         | Humedales**        | 1.79                                        | $\overline{5.9}$ | $-1.79$                    | $-100.0$      | 0.03              | 1.68              | 0.05                          | 2.79          | 1.71                       | 95.53         |
| $6-$                                    | <b>Todo el ELU</b> | 218.4                                       | 100.0            | $-2.9$                     | $-1.33$       | 9.6               |                   | 4.40 173.82 79.59 37.44 17.14 |               |                            |               |
| Huamanga-                               | Pajonal            | 212.67                                      | 97.4             | $-3.03$                    | $-1.42$       | 7.07              |                   | 3.32 173.82                   | 81.73         | 34.81                      | 16.37         |
| Vischongo                               | Humedales**        | 5.26                                        | 2.4              | 0.00                       | 0.00          | 2.43              | 46.20             | 0.00                          | 0.00          | 2.63                       | 50.00         |
| 7- Valle del<br>río Vinchos             | <b>Todo el ELU</b> | 51.5                                        | 100.0            | $-2.60$                    | $-5.8$        | 3.97              | 7.71              |                               | 51.55 100.1   | $-2.05$                    | $-3.98$       |
|                                         | Pajonal            | 46.90                                       | 91.1             | $-3.08$                    | $-6.57$       | 1.87              | 3.99              | 49.95                         | 106.5         | $-1.84$                    | $-3.92$       |
|                                         | Matorrales         | 3.96                                        | 7.7              | 0.48                       | 2.09          |                   | 2.09 52.78        |                               | 1.60 40.40    | $-0.21$                    | $-5.30$       |

**Tabla 5: Resultados de la cuantificación de la jerarquía de mitigación de impactos sobre la biodiversidad del BAP en hectáreas de calidad (Qha)**

## Continuación…

![](_page_47_Picture_457.jpeg)

FUENTE: Elaboración propia

Notas:\* Los impactos residuales de la eliminación de árboles en ELU 3 son <0.02 ha y no se pueden medir a través de imágenes satelitales \*\* Debido a la pequeña extensión de los bofedales cruzados por el DdV el protocolo de monitoreo punto-transecto no es útil para medir la recuperación de humedales/bofedales. Los

monitoreos específicos por sitio (BMAP) para los bofedales directamente cruzados por el DdV se desarrollaron recién desde el año 2013 y no se incluyeron en este análisis. Por lo que los impactos residuales se basan en los valores de 2010 debido a la falta de datos anuales de restauración. \*\*\* No se realizó una supervisión anual, por lo que los valores de restauración no están disponibles. Los impactos residuales se basan en los valores de 2015 debido a la falta de datos anuales de restauración.

![](_page_48_Figure_1.jpeg)

<span id="page-48-0"></span>**Figura 11:** Reducción de impactos de la ruta original del ducto (2010) logrado a través de la aplicación de la jerarquía de mitigación hasta el años 2014 por ELU. \* El ELU 12 no contaba con información de monitoreo por punto-transecto hasta el 2014 por lo que no se conocía cual podía ser el nivel de restauración. FUENTE: Elaboración propia.

![](_page_49_Figure_0.jpeg)

**Figura 12:** Reducción de impactos de la ruta original del ducto (2010) logrado a través de la aplicación de la jerarquía de mitigación hasta el años 2018 por ELU. \*La información del ELU 12 corresponde al año 2015. FUENTE: Elaboración propia.

![](_page_49_Figure_2.jpeg)

<span id="page-49-0"></span>**Figura 13:** Reducción de impactos de la ruta original del ducto (2010) logrado a través de la aplicación de la jerarquía de mitigación hasta el años 2018 para todos los ELUs combinados (La información del ELU 12 corresponde al año 2015. FUENTE: Elaboración propia.

Cuando se combinan todos los ELUs por año el efecto de la evasión y minimización se diluye, debido a que evitar hábitats prioritarios genera que se afecten extensiones mayores de hábitats menos sensibles y que por un efecto aritmético se impacten más hectáreas de calidad que en el impacto potencial de la ruta original. Sin embargo debido a que la restauración de hábitats más sensibles y prioritarios (como humedales, bofedales, matorrales y bosques) es más difícil y requiere un mayor tiempo, esfuerzo e inversión de restauración (Maldonado *et al.,* 2017), resulta menos perjudicial afectar hábitats menos sensibles (como pajonales), que presentan una restauración más rápida [\(Figura 21\)](#page-62-0).

#### **5.3.2. Tendencias de restauración de la vegetación**

La restauración de la vegetación fue el componente de la jerarquía de mitigación que más contribuyó a la disminución de los impactos residuales en el DdV. El índice de restauración basado en la cobertura vegetal y riqueza de especies dentro del DdV en comparación con fuera del DdV, indicó una correlación positiva e importante entre 2010 y 2014 (Fig. 6;  $\rho$  = 0.649,  $n = 209$ ,  $P \le 0.001$ ). Se encontraron coeficientes de correlación positivos entre 2010 y 2014 para las ELUs 1, 2, 3, 4, 6, 7, 8 y 11 y para todos los ELUs del 2010 al 2018. Para las ELU 5 y 9, que son principalmente pastizales andinos, se encontraron correlaciones negativas significativas entre el 2010 y 2014, pero positivos del 2010 al 2018. Para el ELU 10, que también comprende principalmente pastizales de gran altitud, no se encontró una correlación positiva ni negativa entre el 2010 y 2014, pasando a positiva entre el 2010 y 2018 [\(Tabla 6\)](#page-51-0). El índice de restauración se correlaciona de manera significativa y positiva con el año. Esto indica que si las tendencias actuales continúan, los impactos residuales continuarán disminuyendo [\(Tabla 6,](#page-51-0) [Figura 14\)](#page-52-0). En la [Figura 16](#page-54-0) podemos ver la tendencia por ELU de los índices de restauración de acercarse a 1.

<span id="page-51-0"></span>![](_page_51_Picture_155.jpeg)

![](_page_51_Picture_156.jpeg)

FUENTE: Elaboración propia del 2010 al 2018 y Sahley *et al.* (2017) del 2010 al 2014.

![](_page_52_Figure_0.jpeg)

<span id="page-52-0"></span>**Figura 14:** Diagrama de cajas y dispersión para los índices de restauración para todos los ELU combinados del 2010 al 2018. FUENTE: Elaboración propia.

La distribución de los valores del índice de restauración por cada 500 metros del derecho de vía [\(Figura](#page-52-0) 14) muestran que a lo largo de los años (2010 al 2018) existe una tendencia positiva de restauración, con valores más cercanos a 1 en los últimos años (promedio 0.47 el 2010 y 0.91 el 2018). Del 2010 al 2015 era posible encontrar valores mínimos de cero (0), mientras que a partir del 2016 el menor valor es de 0.136 (0.113 el 2017 y 0.155 el 2018).

![](_page_53_Figure_0.jpeg)

**Figura 15:** Diagrama de cajas para los índices de restauración por ELU del año 2010 al 2018. (Continua en siguiente página) FUENTE: Elaboración propia.

Continuación…

![](_page_54_Figure_1.jpeg)

<span id="page-54-0"></span>**Figura 16:** Diagrama de cajas para los índices de restauración por ELU del 2010 al 2018. FUENTE: Elaboración propia.

En las Figuras 15 y 16 se puede ver que de los ELUs 2 al 11 existe una tendencia positiva hacia la recuperación, con índices de restauración cercanos o por encima de 1. Lo que nos indicaría que la cobertura y riqueza de especies es cada vez más similar a la presentada en el control fuera del DdV. En los casos en que los índices de restauración se encuentran por encima de 1, en especial el ELU 11, esto indicaría que dentro del DdV hay mayor cobertura y riqueza de especies nativas que fuera del DdV, esto puede deberse a diferentes motivos entre ellos pudieran ser el mejoramiento de suelo realizado en algunos sectores del DdV con la aplicación de guano de camélidos, guano de isla o roca fosfórica, la construcción de cercos de exclusión para el pastoreo o debido a condiciones del proceso de sucesión, en cualquiera de los casos en este estudio se consideró a los valores por encima de 1 como parte del proceso de restauración y no como una condición mejor a la inicial o respecto del control.

En el ELU 1 (Figura 15) la tendencia es positiva, sin embargo del 2013 al 2018 los valores se mantienen alrededor del mismo valor (0.6). Por lo que es necesario evaluarlo a mayor detalle para poder identificar el motivo.

# **5.3.3. Zonas del derecho de vía que muestran una tendencia negativa o neutra y aún requieren atención de restauración**

Ninguna unidad ecología de paisaje (ELU) presenta tendencia negativa, solo el ELU 1 (Figura 15) presenta un estancamiento (tendencia neutra) entre el 2013 y 2018, pero positiva entre el 2010 y 2018.

Las secciones del derecho de vía que requieren atención de restauración son 40, 2 de mayor prioridad en el ELU 9 y 38 de prioridad media.

Secciones de 500 metros presentan un índice de restauración entre 0.25 y 0.5.

- ELU 1: 3.5, 5, 6, 7.5, 9.5, 12.5, 14.5, 15.5, 17, 20.5,
- $\bullet$  ELU 2:21,
- ELU 3: 33.5, 61.5, 65.5, 66,
- ELU 5: 68, 68.5, 69.5, 71,
- ELU 7: 106.5, 126.5, 140, 147.5, 151, 152, 154.5,
- ELU 8: 155.5, 156, 160, 160.5, 161.5, 162, 163.5, 165.5,
- ELU 9: 166.5, 167.5, 168 y
- ELU 10: 199.5

Secciones de 500 metros presentan un índice de restauración menor a 0.25.

• ELU 9: 166 y 184

## **5.3.4. Oportunidades y desafíos a futuro derivados del desarrollo del presente trabajo**

Está pendiente el desarrollo de la cuantificación de la jerarquía de mitigación para los hábitats de bofedales en el Derecho de Vía del ducto de gas de PERU LNG. Se requiere una mayor comprensión de los procesos de sucesión que rigen los diferentes ecosistemas para poder conocer sus respuestas a los impactos y las medidas de manejo. También es posible modificar el índice de restauración aplicando diferentes fórmulas más robustas para la comparación de la similitud del área de impacto (con o sin restauración) y las áreas control.

# **5.3.5. Caso de estudio 1: Monitoreo de especies y sitio específico del ELU 1 Valle del río Apurímac – Ecotono de Bosque Montano**

Alonso *et al.* (2013) documentaron los resultados de todos los protocolos de monitoreo BMAP específicos por sitio y por especie implementados durante y después de la construcción del ducto. Aquí se presentan datos para el ELU 1, el ecotono de bosque montano del valle del río Apurímac, para demostrar cómo el monitoreo específico por especie y por sitio complementa el monitoreo anual de vegetación punto-transecto para informar del estado de restauración y las tendencias de recuperación. El ELU 1 se caracteriza por un bosque montano de alta elevación que hace la transición al hábitat de los pastizales altoandinos. Contiene bosques montanos; hábitats de matorral montano, pastizales y un humedal (Domus Consultoria Ambiental, 2007; Langstroth *et al.,* 2013).

Mientras que el número total de hectáreas de bosque montano fue relativamente pequeño en el área de construcción del DdV, este hábitat fue identificado como altamente sensible en el EIAS (Walsh Perú 2005). La Evaluación Ecológica de Campo (Domus Consultoria Ambiental, 2007) y los protocolos de monitoreo del BMAP posteriores confirmaron la presencia de especies endémicas de aves y pequeños mamíferos, así como una gran diversidad de especies vegetales (Pacheco *et al.,* 2013, Servat *et al.,* 2013, Salas *et al.,* 2013). No se detectaron impactos durante la construcción de DdV en lagartijas (Gutierrez *et al.,* 2013) y no se encontraron impactos negativos en la abundancia y diversidad de roedores (Pacheco *et al.,* 2013, Salas *et al.,* 2013). Sin embargo, debido a la construcción del gasoducto se detectó una reducción en la utilización del DdV por roedores y la posterior dispersión de semillas mediada por roedores, siendo el uso del DdV en el 2012 limitado, ya que solo se produjo una captura con una especie (*Calomys sorellus*) en cada sitio dentro del DdV. [\(Figura 17;](#page-57-0) Sahley *et al.,* 2016).

Basado en estos hallazgos, el BMAP adaptó el protocolo de monitoreo de la comunidad de roedores para incluir estudios de dieta y dispersión de semillas (Sahley *et al.,* 2015 y 2016). Especies de plantas que producían frutos que eran consumidos por roedores se cultivaron en viveros y luego se plantaron en el DdV para restaurar la conectividad y promover los servicios de dispersión de semillas en el DdV lo que, a su vez, incrementó la utilización del DdV por parte de los pequeños mamíferos, mejorando la funcionalidad del ecosistema y la recuperación de la biodiversidad (Pacheco *et al.,* 2013; Sahley *et al.,* 2015 y 2016; Servat *et al.,* 2013; [Figura 18\)](#page-58-0). Al 2012 la recuperación de la vegetación del DdV en este hábitat todavía se encontraba en etapas iniciales de sucesión [\(Figura 18](#page-58-0) a), estudios realizados en el en 2016 y 2017 cuando la vegetación se ha recuperado teniendo condiciones similares de estructura y diversidad a las zonas fuera del DdV, nos darán nueva información para determinar si se ha restablecido la conectividad del hábitat.

Esta información se usó para guiar los esfuerzos de restauración de arbustos. Por ejemplo, en el año 2014, se plantaron dos especies de arbustos utilizadas por roedores, en tres diseños de corredores diferentes con el fin de facilitar el tránsito a los roedores que cruzan el DdV. Los protocolos de monitoreo específicos del sitio se ajustaron de forma adaptativa para monitorear las mejoras en la conectividad del paisaje y también proporcionaron datos adicionales para establecer objetivos que miden el éxito de la restauración, como la conectividad del hábitat y la dispersión efectiva de las semillas.

![](_page_57_Figure_2.jpeg)

<span id="page-57-0"></span>**Figura 17:** Uso del DdV por roedores de la subfamilia *sigmodontinae* en 2012 comparado hábitats de bosque y arbustos en ambos lados del DdV en dos sitios de estudio. FUENTE: Sahley *et al.,* 2017.

![](_page_58_Picture_0.jpeg)

<span id="page-58-0"></span>**Figura 18:** Ecotono de bosque montano en el kilómetro progresivo 001+000 del gasoducto en mayo de 2011 (a) y febrero de 2015 después de los trabajos de restauración (b). FUENTE: Fotografías de PERU LNG.

## **5.3.6. Caso de estudio 2: Monitoreo de biorestauración del ELU 12 para el año 2015**

Si bien el análisis de restauración del ELU 12 no fue incluido en el artículo publicado en el 2017, debido a que la data analizada solo incluía información hasta el 2014. Esta información fue colectada mediante el método de punto-transecto en el 2015. En el ELU 12 no se desarrolló una restauración activa como la desarrollada de los ELUs 1 al 11, con campañas anuales, esto debido a su escasa vegetación y biodiversidad y que no cuenta con la presencia de poblaciones cercanas las cuales dependan de los servicios ecosistémicos que brinda este ELU. Los esfuerzos de jerarquía de mitigación en este ELU estuvieron enfocados a evitar y minimizar, afectando lo menos posible las formaciones de cactáceas [\(Figura](#page-59-0) 19) y para lograr la restauración el esfuerzo se dio durante la construcción mediante la protección de las capas del suelo y la recuperación del perfil topográfico, buscando la regeneración natural.

![](_page_59_Picture_0.jpeg)

**Figura 19:** Secuencia de imágenes del ELU 12 donde puede apreciarse como se evitaron las cactáceas. FUENTE: Fotografías de PERU LNG.

<span id="page-59-0"></span>Debido a las características de la vegetación del desierto la evaluación del año 2015 nos permitió identificar como los datos podían mostrar un comportamiento diferente a lo visto en el proceso de sucesión/recolonización del ELUs 1 al 11. En el ELU 12 los pocos días de lluvia al año generan un crecimiento oportunista, en un corto periodo, de hierbas sobre el

DdV en densidades mucho mayores a las que se dan fuera del DdV donde la costra biológica ya establecida compite y no permite el crecimiento de tantas hierbas pero que junto a nodrizas y elementos estructurales y condiciones topográficas permiten la acumulación de humedad y el desarrollo de cactáceas y arbustos en densidades bajas. Como la ecuación desarrollada no es sensible a procesos de recolonización, ni puede diferenciar etapas de sucesión, se estableció un límite de 1.2 para el valor de índice de restauración en este ELU. Y se interpreta que el incremento de la cobertura de especies nativas y riqueza de especies nativas solo nos indica que procesos de sucesión se están dando como parte de la restauración de este ecosistema, y será necesario evaluar más adelante, con más datos, cual es la tendencia de recuperación.

![](_page_60_Picture_1.jpeg)

**Figura 20:** Imágenes del KP 299+500 del ELU 12 donde puede apreciarse como se recupera la vegetación tras un evento El Niño en una zona donde no se presentan lomas. Foto de la izquierda de octubre 2014 y foto de la derecha de abril 2015. FUENTE: Fotografías de CCS/SCBI.

#### **5.4 Discusión**

En este estudio se cuantificó la evasión, la minimización, la restauración y los impactos residuales de la jerarquía de mitigación para el DdV de ducto de gas natural ubicado en los Andes tropicales. Se encontró que la evasión, combinada con la minimización del ancho del DdV, contribuyó a la reducción de los impactos en todos los ELU. Los hábitats de alto valor BES fueron especialmente beneficiados, y en la mayoría de los casos, la restauración redujo aún más los impactos residuales a lo largo del tiempo resultando en una tendencia de restauración positiva para la mayor parte del DdV [\(Figura 14,](#page-52-0) [Figura 16](#page-54-0) y [Figura 21\)](#page-62-0). Medir la restauración fue crucial ya que es una variable de respuesta que permite evaluar la efectividad de las medidas de mitigación, así como las actividades de restauración específicas. Los impactos a la biodiversidad se limitaron al DdV del gasoducto (Alonso *et al.,* 2013) hallazgos similares a los de Jones *et al.* (2014) quienes documentaron los impactos limitados a áreas de la infraestructura física de un gasoducto de gas natural en Uzbekistán.

El programa de revegetación (biorestauración) combinado con un BMAP basado en hipótesis y específico por sitios se utilizó en un marco de gestión adaptativa para informar y guiar los esfuerzos anuales de restauración de la empresa. Estos esfuerzos midieron el impacto en las especies y en los componentes de la salud y función del ecosistema, como la dispersión de semillas (Sahley *et al.,* 2016) que no se midieron mediante el análisis de imágenes satelitales o estudios de vegetación. Los esfuerzos actuales de restauración en el sitio han incorporado la restauración de la conectividad como un objetivo con la utilización del DdV por los roedores como un indicador importante. Este es un ejemplo donde los protocolos originales de monitoreo del sitio que enfatizan la diversidad y la abundancia de especies se han ajustado para incluir componentes adicionales basados en los resultados del monitoreo. Los esfuerzos de restauración están actualmente en curso mientras los impactos residuales continúan disminuyendo.

<span id="page-62-0"></span>![](_page_62_Picture_0.jpeg)

**Figura 21:** Secuencia de imágenes del DdV, tomadas durante el monitoreo anual de vegetación punto-transecto donde puede apreciarse el proceso de restauración en el KP 096 del 2011 al 2018. FUENTE: Fotografías de PERU LNG.

El monitoreo anual de la vegetación a mayor escala espacial (monitoreo de punto-transecto para ELU's 1-11) proporcionó información sobre las tendencias de restauración. Nos permitió estimar los impactos residuales sobre una base anual para la mayoría de los hábitats, lo que generó la información para planificar e implementar la restauración oportuna. El monitoreo de la vegetación en parcelas de control nos permite comparar parcelas impactadas con una línea base no estática y proporciona información para alcanzar valores objetivo similares a los encontrados en los sitios de control. El monitoreo continuo junto con las técnicas de pronóstico se pueden usar para calcular cuándo las tendencias de restauración pueden alcanzar los valores meta (p.e. NPN). El monitoreo específico del sitio de las comunidades y especies vegetales y animales dentro del DdV después de la construcción, junto con indicadores de la función del ecosistema como la dispersión de semillas y la presencia de lagartijas insectívoras en el DdV, fue importante para guiar los esfuerzos de restauración. Los objetivos específicos para la restauración de varios hábitats incluyen una diversidad y cobertura vegetal comparable en todos los hábitats, así como componentes adicionales de la función del ecosistema y la utilización de especies indicadoras apropiadas para cada hábitat, como lagartijas y roedores. Las evaluaciones anuales de diversidad de plantas y cobertura con respecto a las parcelas control nos permitieron estimar una tasa de recuperación. Los protocolos de BMAP más detallados y específicos del sitio nos permitieron comprender los procesos de restauración, como la recolonización de plantas y animales, que no se pueden medir a través de evaluaciones de áreas de hábitats y proporcionan información para facilitar la restauración. Para que este tipo de cuantificación sea posible es necesario contar con controles cercanos paralelos en tiempo y espacio. Esto debido a que comparaciones con líneas de base no son recomendadas, pudiendo solo utilizarse en ausencia de otra fuente de información y aun así con mucha reserva.

Fueron varios los elementos que permitieron una aplicación exitosa de la jerarquía de mitigación siendo el principal el diseño de un plan de acción de biodiversidad – BAP - (PERU LNG 2007a) antes de la construcción del gasoducto lo que proporcionó la hoja de ruta para la implementación de las estrategias y acciones del proyecto para proteger la biodiversidad y los servicios de los ecosistemas. El BAP incorporó la jerarquía de mitigación como una parte fundamental de su diseño y se delinearon y documentaron los pasos para evitar, minimizar y restaurar hábitats durante todas las fases del proyecto (Dallmeier *et al.,* 2013; Taborga y Casaretto, 2013). Siendo cuantificación de la jerarquía de mitigación posible debido a los programas de monitoreo continuos (Monitoreo punto-transecto y

monitoreo BMAP). El BMAP fue diseñado para responder preguntas de gestión y está estructurado en protocolos de investigación y monitoreos que generan la información necesaria para la planificación e implementación de actividades de restauración (Dallmeier *et al.,* 2013). Proporcionó una segunda hoja de ruta para monitorear periódicamente las especies indicadoras y los hábitats regularmente, en el área de impacto del DdV durante la construcción y operación del proyecto (Alonso *et al.,* 2013). Se creó una base de datos para todos los aspectos del BMAP que incluía datos de imágenes satelitales, SIG, hábitat y monitoreo de especies. Facilitó el cálculo de las tendencias de los resultados de restauración y los impactos residuales sobre una base anual, y le permitió a la empresa priorizar los esfuerzos de restauración (Sahley *et al.,* 2017).

Las limitaciones al enfoque presentado aquí incluyen la falta de conocimiento sobre las especies y hábitats prioritarios, y falta de información sobre los procesos de sucesión de estos hábitats. Esto dificultó nuestra capacidad de predecir cuantitativamente los impactos antes de la construcción del DdV. También es necesario señalar que debido a la ausencia de información sobre los procesos de sucesión de estos ecosistemas no es posible expresar el nivel de restauración en términos de restauración ecológica, no obstante si se puede afirmar que existe una restauración de la funcionalidad del ecosistema y que el seguimiento y logro de las metas de restauración (protección del suelo, recuperación de cobertura vegetal, establecimiento de especies dominantes y especies nodrizas) son condiciones que se espera lleven a las áreas impactadas a la restauración ecológica. Aunque el BAP y la jerarquía de mitigación se implementaron antes y después de la construcción, la predicción cuantitativa de los impactos no se incluyó en el ESIA, que se llevó a cabo de acuerdo con la legislación ambiental peruana. La escasez de conocimiento también hace que la restauración sea un desafío, especialmente en altitudes superiores a 4000 msnm y en hábitats extremadamente áridos. Estas lagunas de conocimiento enfatizan la importancia de establecer programas de monitoreo que no solo cuantifiquen la diversidad y abundancia de especies en el área del proyecto, sino que también investiguen procesos ecológicos importantes para la recuperación del hábitat. Sugerimos que antes de la puesta en marcha de un proyecto, los BAP o ESIA incluyan predicciones de impacto en especies, hábitats y servicios ecológicos que puedan utilizarse para guiar el desarrollo de protocolos de monitoreo y restauración. Cuando no se cuenta con información al respecto, los protocolos de monitoreo deben incluir investigación básica para estimar la cuantificación de las predicciones de impacto tan pronto como el proyecto lo permita (Sahley *et al.,* 2017).

Si bien se documentan pérdidas temporales de biodiversidad, el programa de monitoreo estableció que estas se limitaron al ancho del DdV y no afectaron de manera significativa a las especies y hábitats fuera de la huella de construcción directa del gasoducto. Sin embargo, nuestro análisis no incluyó la evaluación de las rutas de acceso desde la carretera principal a las áreas del gasoducto (aunque se priorizo el uso de caminos ya existentes) ni las áreas de campamentos. Se recomienda que los programas de monitoreo consideren la escala espacial de los impactos durante la concepción del proyecto y ajusten sus protocolos de monitoreo en consecuencia. Se encontró que la falta de conectividad dificultaba la utilización de DdV en roedores en bosques pluviales montanos y potencialmente podría obstaculizar la dispersión de semillas en un área más grande que el DdV; los esfuerzos de restauración actuales están abordando esta cuestión (Sahley *et al.,* 2017).

Mientras continúa la discusión sobre cómo aplicar y cuantificar la jerarquía de mitigación para reducir los impactos residuales del proyecto, facilitar la planificación de medidas de compensación cuando sea apropiado y determinar finalmente las trayectorias de recuperación a los objetivos establecidos, es importante que los proyectos de megainfraestructura que requieren mejores prácticas para proteger y administrar la biodiversidad apliquen métodos para documentar y cuantificar la aplicación de la jerarquía de mitigación. Esto puede informar las decisiones de gestión del proyecto, guiar los esfuerzos de restauración y ayudar a medir el impacto general, así como ayudar con las acciones de conservación y compensación del proyecto (Cross Sector Biodiversity Initiative, 2015). Además de planificar e implementar actividades de evasión y minimización a través de planes de acción de biodiversidad robustos, detallados y documentados, los protocolos de monitoreo de la biodiversidad son esenciales para obtener información medible a lo largo del tiempo para determinar tendencias de restauración y calcular impactos residuales. Un programa de monitoreo bien diseñado que incorpora preguntas de investigación impulsadas por hipótesis sobre especies indicadoras y comunidades proporciona datos e información confiables para gestionar los impactos del proyecto de manera efectiva al tiempo que contribuye a la información y el conocimiento para la restauración del hábitat y la conservación de especies. En nuestro proyecto, los esfuerzos de restauración siguen siendo guiados por el programa de monitoreo. Cuando el marco de la jerarquía de mitigación se integra con el manejo adaptativo del proyecto, los marcos del BMAP se convierten en la piedra angular para gestionar el riesgo ambiental del proyecto, especialmente en áreas donde biodiversidad es más sensible a los efectos de la presión antrópica (Sahley *et al.,* 2017).

![](_page_66_Picture_182.jpeg)

### <span id="page-66-0"></span>**Tabla 7: Comparación final de rutas del derecho de vía.**

FUENTE: Elaboración propia.

Tomando en consideración los datos del análisis de rutas alternativas previo a la fase de construcción [\(Tabla 1\)](#page-30-0), podemos realizar un cálculo general de los impactos evitados por la selección de rutas alternas para evitar habitas biológicamente sensibles (humedales y bofedales). En la [Figura 13,](#page-49-0) que evalúa los impactos de la construcción no es posible apreciar la importancia de esta selección de rutas. Por ello se realizó un cálculo tomando la información de la [Tabla](#page-30-0) 1 y la [Tabla](#page-66-0) 7, incluyendo el impacto evitado de hábitats de bofedales/humedales por la ruta paralela (47.31 ha) [\(Tabla](#page-37-0) 4) y considerando que esto significaría el impacto de 47.31 ha de pastizales (por ser el hábitat más abundante y circundante a los bofedales, y tomando el promedio restauración anual). De esta manera en la [Figura](#page-67-0) 22 puede apreciarse lo que significa en Qha los hábitats sensibles evitados en la fase de diseño. Es necesario tomar en consideración que el esfuerzo necesario para intervenir y recuperar hábitats sensibles como bofedales es mucho mayor en términos de costo y tiempo que hábitats menos sensibles y más frecuentes como los pastizales.

![](_page_67_Figure_0.jpeg)

<span id="page-67-0"></span>**Figura 22:** Reducción de impactos de la ruta original del ducto (2010) logrado a través de la aplicación de la jerarquía de mitigación hasta el años 2018 para todos los ELUs combinados incluyendo los impactos evitados sobre hábitats biológicamente sensibles, bofedales y humedales, por la selección de rutas alternativas en fase de diseño. (La información del ELU 12 corresponde al año 2015). FUENTE: Elaboración propia.

## **5.5 Beneficios**

- 1. La cuantificación temporal (anual) y espacialmente (secciones de 500 m) detallada de los componentes de la jerarquía de mitigación proporcionó una herramienta de gestión útil para PERU LNG, permitiendo explicar a la gerencia general y otras áreas no técnicas, que sectores del gasoducto todavía necesitaban mayor presupuesto y esfuerzo para su restauración y por cuanto tiempo.
- 2. La actualización anual de la jerarquía de mitigación permite realizar una proyección de los gastos anuales y establecer sitios prioritarios para restauración.
- 3. El cálculo de los impactos residuales sobre una base anual también permite la estimación de tendencias y la asignación de recursos para reducir los impactos donde sea necesario.
- 4. Se puede utilizar tendencias de restauración y resultados para evaluar la efectividad del programa de biorestauración.

5. La cuantificación de la jerarquía de mitigación fomenta un proceso de toma de decisiones bien informado y rentable, y puede ayudar a orientar las acciones de restauración, conservación y compensación de una manera más efectiva.

## **VI. CONCLUSIONES**

- **-** Se logró desarrollar una metodología de cuantificación de la jerarquía de mitigación de impactos sobre la biodiversidad coherente que permite identificar las tendencias de restauración y áreas a restaurar.
- **-** La restauración resultó en la mayor reducción de los impactos residuales en la ruta final del DdV. La reducción del ancho del DdV (minimización) redujo los impactos en todos los ELU y hábitats, de modo que la combinación de evasión y reducción del ancho resultó en una reducción de los impactos en hábitats que requieren un mayor tiempo y esfuerzo para restaurar. La evasión redujo los impactos sobre los hábitats más sensibles y de recuperación más lenta, pero evitar hábitats prioritarios transfiere el impacto en hábitats de menor prioridad.
- **-** La tendencia de recuperación de positiva para todos los ELUs. El ELU 1 presenta una tendencia positiva con un estancamiento en los últimos años, los ELUs 2, 3, 4, 5, 6, 7, 8, 9 y 10 se encuentra con tendencia positiva y alrededor de la NPN, el ELU 11 tiene tendencia positiva y se encuentra por encima de la NPN. El ELU 12 requiere más información para poder establecer una tendencia.
- **-** El ELU 1 requiere vigilancia para saber porque no sigue mejorando y de manera general hay que desarrollar un plan vigilancia o restauración para las 40 secciones de 500 metros con índices de restauración por debajo de 0.5.
- **-** Como oportunidad se debe desarrollar la cuantificación de la jerarquía de mitigación para los hábitats de bofedales en el Derecho de Vía del ducto de gas de PERU LNG. También es necesario realizar estudios de sucesión de los ecosistemas altoandinos para poder desarrollar una cuantificación de la jerarquía de mitigación que pueda incluir indicadores de sucesión y éxito de restauración.

## **VII. RECOMENDACIONES**

- **-** Se requieren controles permanentes para poder conocer el efecto de los cambios naturales.
- **-** Incluir otros proxis de restauración más complejos (p.e composición, estructura, funcionalidad) que permitan diferenciar estados de la sucesión.
- **-** Cada fase de la jerarquía de mitigación es importante: todo lo que evites y minimices no lo vas a tener que restaurar después.
- **-** Es necesario tener consistencia de datos (con mismas metodologías) para poder realizar comparaciones entre años y sitios. Por lo que la planificación de la base de datos y la recopilación de datos antes del inicio del proyecto es importante.
- **-** Se requiere una mayor comprensión de los procesos que rigen los diferentes ecosistemas para poder conocer sus respuestas a los impactos y las medidas de manejo.
- **-** Es necesario establecer metas reales/alcanzables de recuperación, específicos para cada situación.

## **VIII. REFERENCIAS BIBLIOGRÁFICAS**

- **-** Alonso, A., Dallmeier, F. & Servat, G. (2013). Monitoring biodiversity: lessons from a trans-Andean megaproject. Smithsonian Institution Scholarly Press, Washington D.C., USA.
- **-** Pauchard, A., Aguayo, M., Peña, E. & Urrutia, R. (2006). Multiple effects of urbanization on the biodiversity of developing countries: The case of a fast-growing metropolitan area (Concepción, Chile). Biological Conservation 127 (3): 272-281. [https://doi.org/10.1016/j.biocon.2005.05.015.](https://doi.org/10.1016/j.biocon.2005.05.015)
- **-** Benchimol, M. & Peres, C.A. (2015). Widespread forest vertebrate extinctions induced by a mega hydroelectric dam in lowland Amazonia. PLOS One 10, 1–15. [http://dx.doi.org/10. 1371/journal.pone.0129818.](http://dx.doi.org/10.%201371/journal.pone.0129818)
- **-** The Biodiversity Consultancy & Fauna and Flora International. (2012). Net positive impact forecast for the Oyu Tolgoi project. En: ESIA Appendix 5. pp. 1–28. [http://ot.mn/environmental-social-impact-assessment/](http://ot.mn/%20environmental-social-impact-assessment/) (11 de marzo de 2016).
- The Biodiversity Consultancy & Fauna and Flora International. (2012). ESIA Appendix 4 Biodiversity Offsets Strategy for the Oyu Tolgoi Project. ESIA Oyo Tolgoi Proj. 55. pp. 1–55.<http://ot.mn/environmental-social-impact-assessment/> (11 de marzo de 2016).
- **-** Bhattacharya, A., Romani, M. & Stern, N. (2012). Infrastructure for development: meeting the challenge. En: Center for Climate Change Economics and Policy. Grantham Research Institute on Climate Change and the Environment and Intergovernmental Group of Twenty Four.<http://www.lse.ac.uk/GranthamInstitute>
/wp-content/uploads/2014/03/PP-infrastructure-for-development-meeting-thechallenge.pdf

- **-** Bull, J.W. & Brownlie, S. (2017). The transition from no net loss to a net gain of biodiversity is far from trivial. Oryx, 51, 53–59. [https://doi.org/10.1017/S003060531](https://doi.org/10.1017/S003060531%205000861) [5000861](https://doi.org/10.1017/S003060531%205000861)
- **-** Bull, J.W., Hardy, M.J., Moilanen, A. & Gordon, A. (2015). Categories of flexibility in biodiversity offsetting, and their implications for conservation. Biological Conservation, 192, 522–532. https://doi.org/10.1016/j.biocon.2015.08.003
- **-** Bull, J.W., Lloyd, S.P. & Strange, N. (2017). Implementation gap between the theory and practice of biodiversity offset multipliers. Conservation Letters, <https://doi.org/10.1111/conl.12335>
- **-** Bull, J.W., Suttle, K.B., Singh, N.J., Milner-Gulland, E.J. & Gordon, A. (2013). Biodiversity offsets in theory and practice. Oryx 47, 369–380. [http://dx.doi.org/10.1017/S00306053 1200172X.](http://dx.doi.org/10.1017/S00306053%201200172X)
- **-** Business and Biodiversity Offsets Programme. (2012). Standard on biodiversity offsets. Business and biodiversity offsets program, Washington, D.C., USA. [http://www.forest-trends.org/documents/files/doc\\_3078.pdf](http://www.forest-trends.org/documents/files/doc_3078.pdf) (ingresado 11/3/2016).
- **-** Consultores Asociados en Naturaleza y Desarrollo. (2014). Consultoría para el análisis e interpretación de imágenes satelitales para la determinación de la cobertura vegetal en el área de influencia del gasoducto de PERU LNG para el año 2014. Lima, Perú.
- **-** Cross Sector Biodiversity Initiative. (2015). A cross-sector guide for implementing the mitigation hierarchy. Cambridge. [http://www.csbi.org.uk/wp-content/uploads](http://www.csbi.org.uk/wp-content/uploads%20/2015/09/CSBI-Mitigation-Hierarchy-Guide-Sept-2015-1.pdf%20(1) [/2015/09/CSBI-Mitigation-Hierarchy-Guide-Sept-2015-1.pdf \(1](http://www.csbi.org.uk/wp-content/uploads%20/2015/09/CSBI-Mitigation-Hierarchy-Guide-Sept-2015-1.pdf%20(1) de mayo de 2017).
- **-** Curran, M., Hellweg, S. & Beck, J. (2014). Is there any empirical support for biodiversity offset policy? Ecol. Appl. 24, 617–632.
- **-** Dallmeier, F., Langstroth, R., Davis, G., Pace, A., Cruz, A. de la. & Alonso, A. (2013). Biodiversity monitoring and assessment framework for an infrastructure

megaproject in the Peruvian Andes. En: Alonso, A., Dallmeier, F. & Servat, G. (eds.), Monitoring biodiversity: lessons from a trans-Andean megaproject. Smithsonian Institution Scholarly Press, Washington, D.C., USA, pp. 21–32.

- **-** Deichmann, J., Sahley, C., Vargas, V., Chipana, O., Smith, E., Velazco, W. & Catenazzi, A. (2013). Monitoring and Endemic Amphibian along a Natural Gas Pipeline in the Peruvian Andes. FrogLog 21 (2). https://goo.gl/8Jilen
- **-** Domus Consultoria Ambiental. (2007). Ecological field survey for the PERU LNG Natural Gas Pipeline Project. Lima, Perú.
- **-** Energy and Biodiversity Initiative. (2003). Integrating biodiversity conservation into oil and gas development. Washington, D.C., USA. pp. 1–48. [http://www.theebi.org/pdfs/ebi\\_ report.pdf](http://www.theebi.org/pdfs/ebi_%20report.pdf) (11 de marzo de 2016).
- **-** Environmental Resources Management. (2008). Ecological management plan. PERU LNG ENV-000-PRG-1330. Lima, Perú.
- **-** Finer, M., Jenkins, C.N., Pimm, S.L., Keane, B. & Ross, C. (2008). Oil and gas projects in the Western Amazon: threats to wilderness, biodiversity, and indigenous peoples. PLoS One 3, e2932. [http://dx.doi.org/10.1371/journal.pone.0002932.](http://dx.doi.org/10.1371/journal.pone.0002932)
- **-** Gardner, T.A., Von Hase, A., Brownlie, S., Ekstrom, J.M.M., Pilgrim, J.D., Savy, C.E., Stephens, R.T.T., Treweek, J., Ussher, G.T., Ward, G. & Ten Kate, K. (2013). Biodiversity offsets and the challenge of achieving no net loss. Conserv. Biol. 27, 1254–1264. [http://dx.doi.org/10.1111/cobi.12118.](http://dx.doi.org/10.1111/cobi.12118)
- **-** Gutierrez, R.C., Chaparro, J.C., Vasquez, Y., Quiroz, A.J. & Langstroth, R. (2013). Taxonomy, diversity, and abundance of the genera *Liolaemus* and *Proctoporus* (*Reptilia*: *Squamata*) in the area of influence of the PERU LNG pipeline. En: Alonso, A., Dallmeier, F & Servat, G. (eds.), Monitoring biodiversity: lessons from a trans-Andean megaproject. Smithsonian Institution Scholarly Press, Washington, D.C., USA. pp. 183–194.
- **-** International Finance Corporation. (2012). Performance standard 6. En: Biodiversity Conservation and Sustainable Management of Living Natural Resources. 2012. [http:](http://www.ifc.org/wps/wcm/connect/bff0a28049a790d6b835faa8c6a8312a/PS6_English_2012.pdf?MOD=AJPERES)

[//www.ifc.org/wps/wcm/connect/bff0a28049a790d6b835faa8c6a8312a/PS6\\_Englis](http://www.ifc.org/wps/wcm/connect/bff0a28049a790d6b835faa8c6a8312a/PS6_English_2012.pdf?MOD=AJPERES) h 2012.pdf?MOD=AJPERES (11 de marzo de 2016).

- **-** International Petroleum Industry Environmental Conservation Association & International Association of Oil and Gas Producers. (2005). A guide to developing biodiversity action plans for the oil and gas sector. [http://www.ipieca.](http://www.ipieca/) org/resources/good-practice/a-guide-to-developing-biodiversity-action-plans-for-th e-oil-and-gas-sector/
- **-** Jones, I.L., Bull, J.W., Milner-Guilland, E.J. & Esipov, A.V. (2014). Quantifying habitat impacts of natural gas infrastructure facilitate biodiversity offsetting. Ecol. Evol. 4, 79–90. http://dx.doi.org/10.1002/ece3.884
- **-** Kiesecker, J.M., Copeland, H., Pocewicz, A. & McKenney, B. (2010). Development by design: blending landscape level planning with the mitigation hierarchy. Front. Ecol. Environ. 8, 261–266. [http://dx.doi.org/10.1890/090005.](http://dx.doi.org/10.1890/090005)
- **-** Langstroth, R., Dallmeier, F., Casaretto, C. & Servat, G. (2013). Ecological landscape units across the eastern Andean Valleys, high Andes, and pacific watershed regions of the PERU LNG megaproject. En: Alonso, A., Dallmeier, F., Servat, G. (eds.), Monitoring biodiversity: lessons from a trans-Andean megaproject. Smithsonian Institution Scholarly Press, Washington, D.C., USA. pp. 10–20.
- **-** Lindenmayer, D.B. (1999). Future directions for biodiversity conservation in managed forests: indicator species, impact studies and monitoring programs. For. Ecol. Manag. 115, 277–287. [http://dx.doi.org/10.1016/S0378-1127\(98\)00406-X.](http://dx.doi.org/10.1016/S0378-1127(98)00406-X)
- **-** Maldonado, M., Valencia, N., Ledesma, K., Vildoso, B. & Linares-Palomino, R. (2017). Poster: dinámica interanual de la vegetación de bofedales sujetos a efectos de infraestructura lineal en la sierra sur del Perú 2009-2015.
- **-** Maguire, S., Casaretto, C., Vexler, D., Kingham, R. & Rolseth, S. (2010). Developing a biodiversity action plan through an integrated phased approach. En:

SPE International Conference on Health, Safety and Environment in Oil and Gas Exploration and Production held in Rio de Janeiro, Brazil, 12–14 April 2010.

- **-** Maron, M., Hobbs, R.J., Moilanen, A., Matthews, J.W., Christie, K., Gardner, T.A., Keith, D.A., Lindenmayer, D.B. & McAlpine, C.A. (2012). Faustian bargains? Restoration realities in the context of biodiversity offset policies. Biol. Conserv. 155, 141–148. [http://dx.doi.org/10.1016/j.biocon.2012.06.003.](http://dx.doi.org/10.1016/j.biocon.2012.06.003)
- **-** Maron, M., Ives, C.D., Kujala, H., Bull, J.W., Maseyk, F.J., Bekessy, S. & Possingham, H.P. (2016). Taming a wicked problem: Resolving controversies in biodiversity offsetting. BioScience, 66(6), 489–498. https://doi.org/10.1093/biosci/biw038
- **-** McDonald R.I., Marcotullio P.J. & Güneralp, B. (2013). Urbanization and global trends in biodiversity and ecosystem services. In: Elmqvist T. *et al.,* (eds) Urbanization, Biodiversity and Ecosystem Services: Challenges and Opportunities. Dordrecht, Germany. Springer [https://doi.org/10.1007/978-94-007-7088-1\\_3](https://doi.org/10.1007/978-94-007-7088-1_3)
- **-** Moreno-Mateos, D., Maris, V., Béchet, A. & Curran, M. (2015). The true loss caused by biodiversity offsets. Biol. Conserv. 192, 552–559. [http://dx.doi.org/10.1016](http://dx.doi.org/10.1016%20/j.biocon.2015.%2008.016) [/j.biocon.2015. 08.016.](http://dx.doi.org/10.1016%20/j.biocon.2015.%2008.016)
- **-** Pacheco, V., Salas, E., Barriga, C. & Rengifo, E. (2013). Small mammal diversity and undisturbed montane forest in the area of influence of the PERU LNG pipeline, Apurimac River Watershed, Ayacucho, Peru. En: Alonso, A., Dallmeier, F. & Servat, G. (eds.), Monitoring biodiversity: lessons from a trans-Andean megaproject. Smithsonian Institution Scholarly Press, Washington, D.C., USA. pp. 90–100.
- PERU LNG. (2007). Environment, social, health and safety management system: biodiversity action plan. Document No. 02/ES/PJ/PN/009/A01. Lima. pp. 591. [http:/](http://ifcext.ifc.org/ifcext/spiwebsite1.nsf/0/00DB06A86B84D253852576BA000E2AF0/$File/Biodiversity%20Action%20Plan.pdf) [/ifcext.ifc.org/ifcext/spiwebsite1.nsf/0/00DB06A86B84D253852576BA000E2AF0/](http://ifcext.ifc.org/ifcext/spiwebsite1.nsf/0/00DB06A86B84D253852576BA000E2AF0/$File/Biodiversity%20Action%20Plan.pdf) [\\$File/Biodiversity%20Action%20Plan.pdf](http://ifcext.ifc.org/ifcext/spiwebsite1.nsf/0/00DB06A86B84D253852576BA000E2AF0/$File/Biodiversity%20Action%20Plan.pdf) (11 de marzo de 2016).
- **-** PERU LNG. (2007). Pipeline biorestoration contractor management plan. Document No. 02/ES/PJ/PN/012/A02 Lima, Perú.
- **-** Quetier, F., Regnery, B. & Levrel, H. (2014). No net loss of biodiversity or paper offsets? A critical review of the French no net loss policy. Environ. Sci. Pol. 38, 120– 131. http://dx.doi.org/10.1016/j.envsci.2013.11.009
- **-** Rainey, H.J., Pollard, E.H.B., Dutson, G., Ekstrom, J.M., Livingstone, S.R., Temple, H.J. & Pilgrim, J.D. (2015). A review of corporate goals of no net loss and net positive impact on biodiversity. Oryx, 49, 232– 238. https://doi.org/10.1017/S0030605313001476
- **-** Redford, K.H., Huntley, B.J., Roe, D., Hammond, T., Zimsky, M., Lovejoy, T.E., da Fonseca, G.A.B., Rodriguez, C.M. & Cowling, R.M. (2015). Mainstreaming biodiversity: conservation for the twenty-first century. Front. Ecol. Evol. 3, 1–7. [http://dx.doi.org/10. 3389/fevo.2015.00137.](http://dx.doi.org/10.%203389/fevo.2015.00137)
- **-** Saenz, S., Walschburger, T., Gonzalez, J.C., Leon, J., McKenney, B. & Kiesecker, J. (2013). Development by design in Colombia: making mitigation decisions consistent with conservation outcomes. PLoS One 8, e81831. [http://dx.doi.org/10.1371/journal.pone. 0081831.](http://dx.doi.org/10.1371/journal.pone.%200081831)
- **-** Sahley, C., Cervantes, K., Pacheco, V., Salas, E., Paredes, D. & Alonso, A. (2015). Diet of a *sigmodontine* rodent assemblage in a Peruvian montane forest. J. Mammal. 96, 1071–1080. http://dx.doi.org/10.1093/jmammal/gyv112
- **-** Sahley, C., Cervantes, K., Salas, E., Paredes, D., Pacheco, V. & Alonso, A. (2016). Primary seed dispersal by a *sigmodontine* rodent assemblage in a Peruvian montane rainforest. J. Trop. Biol. 32, 125–134. <http://dx.doi.org/10.1017/S026646741600> 0043
- **-** Sahley, C., Vildoso, B., Casaretto, C., Taborga, P., Ledesma, K., Linares-Palomino, R., Mamani, G., Dallmeier, F. & Alonso, A. (2017). Quantifying impact reduction due to avoidance, minimization and restoration for a natural gas pipeline in the Peruvian Andes. Environmental Impact Assessment Review 66, 53-65. [https://doi.org/10.1016/j.](https://doi.org/10.1016/j) eiar.2017.06.003
- **-** Salas, E., Barriga, C., Rengifo, E. & Pacheco, V. (2013). Assessment of the impact of the PERU LNG Pipeline on *Sigmodontine* rodent populations in a montane forest of Ayacucho, Peru. En: Alonso, A., Dallmeier, F. & Servat, G. (eds.), Monitoring

biodiversity: lessons from a trans-Andean megaproject. Smithsonian Institution Scholarly Press, Washington, D.C., USA. pp. 101–109.

- **-** Servat, G., Feria, T.P., Hurtado, N., Mendoza, W. & Alcocer, R. (2013). Potential distribution and habitat characterization of *Atlapetes melanopsis* (*Aves: Emberizidae*) in a montane forest ecotone of the Apurimac River Valley. En: Alonso, A., Dallmeier, F. & Servat, G. (Eds.), Monitoring Biodiversity: Lessons From a Trans-Andean Megaproject. Smithsonian Institution Scholarly Press, Washington, D.C., pp. 141–153 2013.
- **-** Taborga, P. & Casaretto, C. (2013). Mitigation hierarchy for biodiversity conservation. En: IAIA13 Conference Proceedings: Impact Assessment for the Next Generation, pp. 6. [http://conferences.iaia.org/2013/pdf/Final%20papers%20review](http://conferences.iaia.org/2013/pdf/Final%20papers%20review%20%20process%2013/MITIGATION%20HIERARCHY%20FOR%20BIODIVERSITY%20CONSERVATION%20.pdf) [%20process%2013/MITIGATION%20HIERARCHY%20FOR%20BIODIVERSIT](http://conferences.iaia.org/2013/pdf/Final%20papers%20review%20%20process%2013/MITIGATION%20HIERARCHY%20FOR%20BIODIVERSITY%20CONSERVATION%20.pdf) [Y%20CONSERVATION%20.pdf](http://conferences.iaia.org/2013/pdf/Final%20papers%20review%20%20process%2013/MITIGATION%20HIERARCHY%20FOR%20BIODIVERSITY%20CONSERVATION%20.pdf) (11 de marzo 2016).
- **-** Villarroya, A., Barros, A.C. & Kiesecker, J. (2014). Policy development for environmental licensing and biodiversity offsets in Latin America. PLoS One 2014, 9, e107144. https://doi.org/10.1371/journal.pone.0107144
- **-** Walsh Perú. (2005). Estudio de impacto social y ambiental del proyecto de transporte de gas natural por ducto de Ayacucho a la planta de licuefacción. Lima, Perú.
- **-** Winemiller, K.O., McIntyre, P.B., Castello, L., Fluet-Chouinard, E., Giarrizzo, T., Nam, S., Baird, I.G., Darwall, W., Lujan, N.K., Harrison, I., Stiassny, M.L.J., Silvano, R.A.M., Fitzgerald, D.B., Pelicice, F.M., Agostinho, A.A., Gomes, L.C., Albert, J.S., Baran, E., Petrere, M., Zarfl, C., Mulligan, M., Sullivan, J.P., Arantes, C.C., Sousa, L.M., Koning, A.A., Hoeinghaus, D.J., Sabaj, M., Lundberg, J.G., Armbruster, J., Thieme, M.L., Petry, P., Zuanon, J., Vilara, G.T., Snoeks, J., Ou, C., Rainboth, W., Pavanelli, C.S., Akama, A., van Soesbergen, A. & Saenz, L. (2016). Balancing hydropower and biodiversity in the Amazon, Congo and Mekong. Science 351, 128–129. [http://dx.doi.org/10.1126/science. aac7082.](http://dx.doi.org/10.1126/science.%20aac7082)

**-** World Resources Institute. (2008). Ecosystem services. En: A Guide for Decision Makers, pp. 1–96. [http://pdf.wri.org/ecosystem\\_services\\_guide\\_for\\_decisionmakers](http://pdf.wri.org/ecosystem_services_guide_for_decisionmakers) .pdf

# **IX. ANEXOS**

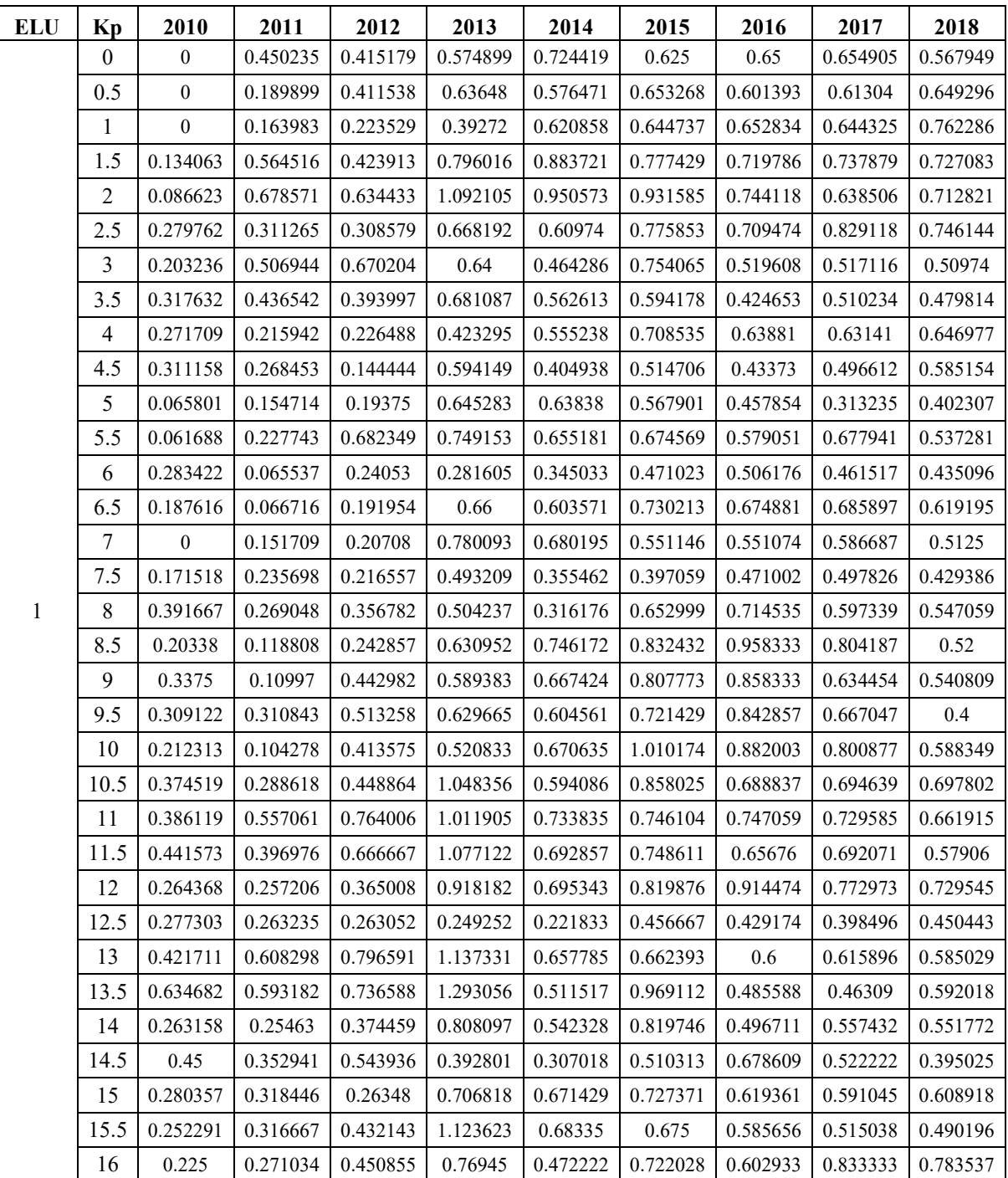

**Anexo 1:** Valores del índice de restauración por cada 500 metros

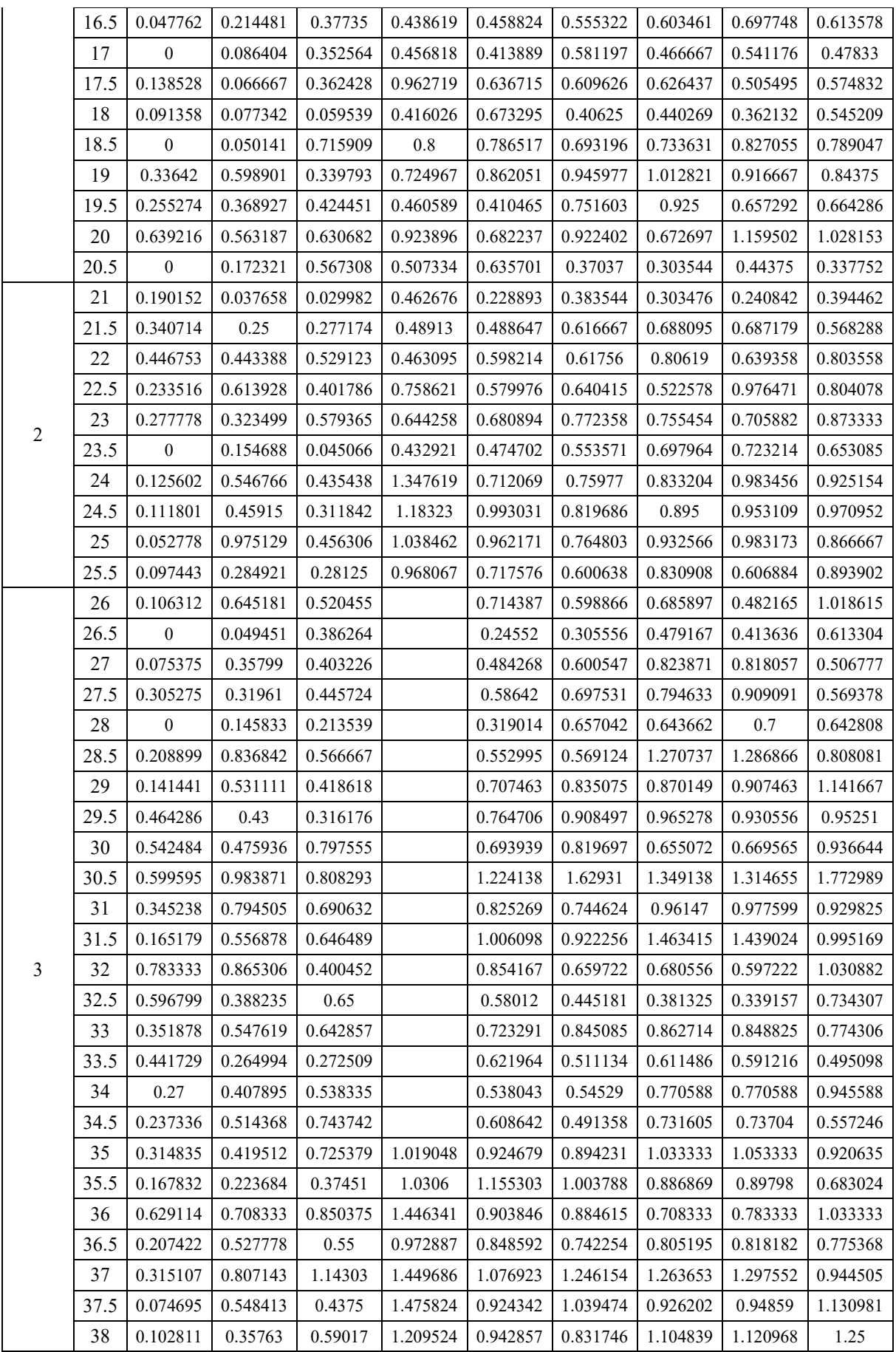

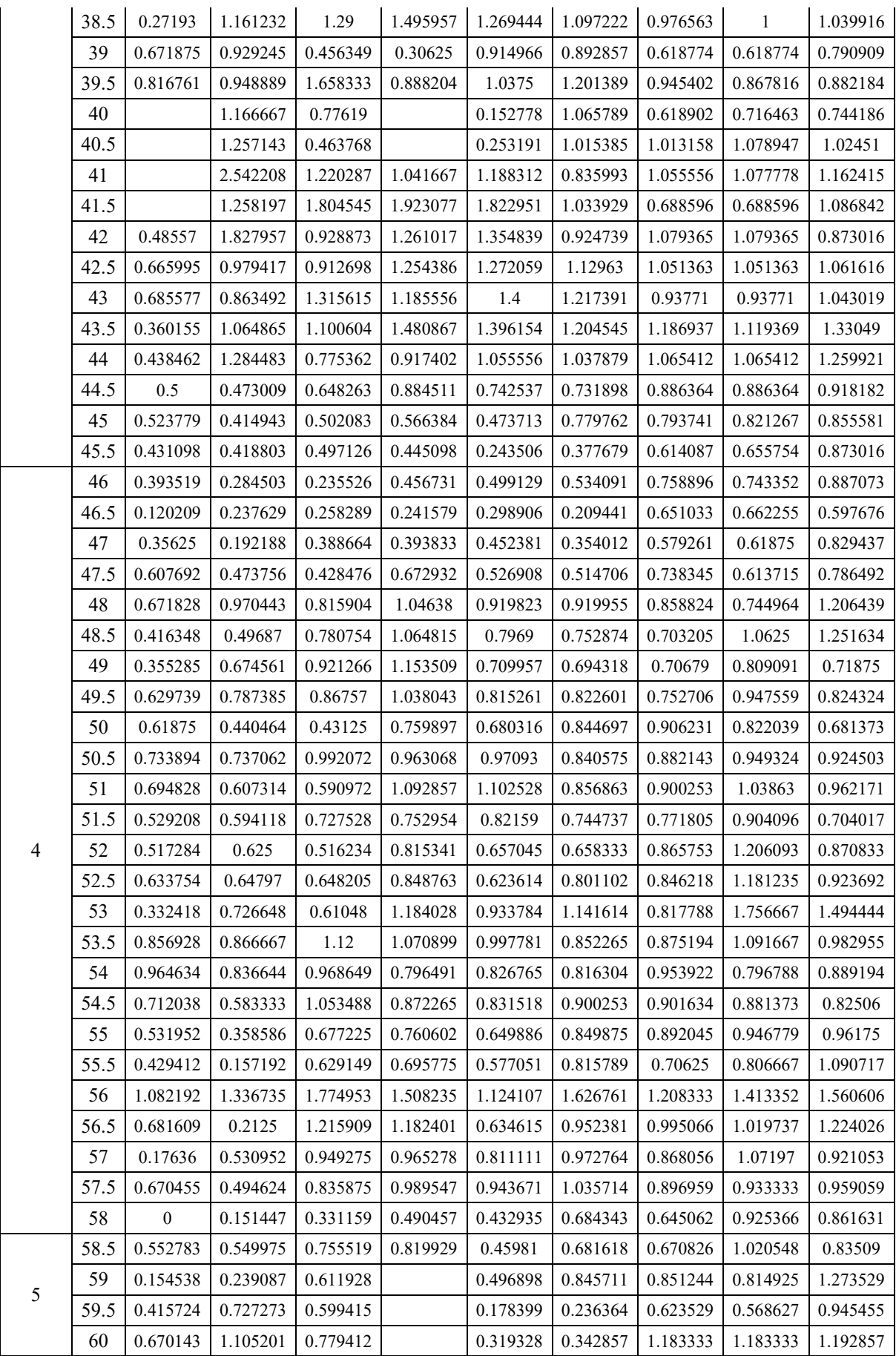

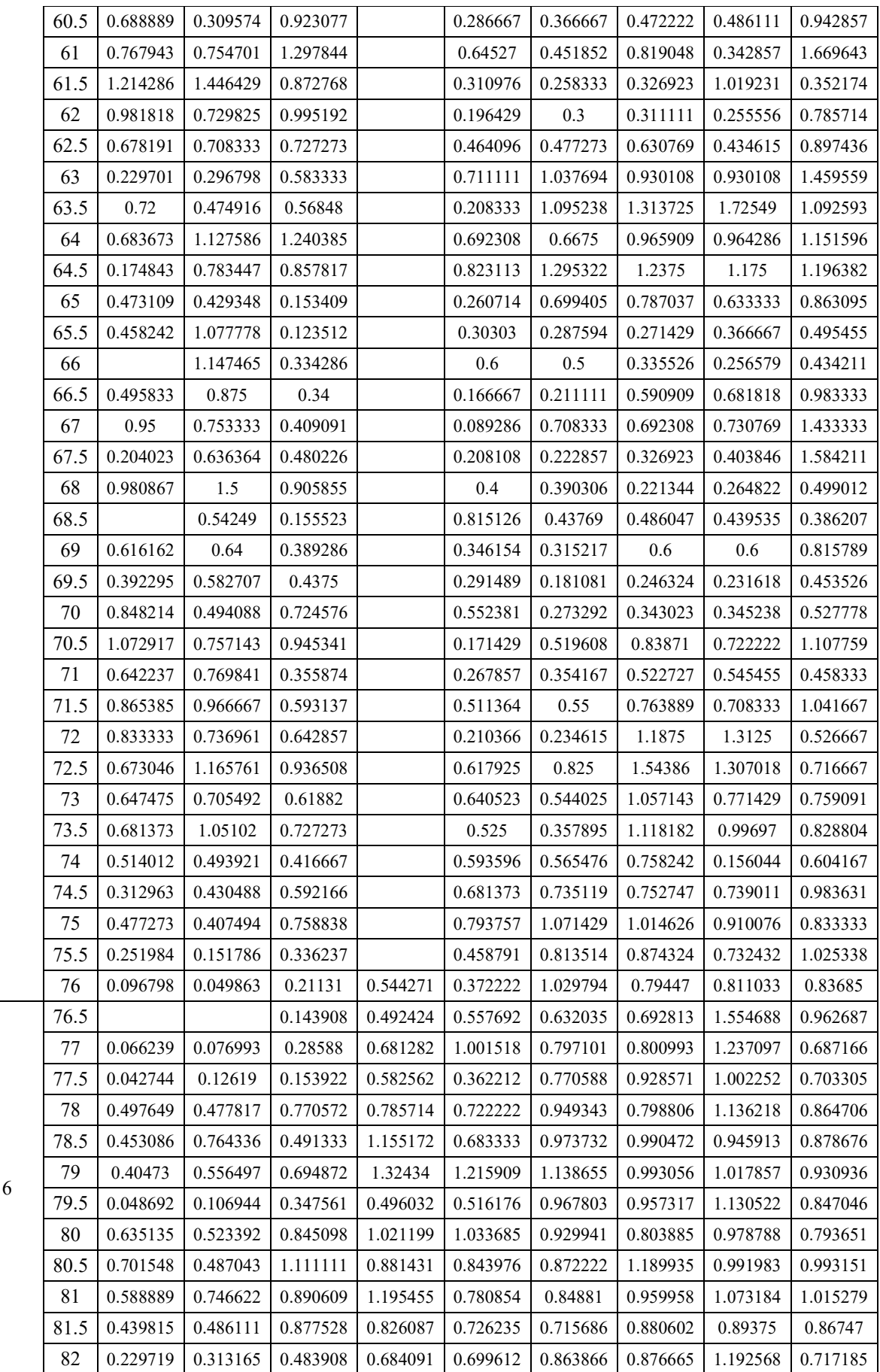

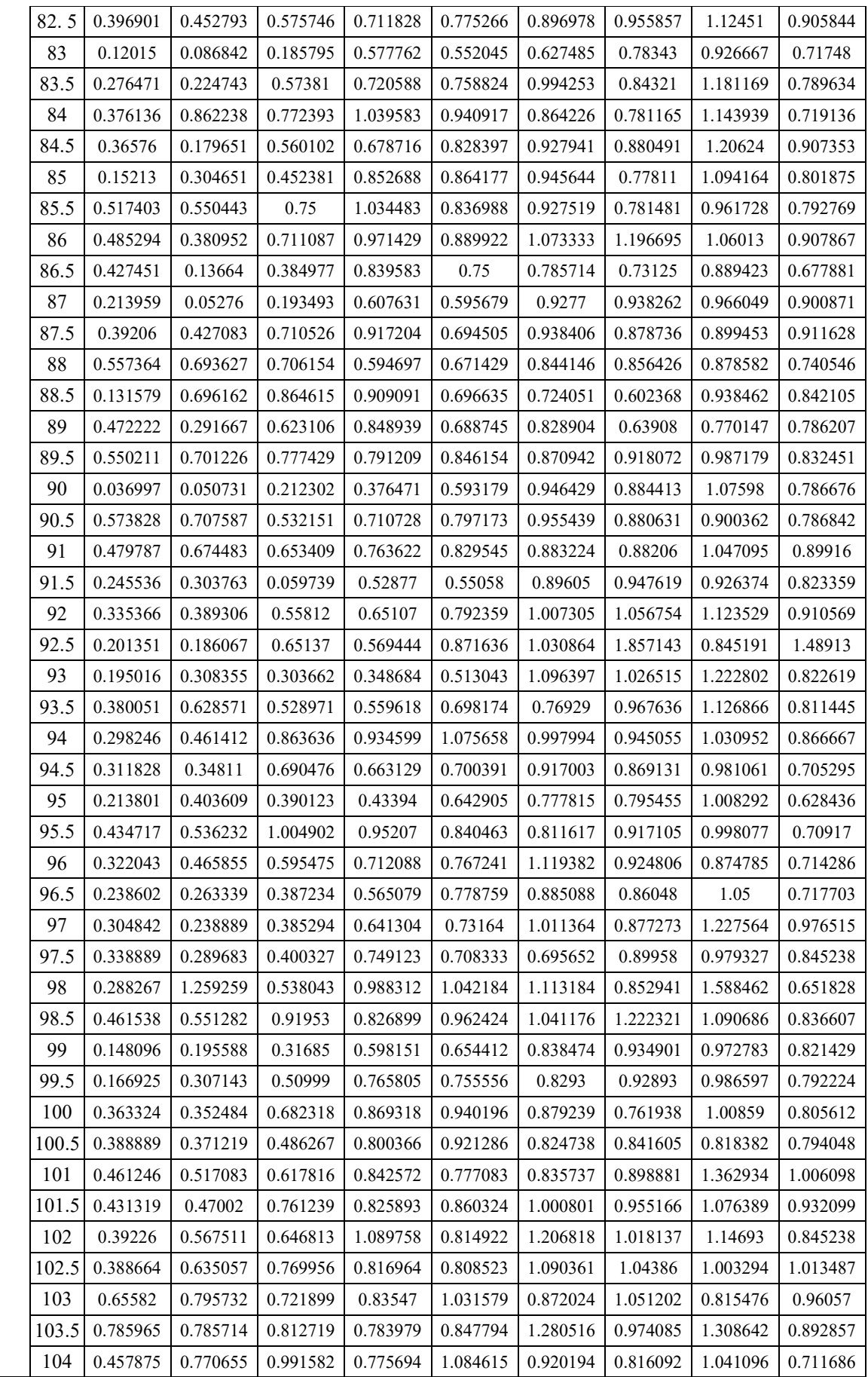

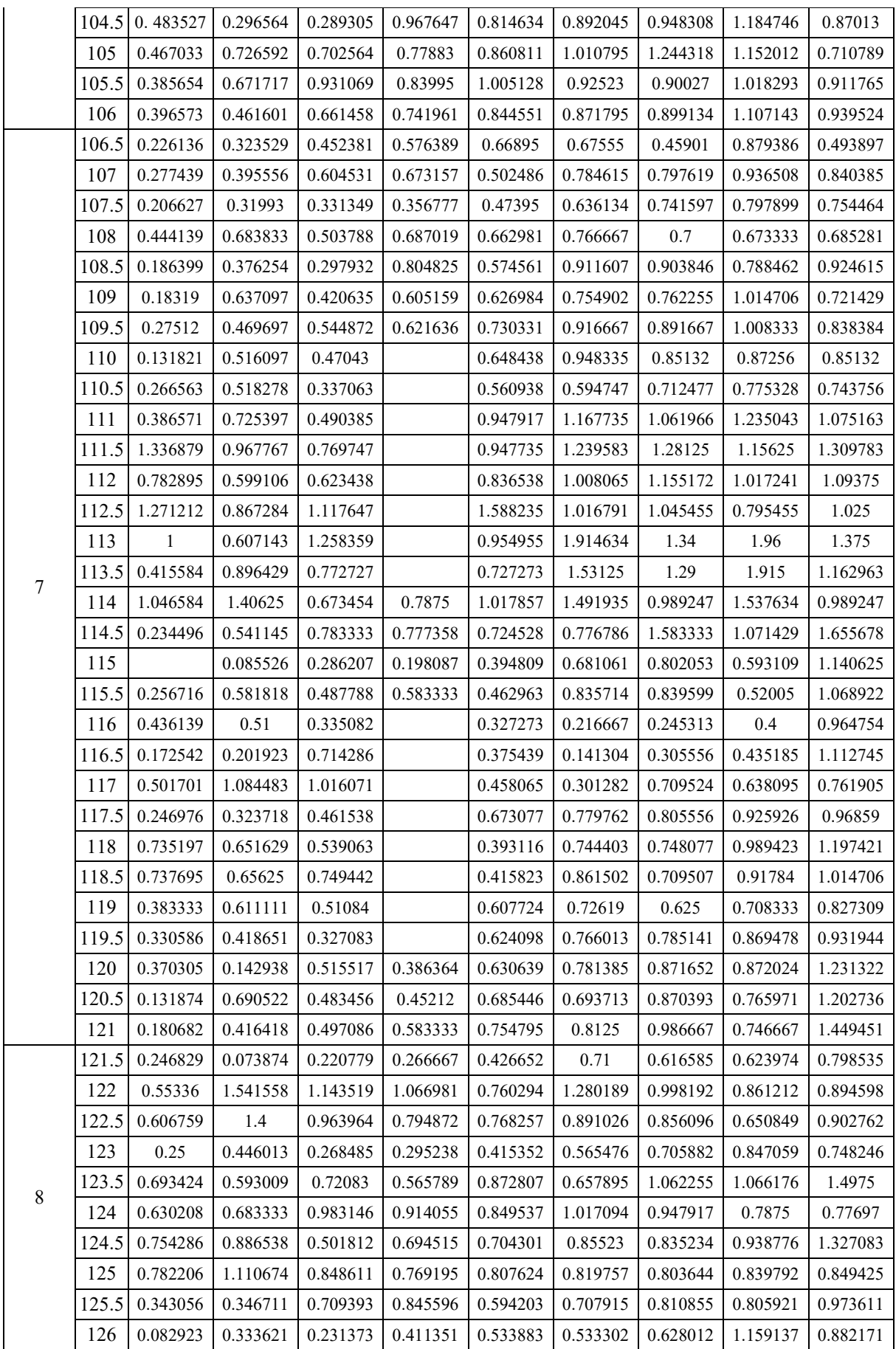

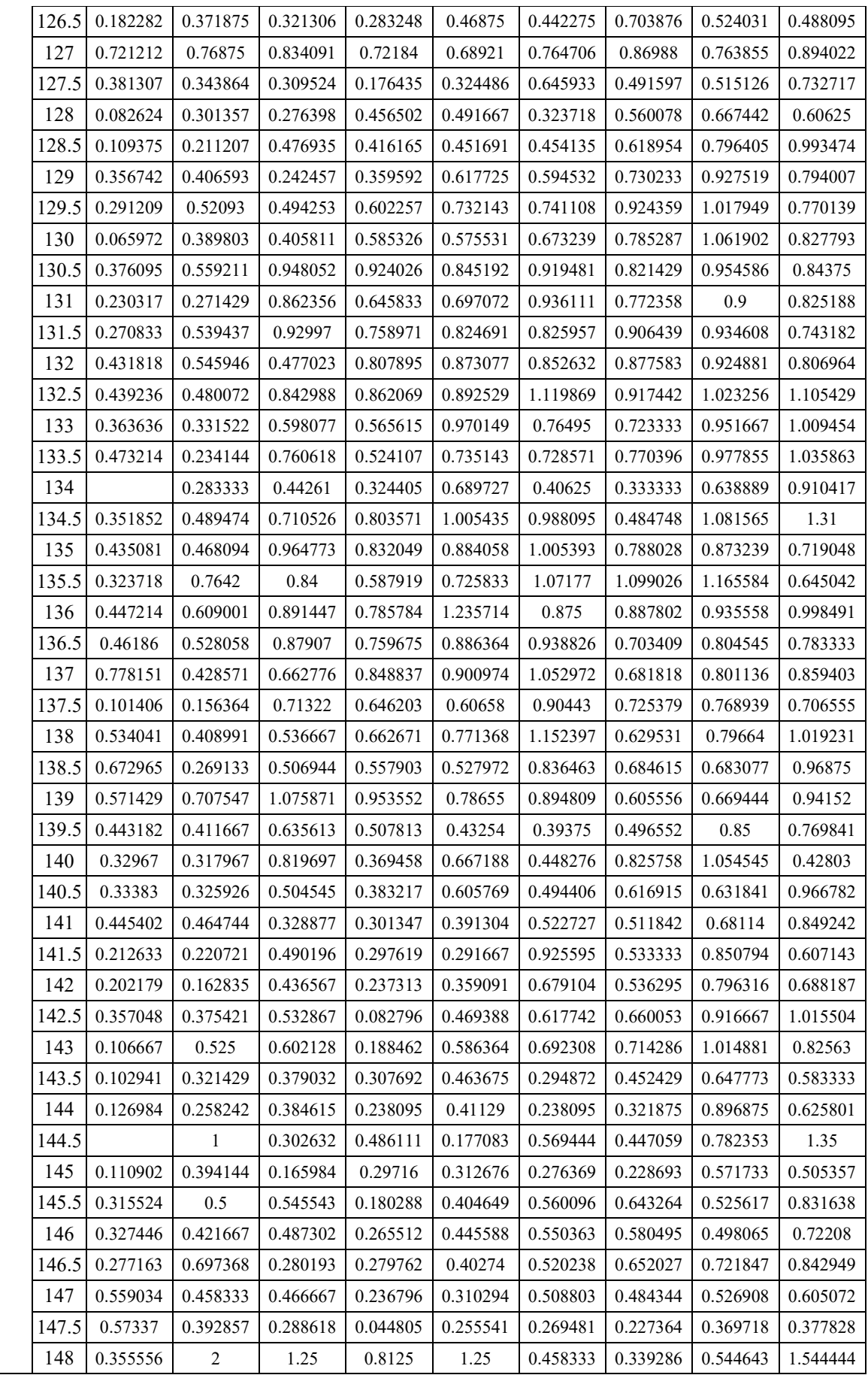

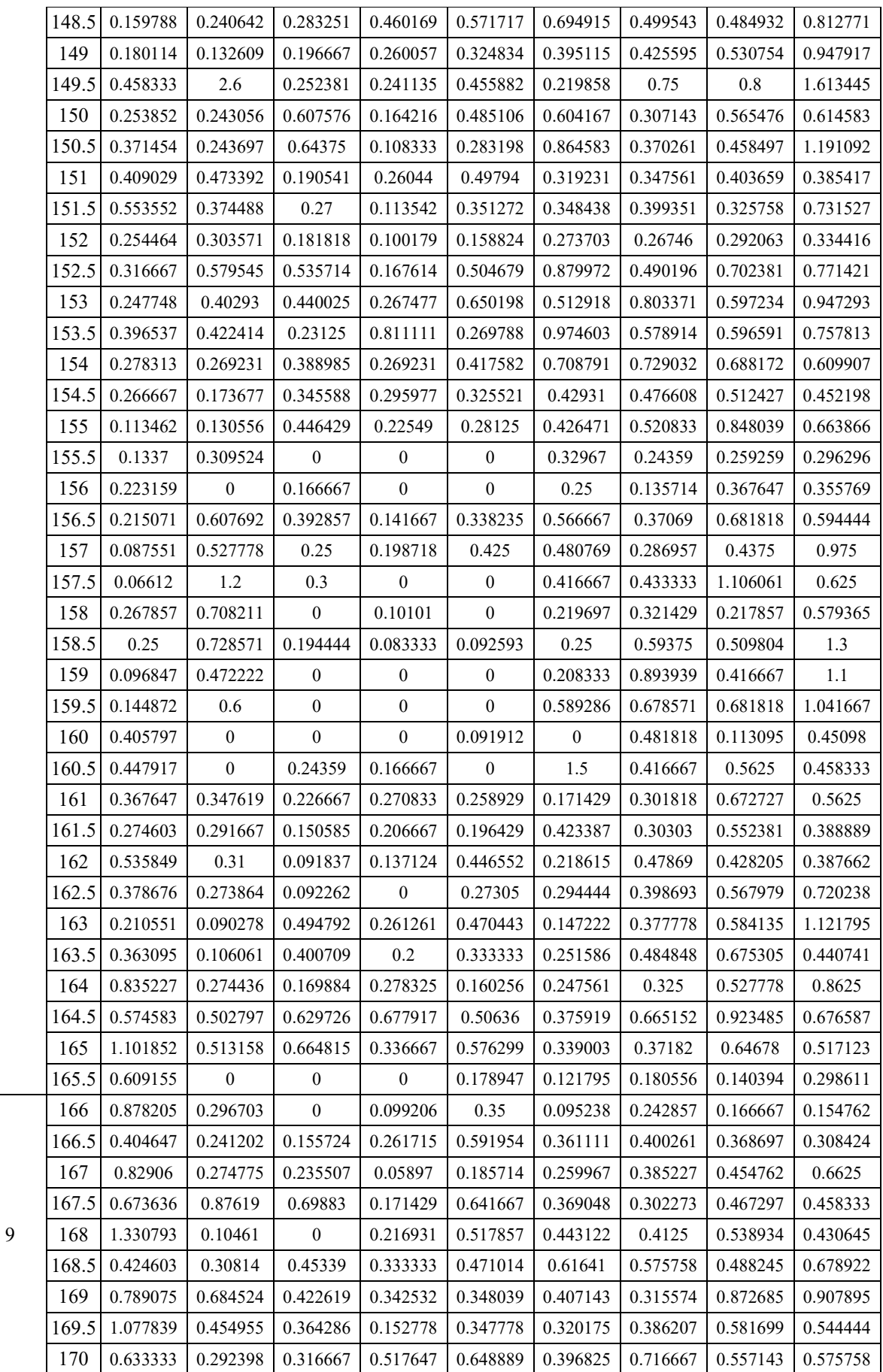

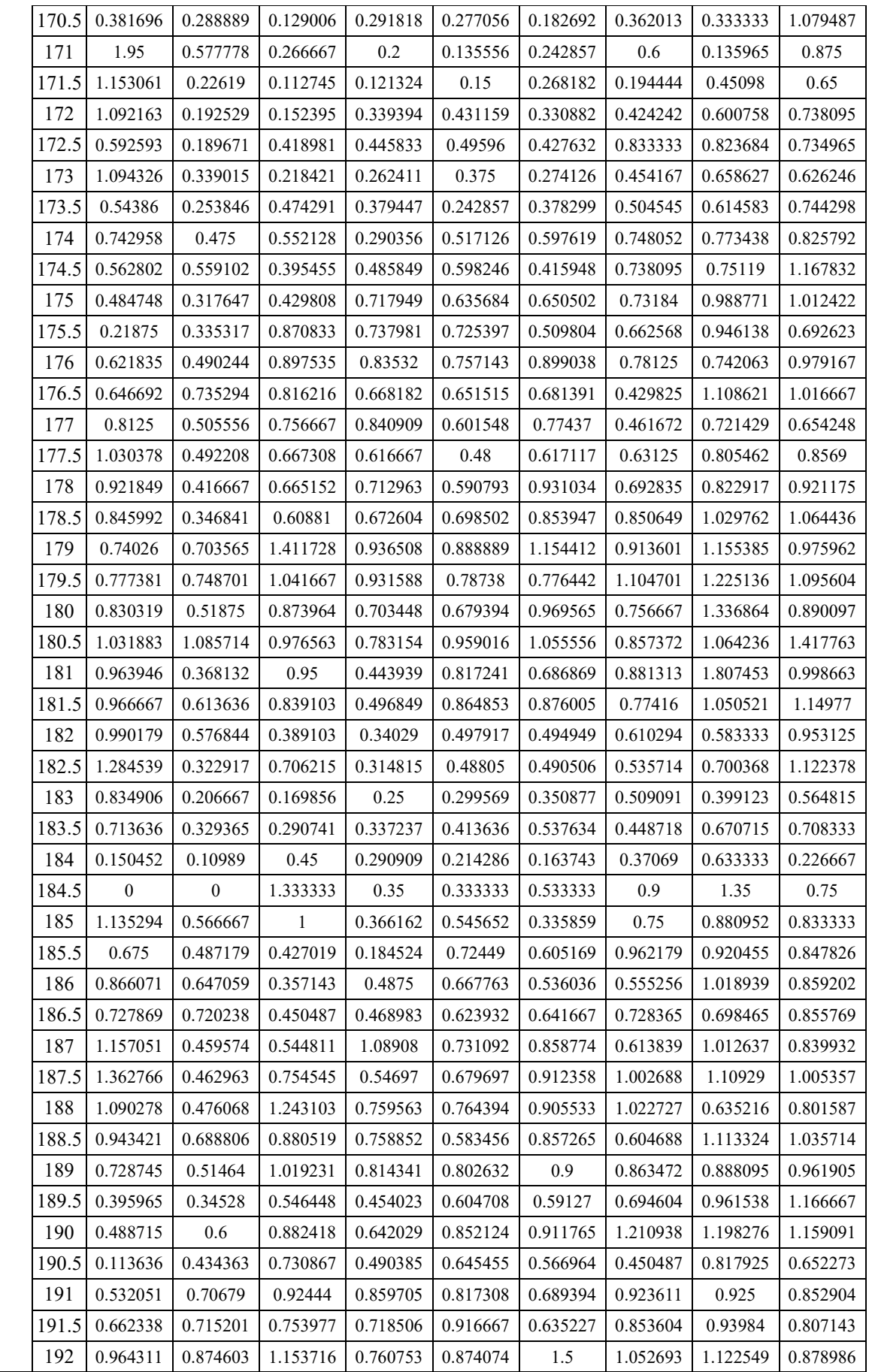

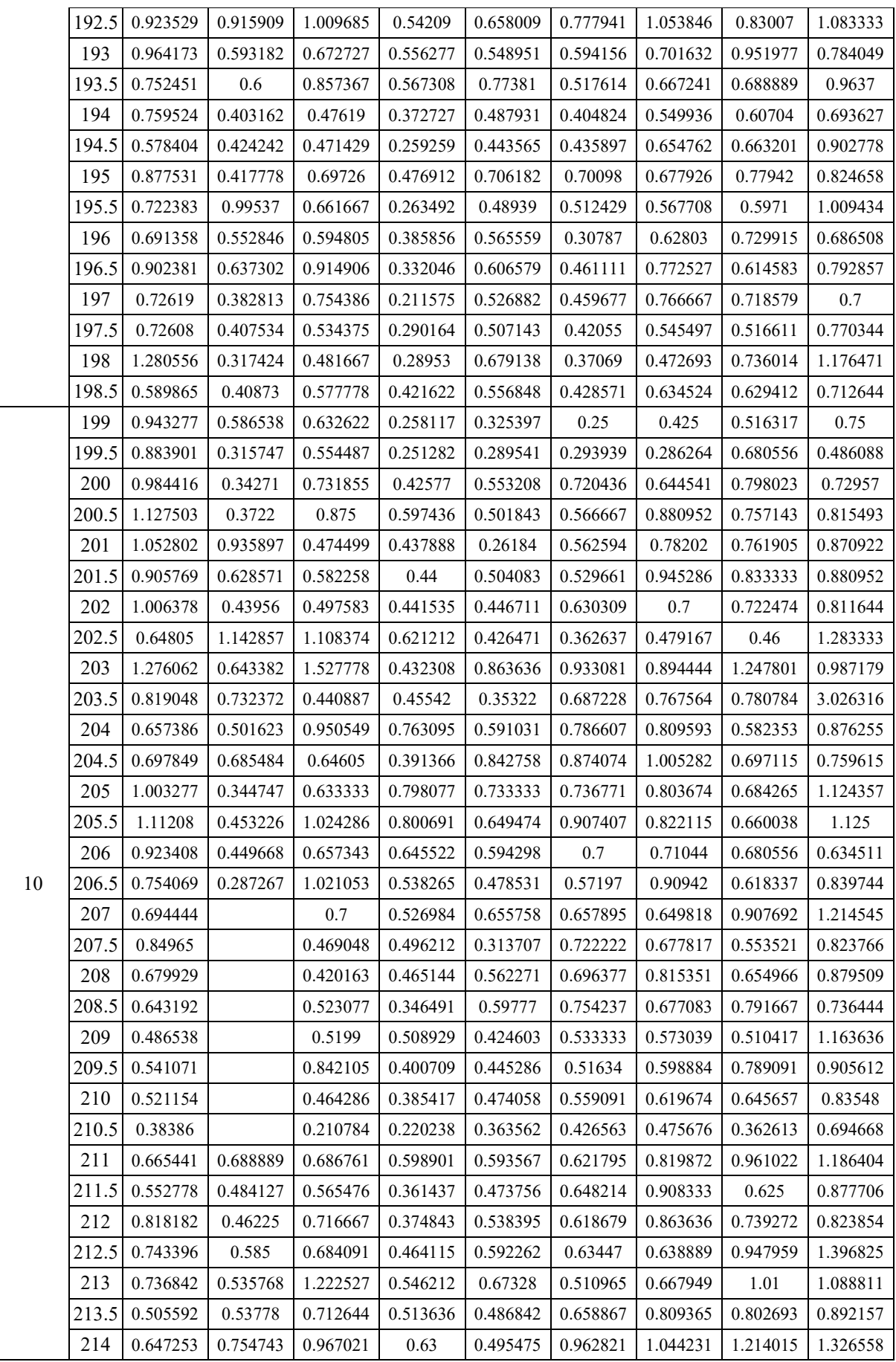

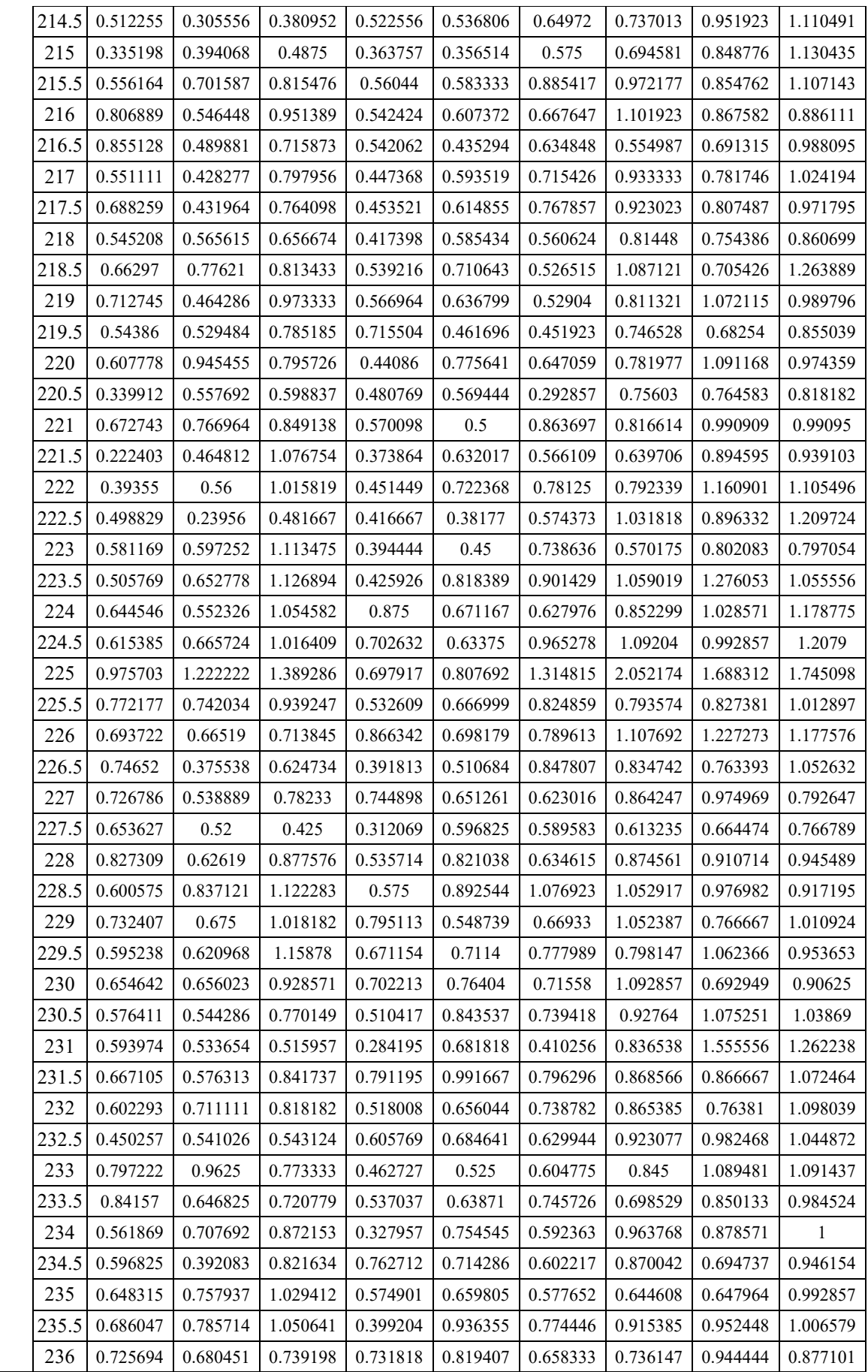

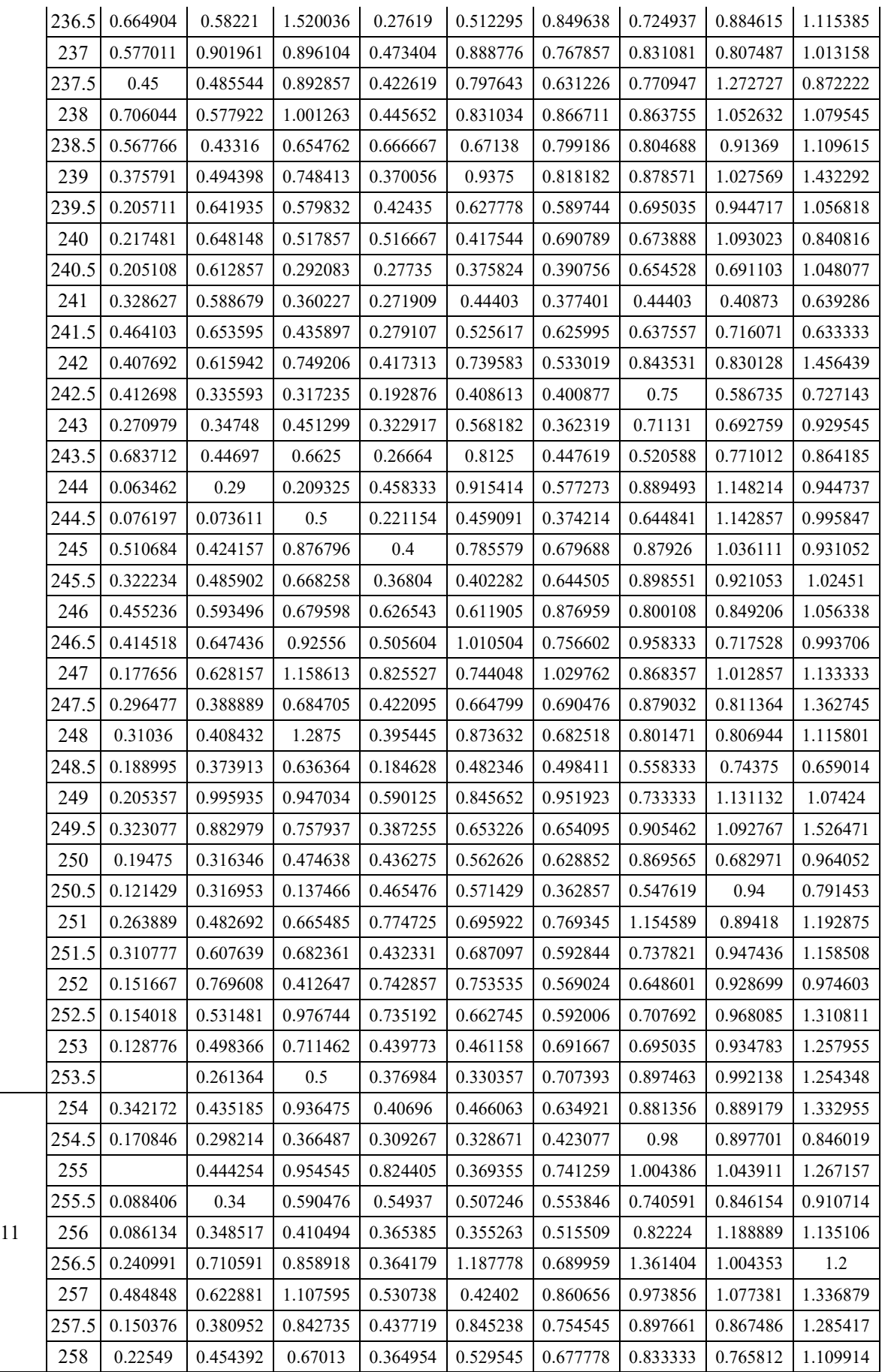

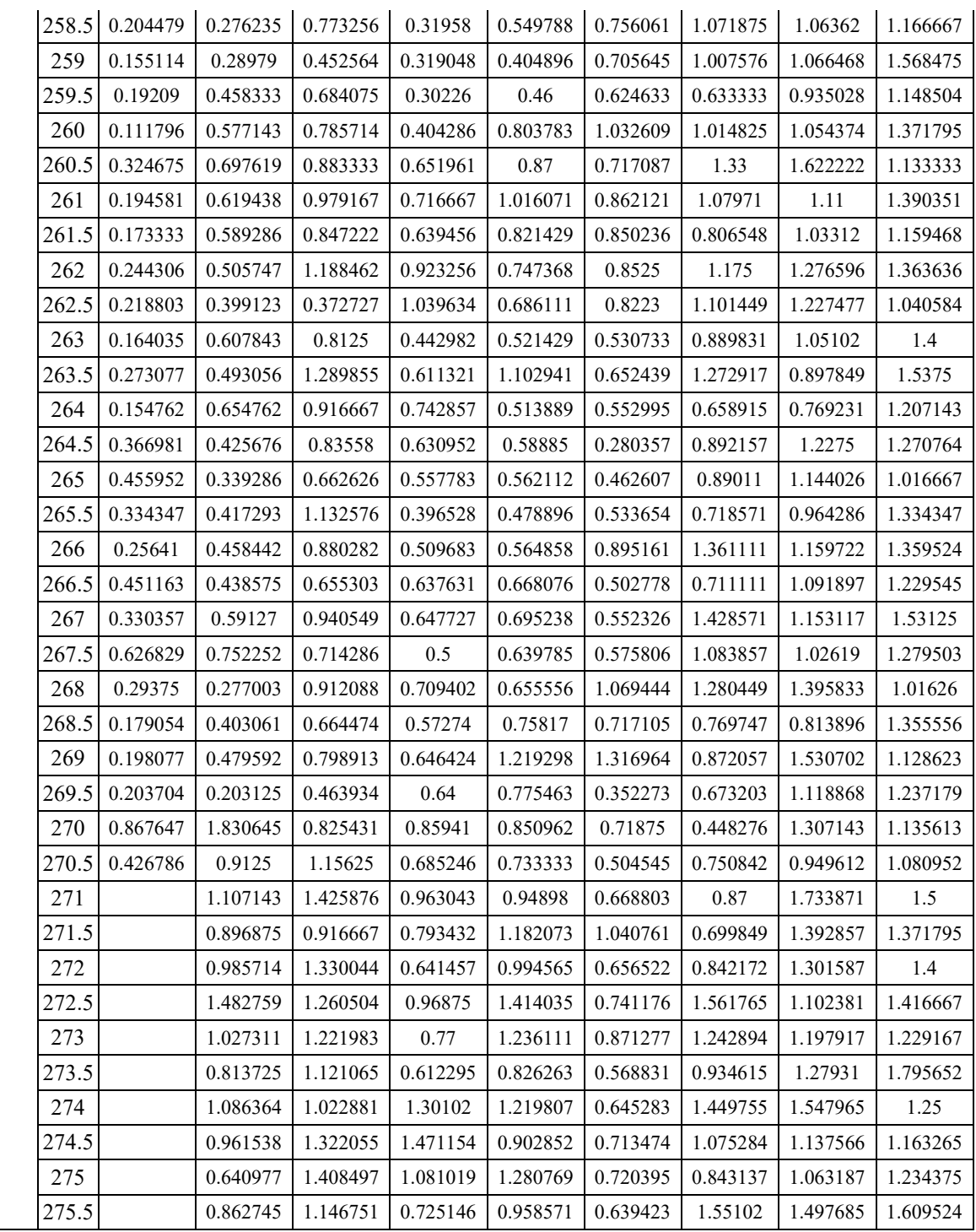